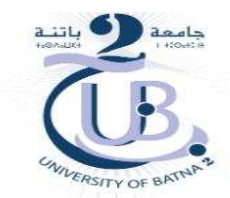

### REPUBLIQUE ALGERIENNE DEMOCRATIQUE ET POPULAIRE MINISTERE DE L'ENSEIGNEMENT SUPERIEUR ET DE LA RECHERCHE **SCIENTIFIQUE** UNIVERSITE DE BATNA 2 FACULTE DE TECHNOLOGIE DEPARTEMENT DE GENIE MECANIQUE

## **THÈSE**

Présentée pour l'obtention du diplôme de Docteur en sciences Spécialité : MECANIQUE Option : CONSTRUCTION MECANIQUE

Par

**Elhachemi BAHLOUL** 

#### THEME \_\_\_\_\_\_\_\_\_\_\_\_\_\_\_\_\_\_\_\_\_\_\_\_\_\_\_\_\_\_\_\_\_\_\_\_\_\_\_\_\_\_\_\_\_\_\_\_\_\_\_\_\_\_\_\_\_\_\_\_\_\_\_\_\_\_\_\_\_\_\_

# *Génération de trajectoires et choix d'outils dans l'usinage de cavités de formes quelconques.*

Soutenue publiquement le 27/ 02/ 2017, devant le jury composé de :

\_\_\_\_\_\_\_\_\_\_\_\_\_\_\_\_\_\_\_\_\_\_\_\_\_\_\_\_\_\_\_\_\_\_\_\_\_\_\_\_\_\_\_\_\_\_\_\_\_\_\_\_\_\_\_\_\_\_\_\_\_\_\_\_\_\_\_\_\_\_

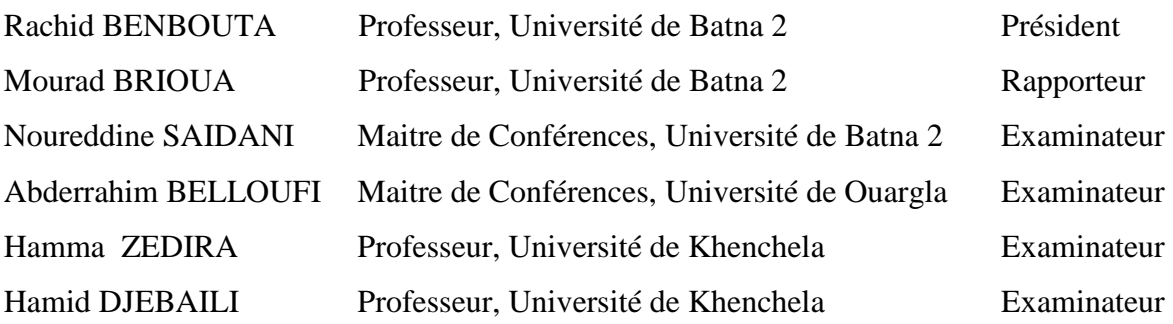

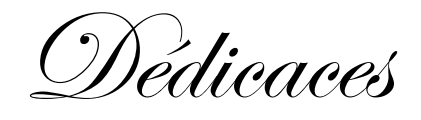

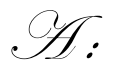

## ma famille

L'ensemble des enseignants

Tous mes collègues et amies sans exception.

Je dédie cette thèse

*Je voudrais exprimer ma profonde gratitude et mes sincère remercîments à Mr: M. Brioua, Professeur à l'Université de Batna, d'avoir accepté de diriger ce travail et qui, avec beaucoup de disponibilité, a suivi le développement. Je le remercie pour ses conseils toujours judicieux.* 

*J'adresse ma profonde reconnaissance à Mr: R. Benbouta Professeur à l'Université de Batna, d'avoir accepté de présider le jury de soutenance.* 

*Je remercie chaleureusement Mr: N. Saidani Maitre de conférences à l'Université de Batna d'avoir accepter d'évaluer ce travail.* 

*Je remercie également Mr: H. Zedira Professeur à l'Université de Khenchela, et Mr: H. Djebaili Professeur à l'Université de Khenchela, pour l'honneur qui m'ont fait d'avoir accepter de faire partie du jury et d'avoir consacrer de leur temps pour évaluer ce travail.* 

*Je tiens à associer à mes remerciements, Mr: A. Belloufi Maître de conférences à l'Université de Ouargla d'avoir accepté de juger ce travail.* 

*Je tiens aussi à remercier chaleureusement Mr: C. Rebiai Maitre de conférences à l'Université de Batna, pour ses conseils précieux et ses encouragements m'ont été d'une aide très précieuse dans la réalisation de ce travail et aussi pour ses qualités scientifiques et pédagogiques.* 

*Mes pensées émues iront avec tendresse à ma mère, mes sœurs, ma femme et mes enfants auxquels j'exprime respectueusement ma profonde reconnaissance pour leur aide précieuse et soutient constant.* 

*El hachemi Bahloul*

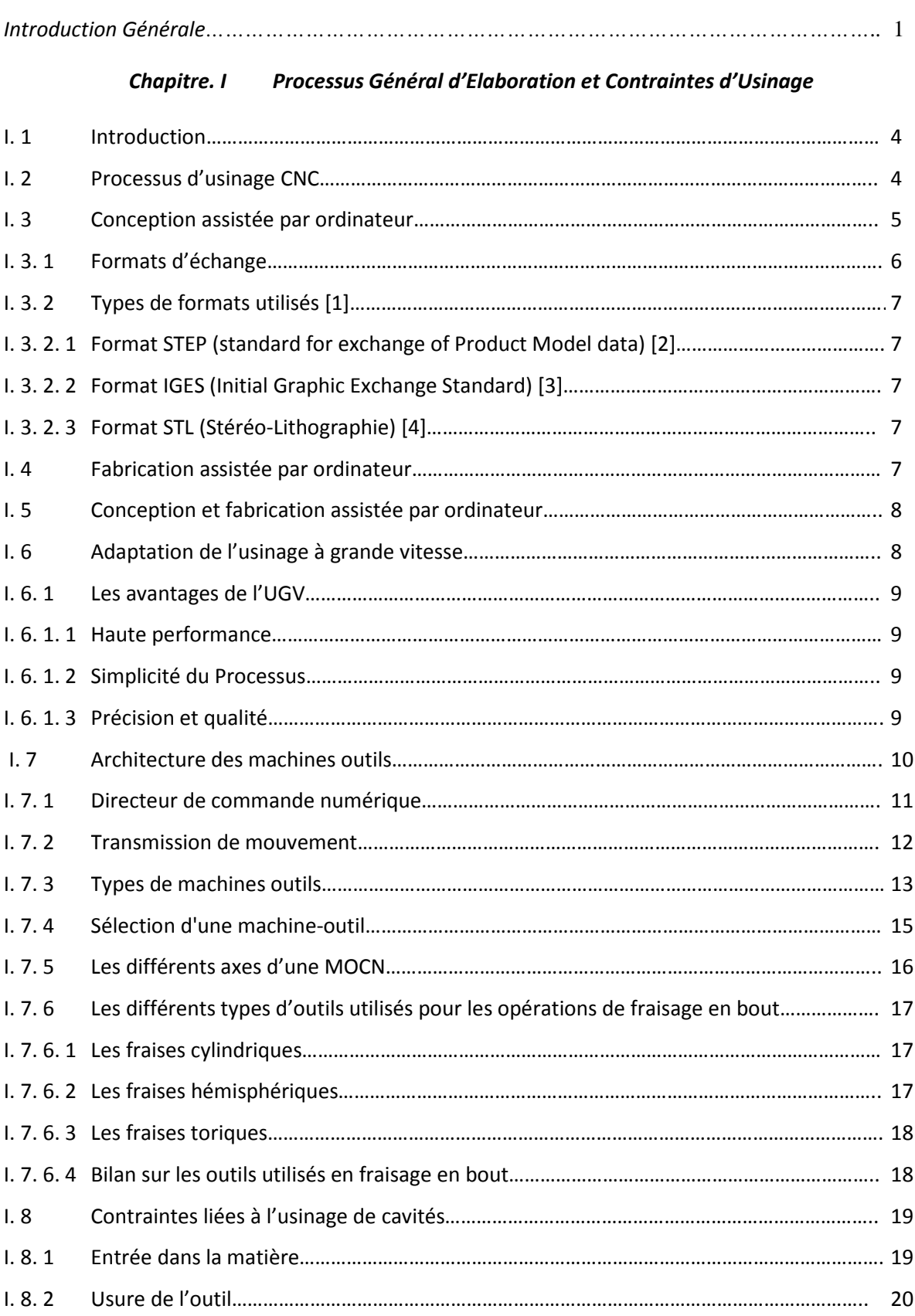

## **Table des matières**

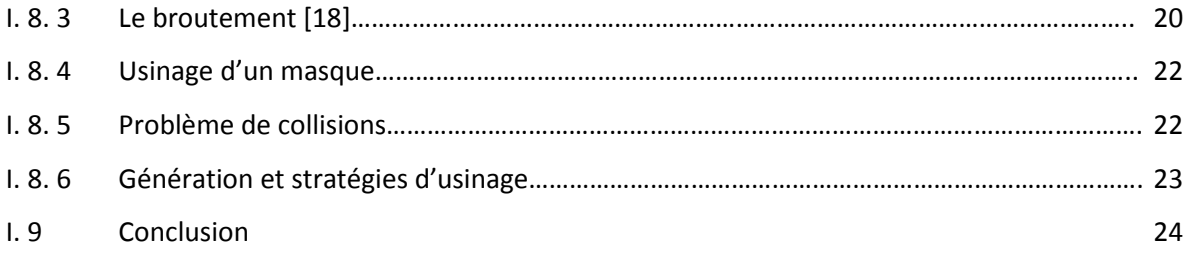

#### Chapitre. II Génération des Trajectoires d'Outils pour l'Evidement des Cavités

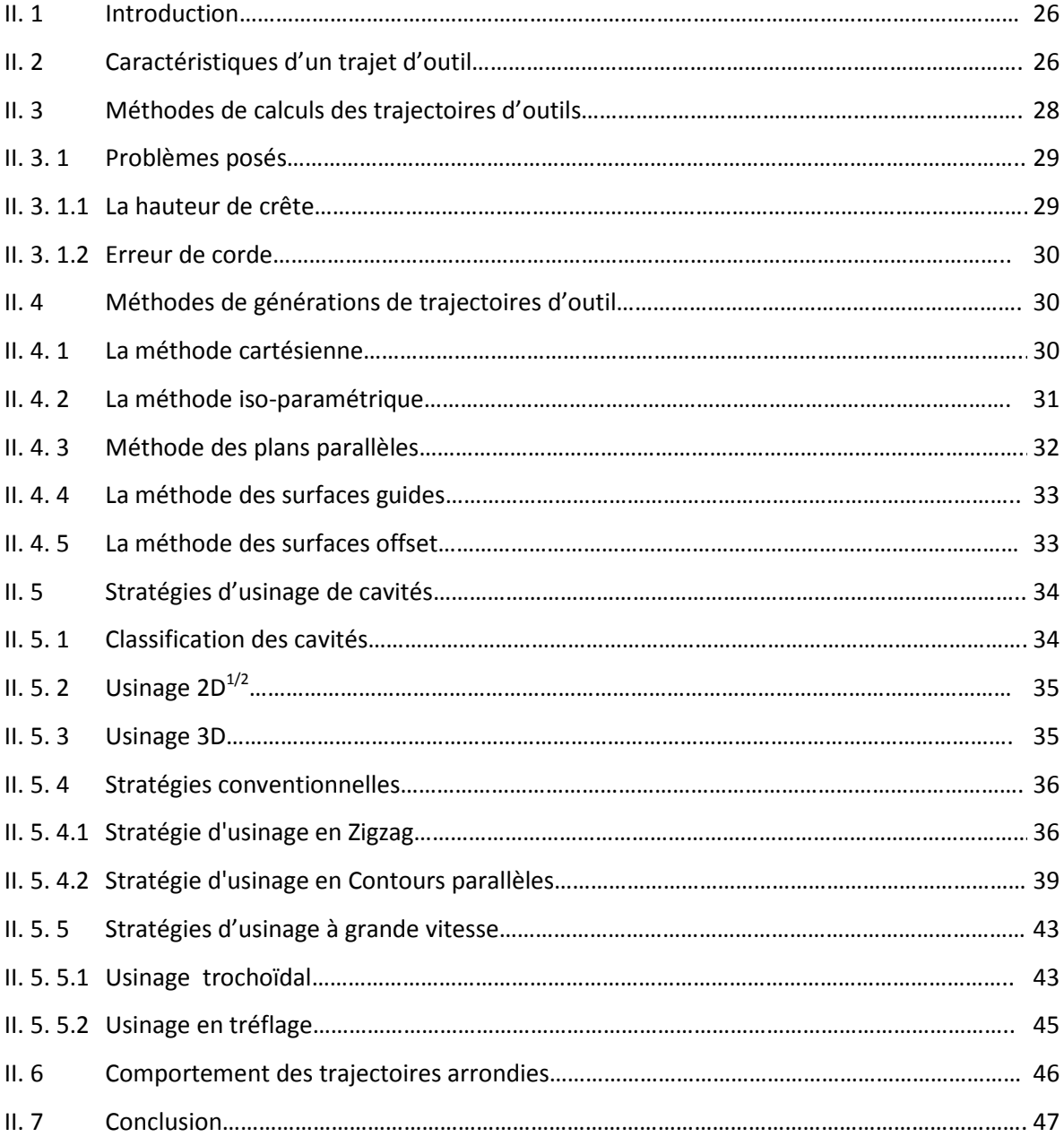

#### Chapitre. III Nouvelle Méthode Développée pour l'Optimisation des Zones non Usinées

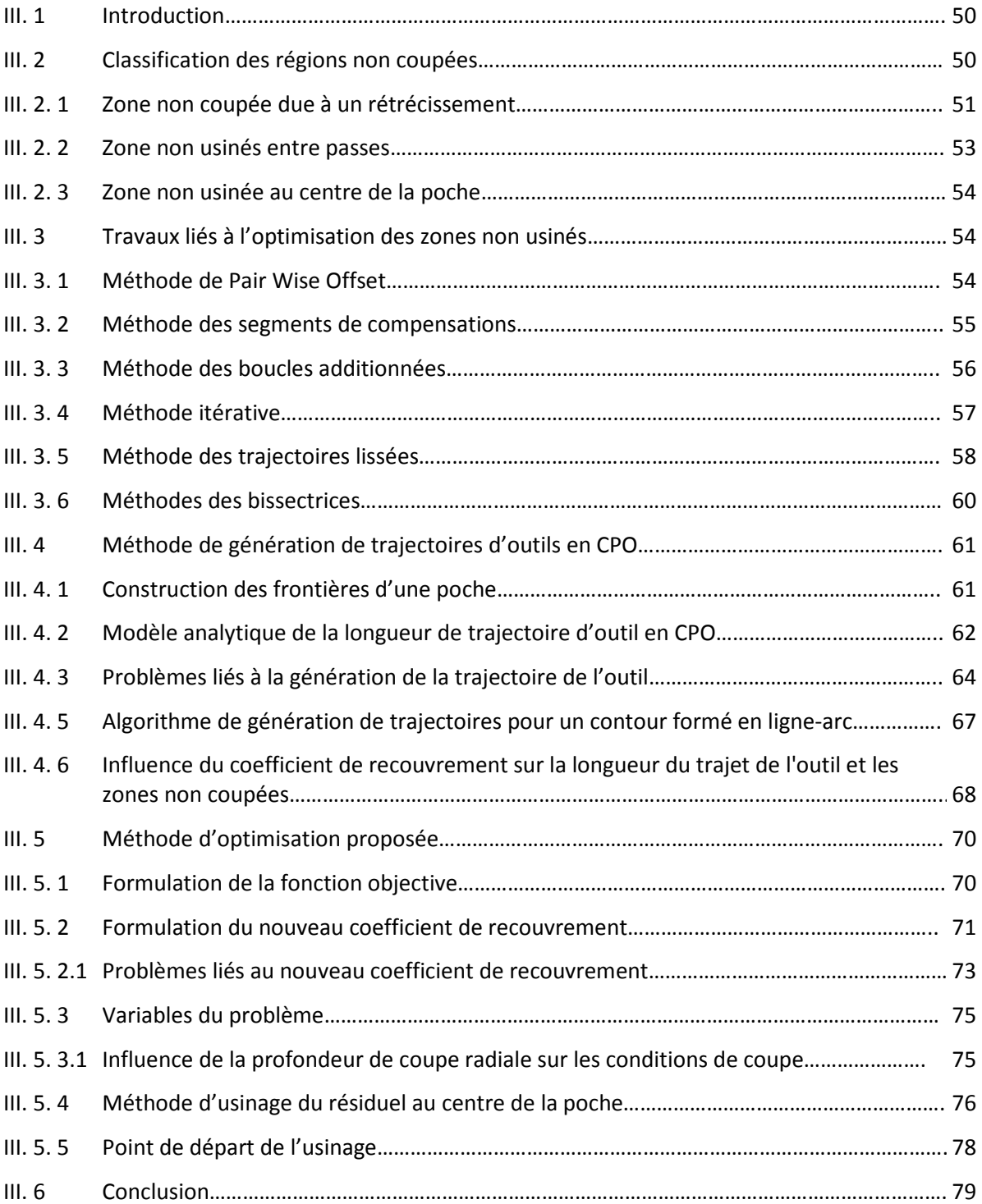

#### Chapitre. IV Validation Numérique et Expérimentale

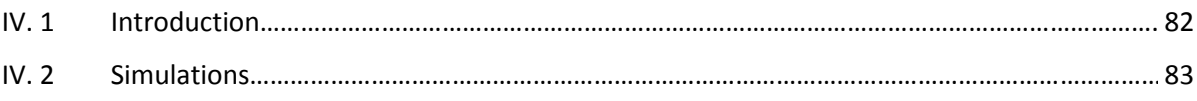

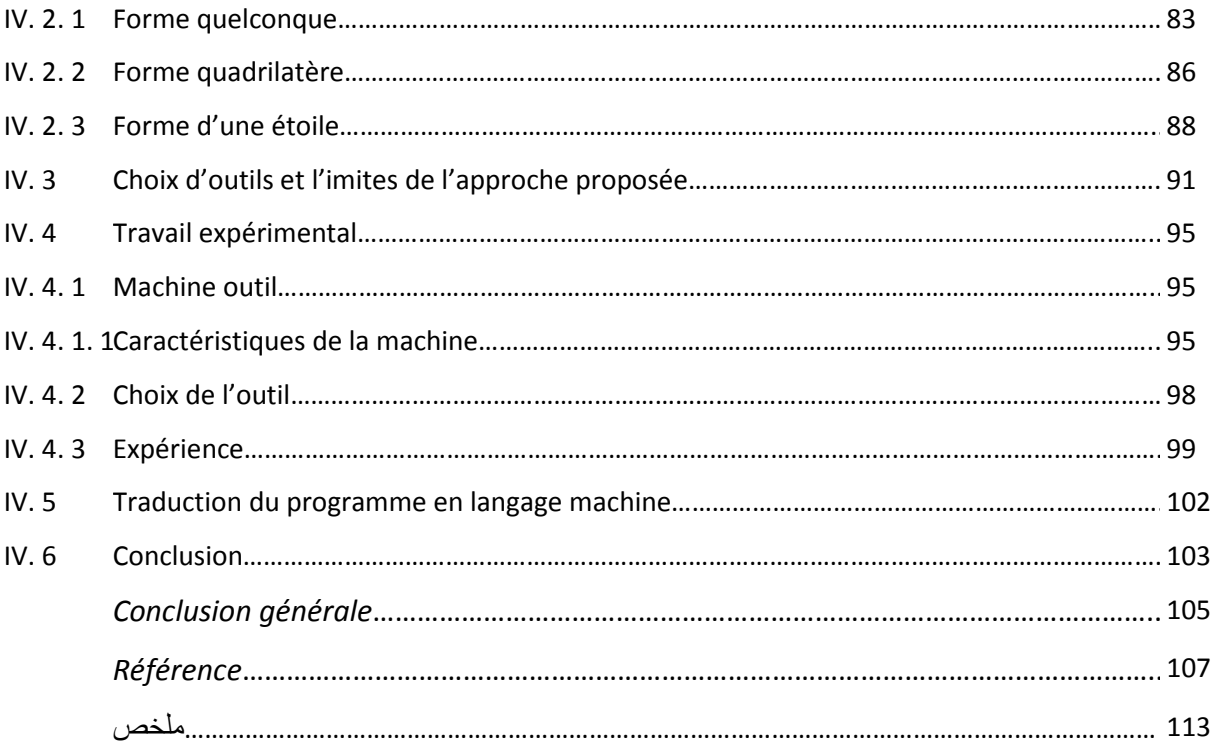

## **Liste des figures**

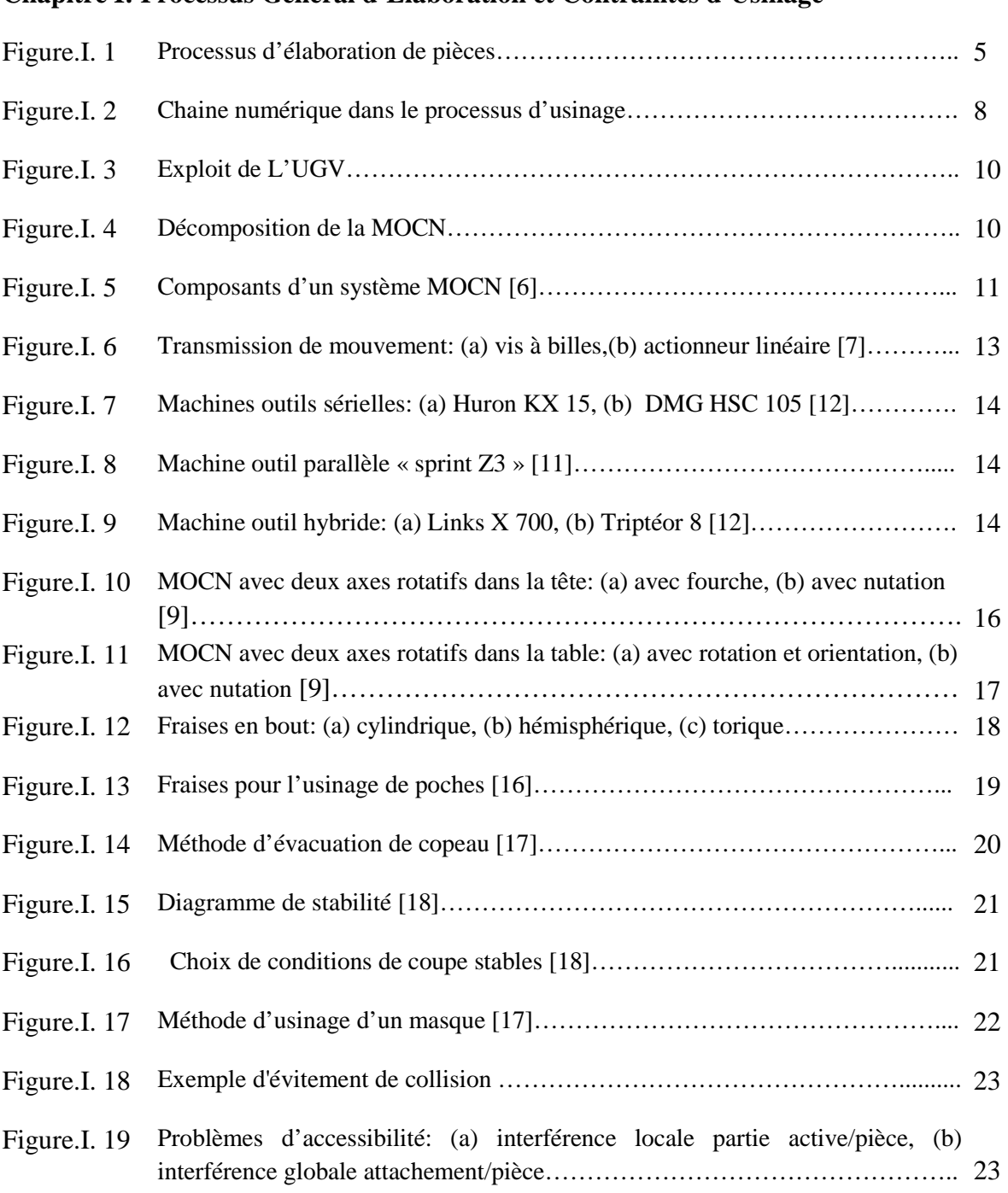

## **Chapitre II: Génération des Trajectoires d'Outils pour l'Evidement des Cavités**

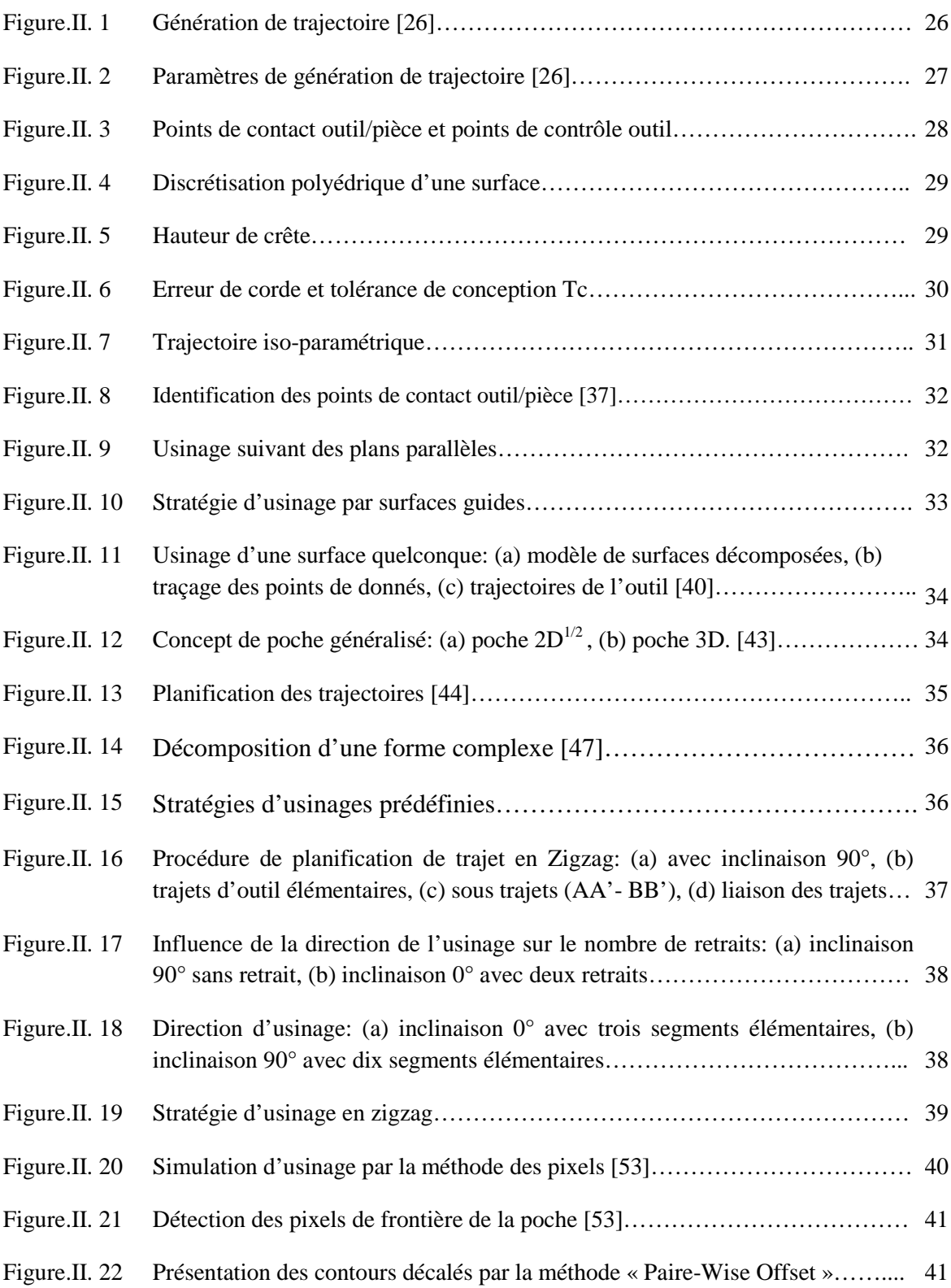

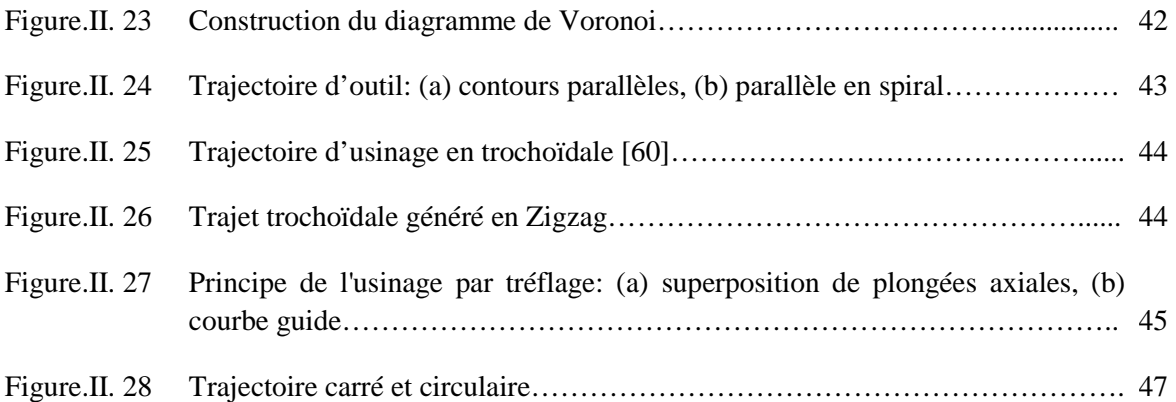

## **Chapitre III: Nouvelle Méthode Développée pour l'Optimisation des Zones non Usinées**

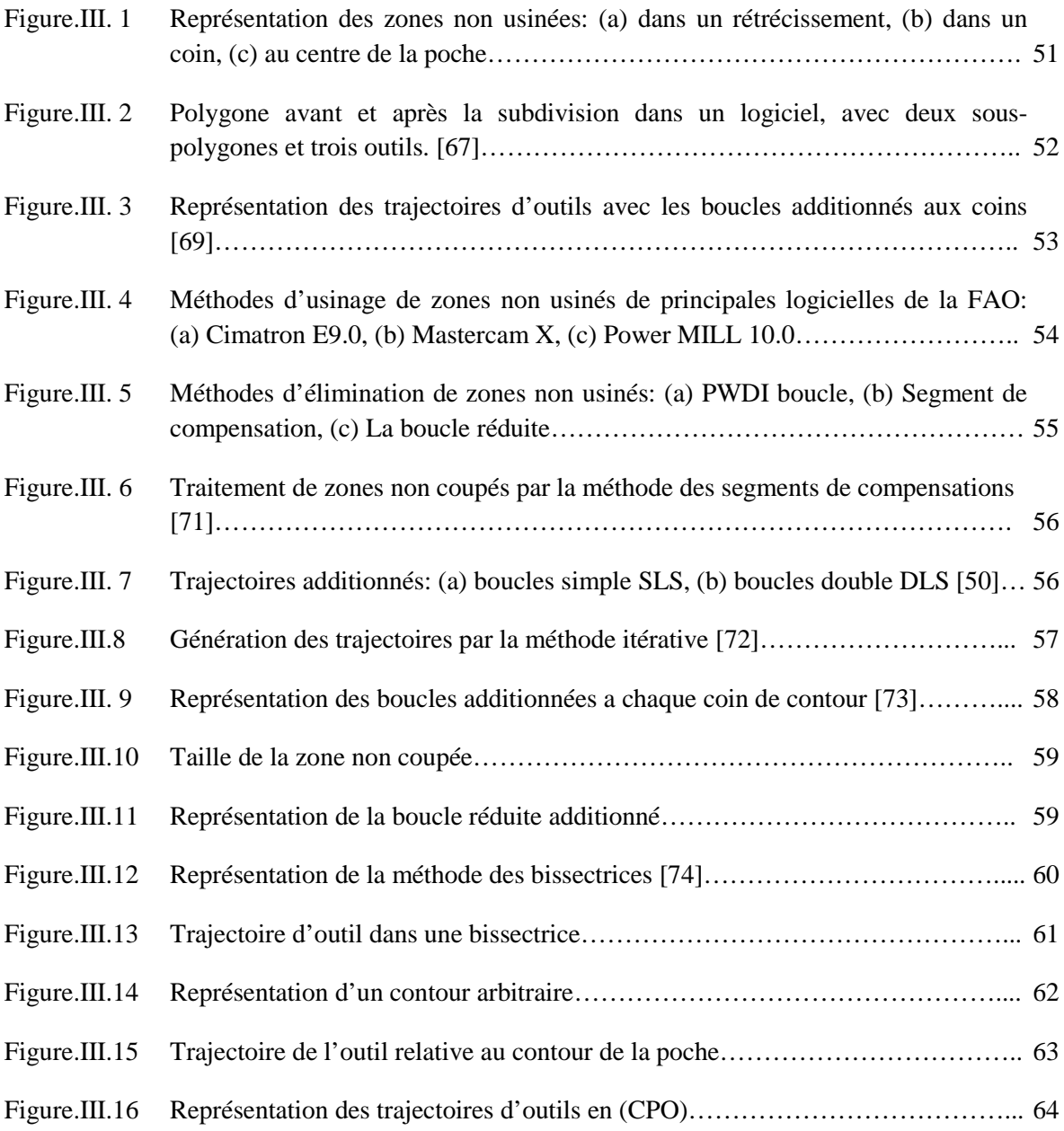

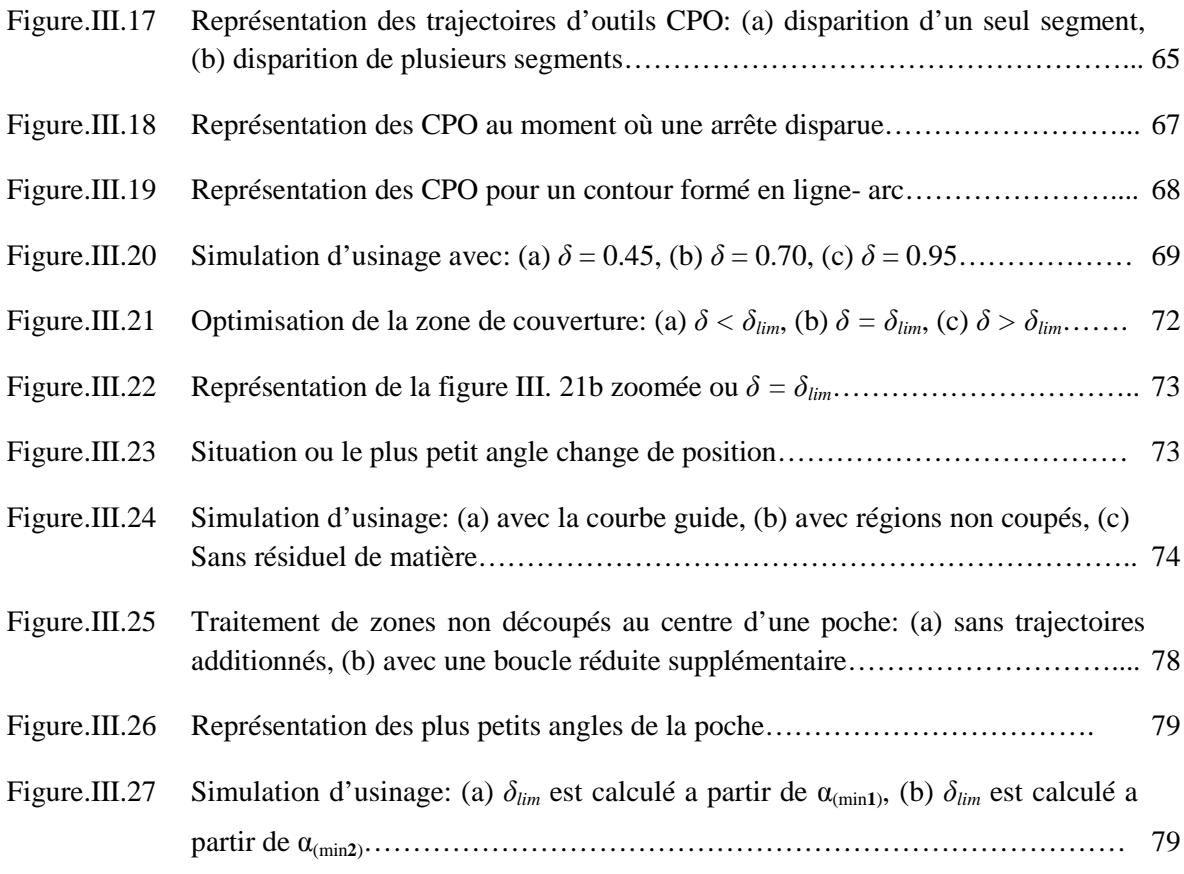

## **Chapitre IV: Validation Numérique et Expérimentale**

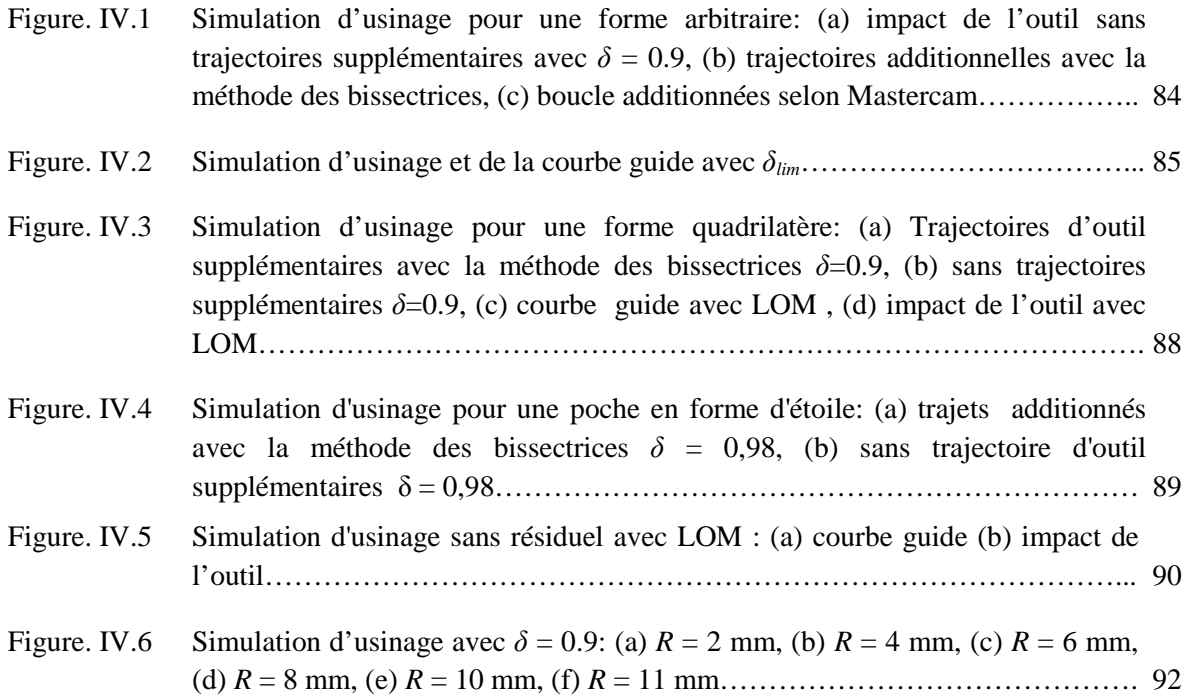

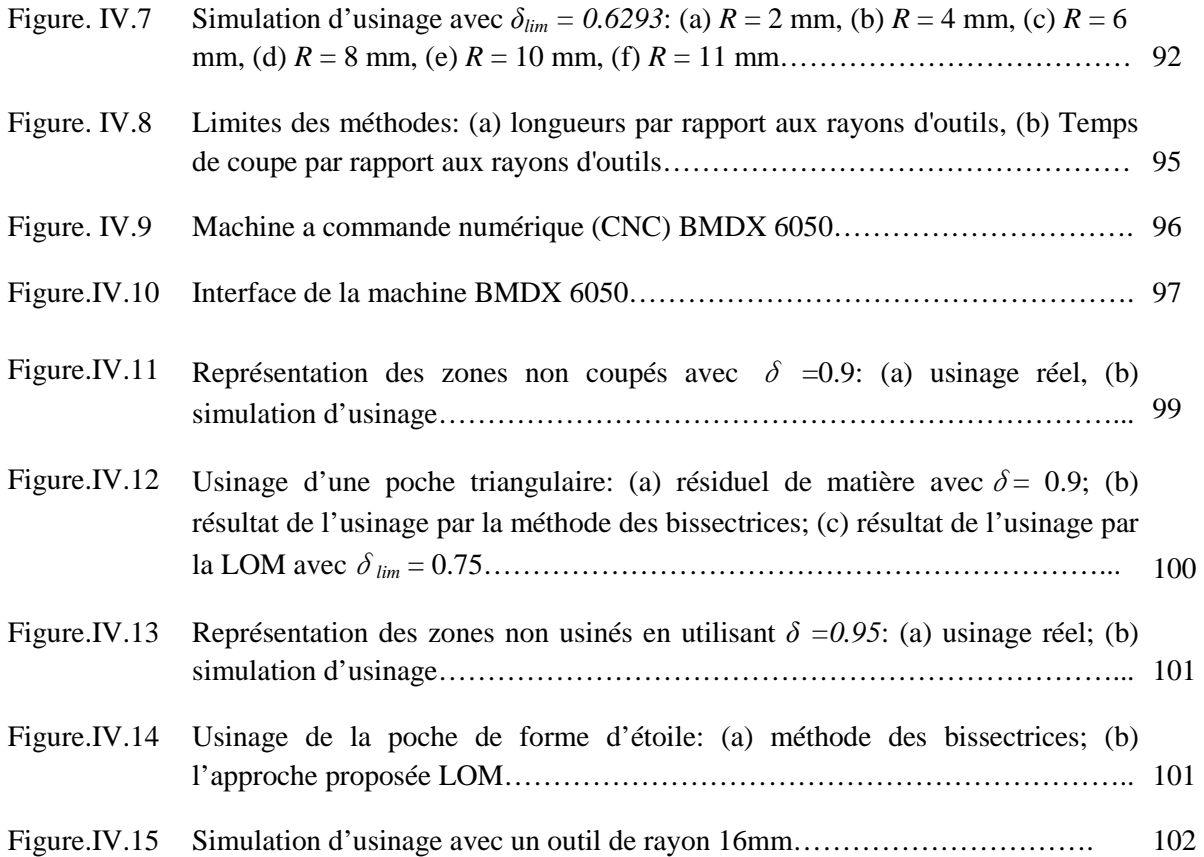

## **Liste des Tables**

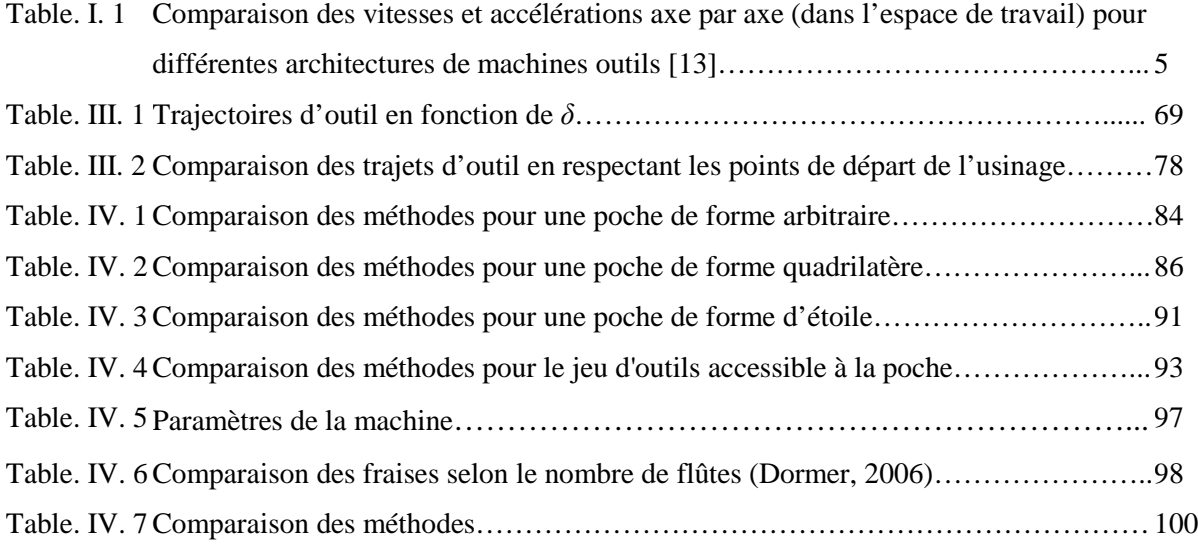

## Abréviations et notations

## Abréviations

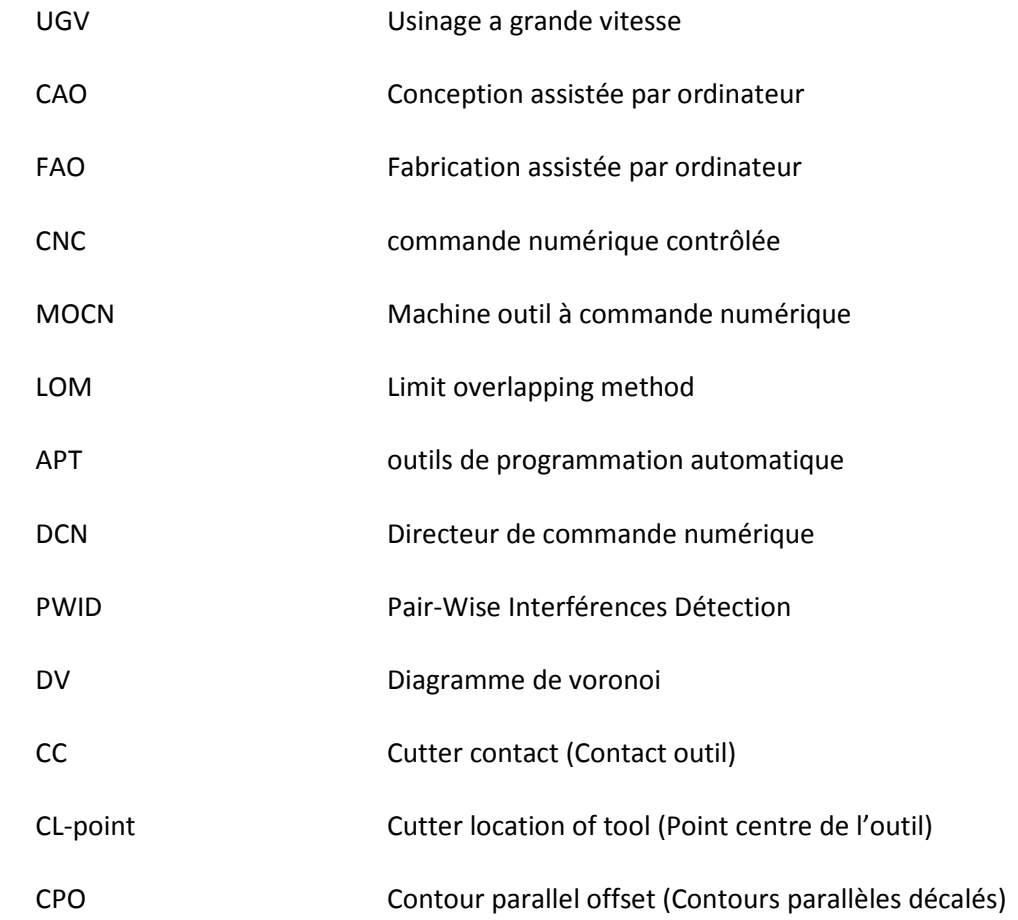

## Notations

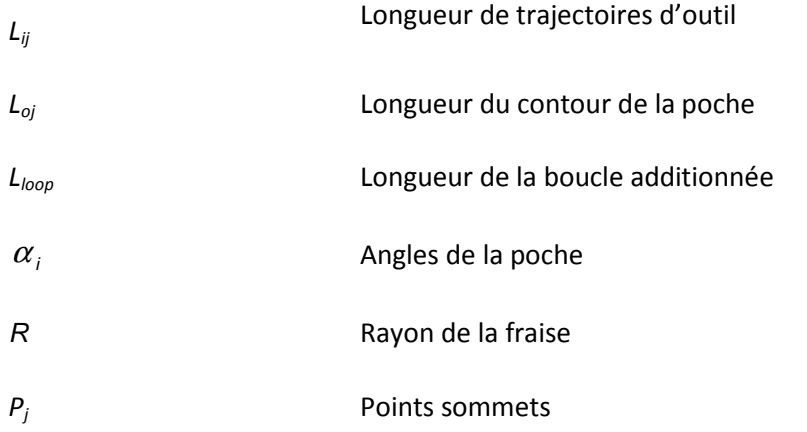

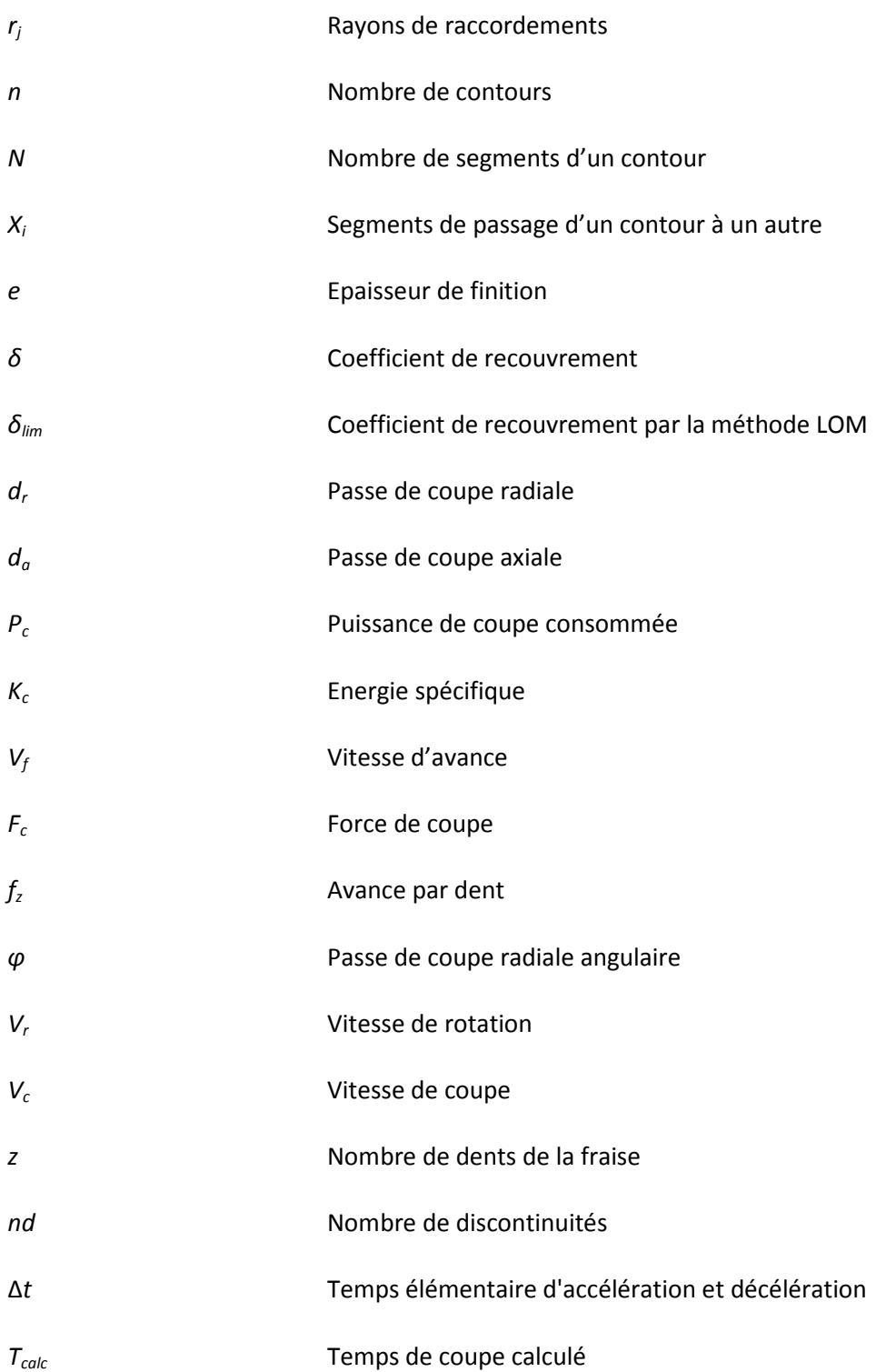

**Introduction Générale** 

Introduction Générale

#### **Introduction générale**

 Dans le domaine de la fabrication mécanique, les industriels doivent faire face à de nombreux facteurs défavorables au sein du marché actuel. Le prix de revient, les délais de livraison demandés sont de plus en plus courts tandis que le prix des matières premières augmente et la qualité doit être d'un niveau bien élevé. Cependant, l'évolution actuelle des marchés impose d'optimiser les processus de fabrication pour en réduire les coûts.

 Les exigences actuelles obligent les fabricants a investir dans des équipements d'usinage a grande vitesse (UGV) avancés pour améliorer leurs compétences techniques afin de pouvoir se détacher des processus de fabrication traditionnels, de faire face aux défis et modérer les processus d'usinage pour en réduire les couts.

 La technologie UGV augmente considérablement la vitesse de coupe, réduit les retouches manuelles ce qui permet d'aboutir un niveau de précision très élevé et une qualité de finition de surfaces de très haut niveau, tout en réduisant significativement le cycle de production.

 Pour répondre aux exigences; sécurité, efficacité et productivité, des innovations ont été réalisés afin de mettre en place des machines outils adaptées a l'UGV avec des motorisations d'axes plus dynamiques et des broches plus rapides. Une autre revendication essentielle de ce secteur est la nécessité absolue de fabriquer des outils de qualité aussi rapidement et efficacement que possible pour faire face aux conditions de coupe et particularités de chaque opération d'usinage.

 D'un point de vue général, les équipements et les moyens d'usinage ont évolué mais, les stratégies d'usinage n'ont pas, ou peu, étaient adaptées à ces nouveaux moyens, c'est alors, dans l'usinage de cavités, la stratégie d'usinage et le choix de l'outil de coupe influent énormément sur le temps global et restent a ce jour une problématique qui forme l'objet de plusieurs travaux scientifiques.

 L'optimisation de ces deux paramètres est confrontée à plusieurs contraintes, a savoir; le type de la stratégie, l'optimisation des zones non usinées, la réduction de la longueur de la trajectoire et la diminution du nombre de discontinuités qui engendrent une instabilité de la vitesse de déplacement des axes.

 Dans ce cadre, l'optimisation de la trajectoire est liée à celle du choix de l'outil, alors le choix de la stratégie exige de prendre en compte trois variable dans le choix de l'outil; le

1

diamètre et le nombre d'outils qui permettent d'aboutir au bon compromis entre une trajectoire minimale et une vitesse d'avance maximale ainsi, la forme de l'arrête tranchante qui autorise une bonne évacuation de copeau par conséquent un débit de copeau maximal.

 L'un des majeurs problèmes liés à la génération des trajectoires dans l'usinage de poches en contours parallèles est l'apparition de zones non usinés, soit entre les passes ou dans le centre de celles-ci. L'analyse détaillée de ce problème a suscité de nombreux travaux scientifiques, ayant pour objectif d'éliminer ces zones non usinées en tenant compte du temps d'usinage global. Dans les travaux antérieurs, des modèles ont été distingués mais dans l'ensemble ils consistent à ajouter des trajectoires supplémentaires pour éliminer tous le résiduel délaissé.

 Dans ce contexte, il est intéressant de rechercher des gains de productivité en impliquant de nouvelles méthodes ou stratégies pour mieux améliorer le processus d'usinage. Cette thèse aborde le problème de résiduel de matière dans le cas de l'usinage des poches en contours parallèles. Ainsi, l'objet de cette dernière est de proposer une méthode fiable en termes de temps d'usinage sans ajout de trajectoires supplémentaires.

 Pour présenter cette nouvelle approche, nous devons tout d'abord, analyser le contexte de l'usinage de cavités ou nous décrivons le processus d'élaboration globale illustré par la chaine, conception assisté par ordinateur (CAO), fabrication assisté par ordinateur (FAO), commande numérique contrôlée (CNC), les machines d'usinage a grande vitesse (UGV), l'outillage utile ainsi que quelques problèmes liés a la génération de trajectoires qui forme le contexte de notre étude.

 La deuxième partie va mettre l'accent sur les méthodes de générations de trajectoires et les stratégies déjà existantes dans la littérature.

 Dans la troisième partie, la problématique est alors ciblée, en inspirant les méthodes de traitement des zones non usinées et celles injectées dans des logiciels de la FAO existantes. Nous spécifions par la suite notre nouvelle approche de génération de trajectoires en CPO sans résiduel et ajout de trajectoires, dite méthode de la couverture limite « Limit overlapping method » (LOM).

 Enfin, la dernière partie est dédiée à l'évaluation de cette nouvelle approche a travers divers applications. Plusieurs formes de poches ont été testées afin de quantifier les gains en longueur et temps de coupe.

# **Chapitre – I**

# **Processus Général d'Elaboration et Contraintes d'Usinage**

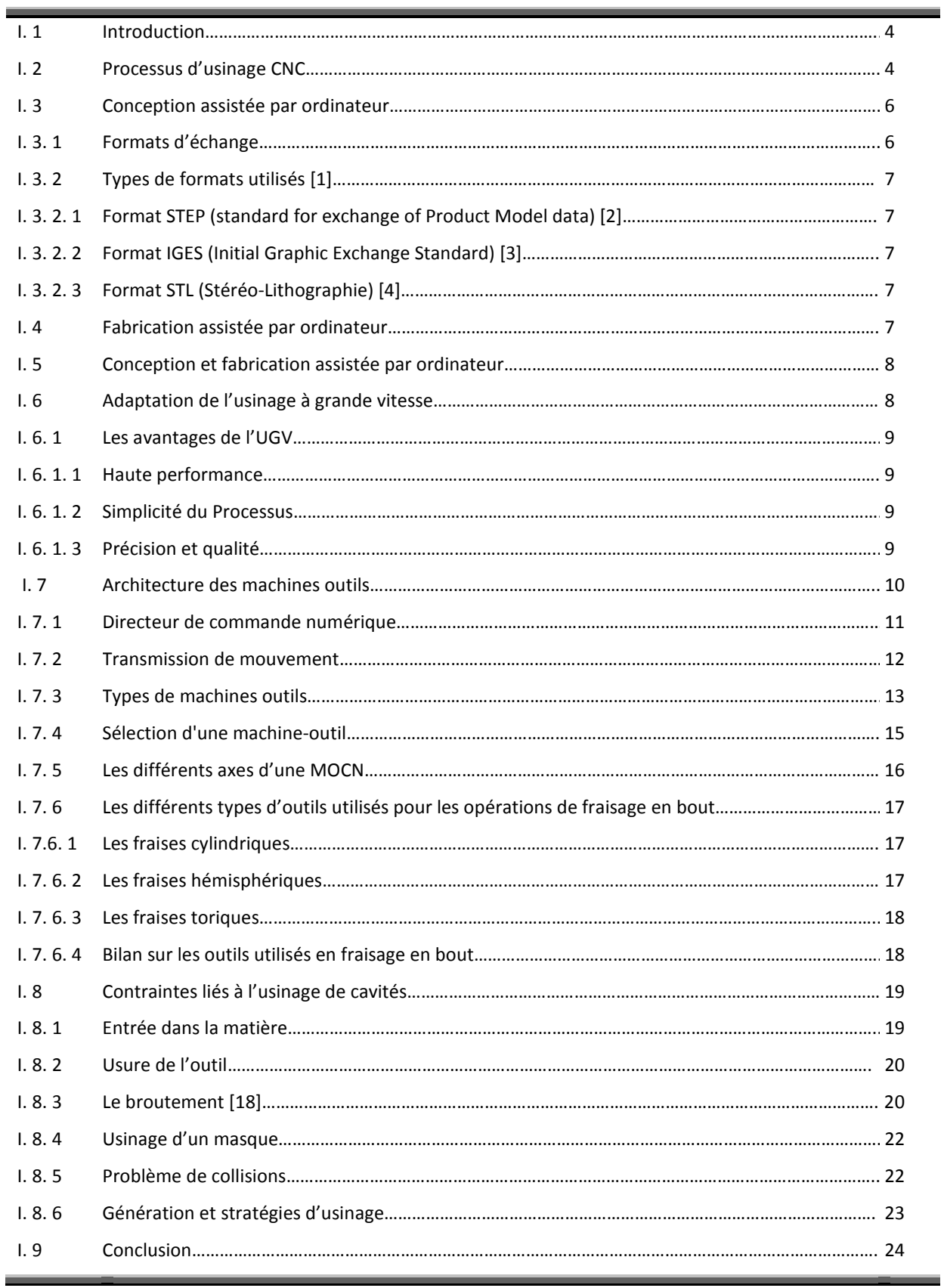

#### Chapitre. I Processus Général d'Elaboration et Contraintes d'Usinage

#### **I. 1 Introduction**

 Plusieurs facteurs défavorables forment aujourd'hui un défi pour la fabrication de pièces usinées; le prix de revient; la qualité et les délais de réalisations. Afin de se détacher des processus de fabrication traditionnels et d'aller vers l'amélioration de nouvelles compétences techniques, un investissement fait l'objet de modérer les équipements de l'usinage a grande vitesse. Cette technique qui joue a des gammes de vitesses très élevées, nécessite un progrès dans le domaine des machines CN, des outils et des systèmes de FAO. L'UGV réduit significativement la durée du processus de fabrication ainsi que les retouches manuelles qui prennent beaucoup de temps, dans le but d'offrir une qualité de finition de surfaces de très haut niveau, une précision très élevée et un gain en productivité.

 Dans le domaine de l'aéronautique et de fabrication de moules, l'innovation en matière, forme et qualité réclame l'amélioration du système FAO, permettant de réaliser des parcours d'outil extrêmement fiables et hautement efficaces.

 Le processus d'élaboration des pièces en UGV décrit les étapes spécifiques depuis le modèle numérique CAO jusqu'à la réalisation de l'usinage sur MOCN industrielle. Il peut être représenté selon le schéma de la Figure I.1 qui met en avant les différents passages et activités. Le point d'entrée est un modèle géométrique nominal de la pièce en forme finie défini en CAO. Des trajectoires et stratégies d'usinage sont calculées à partir de ce modèle numérique et sont affectées par le billet de la FAO comme un nouveau modèle, selon un format de description donné. Ce fichier est ensuite interprété par la Commande Numérique de la machine afin de générer le mouvement relatif de l'outil par rapport à la pièce par la mise en mouvement des différents axes de la machine. En dernier lieu, le processus d'enlèvement de matière réalisé par l'outil conduit à une surface finale usinée.

#### **I. 2 Processus d'usinage CNC**

 La notion de Processus d'usinage fait référence aux trajectoires suivies par les outils de coupes lors de l'usinage des pièces. Il présente une suite ordonnée interruptible de séquences d'usinage. Pour opter aux opérations d'usinage par commande numérique, il est recommandé de modéliser la pièce à usiner par un logiciel de conception assisté par ordinateur. Par la suite la planification de la trajectoire de l'outil peut être réalisée en traitant les données de CAO dans un programme spécifique de fabrication assisté par ordinateur. L'ensemble FAO utilise des stratégies de positionnement de l'outil intégré pour générer des trajectoires d'outil avec un langage de programmation en G code ou certaines machines ont leurs spécifiques langages.

.

Les instructions machine commandent les mouvements de l'outil et contrôle tous les dispositifs durant le procédé d'usinage.

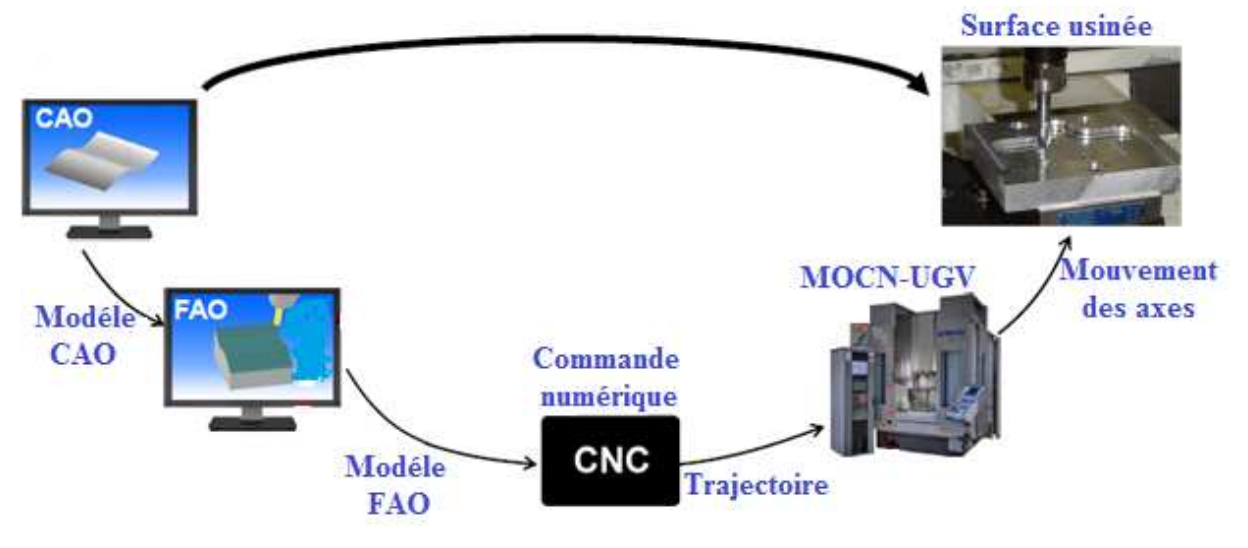

Fig. I. 1 Processus d'élaboration de pièces

 Les mouvements de la machine doivent être dictés par le programme de la pièce à usiner qui comporte les trajectoires de l'outil. La génération de trajectoire de l'outil doit être faite avant le processus d'usinage indépendamment avec les outils de la FAO. Plusieurs logiciels de la FAO utilisent une variété d'algorithmes de génération de trajectoires qui dépendent de la précision et de l'état de surface recommandé. Le modèle de CAO, les paramètres de coupes tel que le choix de la vitesse de coupe, l'avance et le choix d'outils sont généralement les données d'entrées du générateur de trajectoires et qui sont fournies par l'opérateur.

Les commandes qui vont instruire un usinage spéciale pour suivre les trajectoires d'outil qui ont étaient créer lors de la phase de conception CAO/ FAO, se constituent généralement en deux étapes. La première, convertit les trajectoires d'outils à des commandes machine indépendantes stockées dans un fichier en utilisant les outils de programmation automatique (APT) format.

 Ce fichier est ensuite lu par le post-processeur, qui transforme les commandes APT de données de control machine a un contrôleur spécifique. Le fichier résultant est constitué de géométrie et de commandes de mouvement sous forme de commande en ligne généralement connu par G et M code.

#### **I. 3 Conception assistée par ordinateur**

 La conception assistée par ordinateur est la première étape qui permet de concevoir et donc de dessiner en trois dimensions des éléments de bases simples d'un produit, puis de les assembler afin de réaliser des ensembles plus ou moins complexes. Tous les éléments simples sont stockés dans des fichiers de bases de données et peuvent donc être réutilisés ultérieurement dans chaque nouvelle étude par les utilisateurs du système. La CAO autorise ainsi une normalisation des produits. Elle nécessite par contre de bien organiser et classifier le référencement des sous-ensembles et ensembles ainsi créés. Au cours de la conception, la visualisation des produits se fait en trois dimensions ce qui rend le contrôle visuel des assemblages plus facile. Cette modélisation en trois dimensions de la pièce à réaliser est ensuite exportée, c'est-à-dire préservée depuis la CAO dans un fichier intermédiaire en utilisant un standard d'échange comme (STEP, IGES, STL, VDA, DXF) [1].

 Il est ensuite possible de créer de façon automatique les documents nécessaires à la fabrication, à savoir les planches et les nomenclatures des ensembles et sous-ensembles.

 Les fichiers de la C.A.O pourront ensuite être exportés vers des logiciels de la F.A.O afin de créer les programmes qui présentent des stratégies d'usinage autorisent le pilotage des Machines outil à commande numérique (MOCM).

#### **I. 3. 1 Formats d'échange**

Les informations numériques d'un produit sont partagées par de nombreux intervenants durant leur cycle de vie, mais ces intervenants ne peuvent accéder au fichier au format natif ou d'origine dans lequel le fichier a été créé par le système CAO. C'est alors, l'utilisation de format non natif devient inévitable et le choix du meilleur format en fonction de l'usinage est une décision extrêmement importante. De ce fait, il existe trois solutions.

#### **a. Solution simpliste:**

 Supporter tous le cycle de vie avec le même format approche favoriser par les gros éditeurs de systèmes CAO pour des raisons d'affaires.

#### **b. Solutions pragmatique:**

 Choisir le meilleur format pour chaque besoin. Nécessite des convertisseurs entre formats de fichiers et des pertes d'informations inévitables à chaque conversion

#### **c. Solutions réaliste:**

 C'est de choisir quelques formats pour des scenarios bien spécifiques, exemple échanges de données, maquette numérique, visualisation ou documentation et archivage.

#### **I. 3. 2 Types de formats utilisés** [1]

#### **I. 3. 2. 1 Format STEP (standard for exchange of Product Model data)** [2]

 Il présente la plate-forme de CAO, il tend à s'imposer comme le standard d'échange entre les principales intervenants, Son interprétation peut varier d'un éditeur à l'autre, ce qui entraine parfois erreurs ou pertes d'informations sur les modèles. De plus, la géométrie solide est récupérée en tant que bloc non éditable, ca veut dire que l'arbre des spécifications n'est pas transmis mais peut servir de base à de nouvelles fonctions comme, réaliser un congé, se servir du contour frontière d'une face etc…. Pour les assemblages, le format STEP englobe l'ensemble des modèles pièces et produits dans un unique fichier, ce qui facilite largement les échanges.

#### **I. 3. 2. 2 Format IGES (Initial Graphic Exchange Standard)** [3]

 Ce format est l'un des plus répandus pour la visualisation ou l'export de modèles CAO 3D, malgré ses limitations. Il représente des modèles surfaciques ou filaires. Si votre modèle est solide, l'export vers un format IGES ne permettra de sauvegarder que la peau extérieure de votre solide. Pour récupérer un solide, il vous faudra alors d'utiliser une fonction de votre modeleur permettant la génération d'un solide à partir de sa frontière surfacique. La plupart des modeleurs CAO permet l'import de géométrie IGES.

#### **I. 3. 2. 3 Format STL (Stéréo-Lithographie)** [4]

 Le format de fichier STL a été développé par la société 3D Systems, c'est un format utilisé dans les logiciels de stéréo lithographie. Il est largement utilisé pour faire du prototypage rapide et de la fabrication assistée par ordinateur. Le format de fichier STL ne décrit que la géométrie de surface d'un objet en 3 dimensions. Ce format ne comporte notamment pas d'informations concernant la texture, la couleur ou les autres paramètres ordinaires d'un modèle de conception assistée par ordinateur [5].

#### **I. 4 Fabrication assistée par ordinateur**

 La Fabrication Assistée par Ordinateur présente l'ensemble d'outils informatiques qui assistent l'utilisateur dans la mise en place d'un processus de fabrication. Calcul de temps standards, automatisation d'une gamme d'usinage ou la création d'un programme pour machine à commande numérique à partir de données CAO.

 La modélisation 3D étant importée sur le progiciel de FAO sera relue par celui-ci, pour passer à la programmation des parcours outils qui présente le cœur de l'activité de la FAO. Le logiciel de la FAO plaque les trajectoires des outils choisis sur la modélisation 3D et enregistre celles-ci sous forme d'équations. Il est à noter que Le programmeur crée les parcours en respectant les choix d'outils, les vitesses de coupe et d'avance, et les stratégies d'usinage à mettre en œuvre qui sont injectés par ce dernier. Les logiciels les plus évolués sont capables de reproduire graphiquement en visualisation volumique l'action des outils dans la matière, permettant ainsi au programmeur de vérifier ses méthodes d'usinage et éviter à priori les collisions dans la scène d'usinage.

#### **I. 5 Conception et fabrication assistée par ordinateur**

 La Conception et Fabrication Assistée par Ordinateur est une synthèse des deux outils précédents permettant de concevoir la forme d'une pièce mécanique puis d'attribuer la stratégie choisit et enfin de réaliser les diverses opérations d'usinage sur une machine outil sans interrompre la chaîne de transmission des informations dés la phase de conception de la pièce jusqu'à sa phase de fabrication. C'est alors concevoir et fabriquer une pièce à l'aide d'un même fichier d'informations numérisées. Depuis le programme de FAO ainsi élaboré et vérifié le logiciel génère des blocs ISO pour la machine outil. Ce programme est appelé un Post-Processeur, il existe également des programmes indépendants faisant la vérification directement à partir des blocs générés par le Post-Processeur. Le fichier ISO obtenu est transmis directement à la Machine Outil à Commande Numérique pour l'exécuter Fig. I. 2.

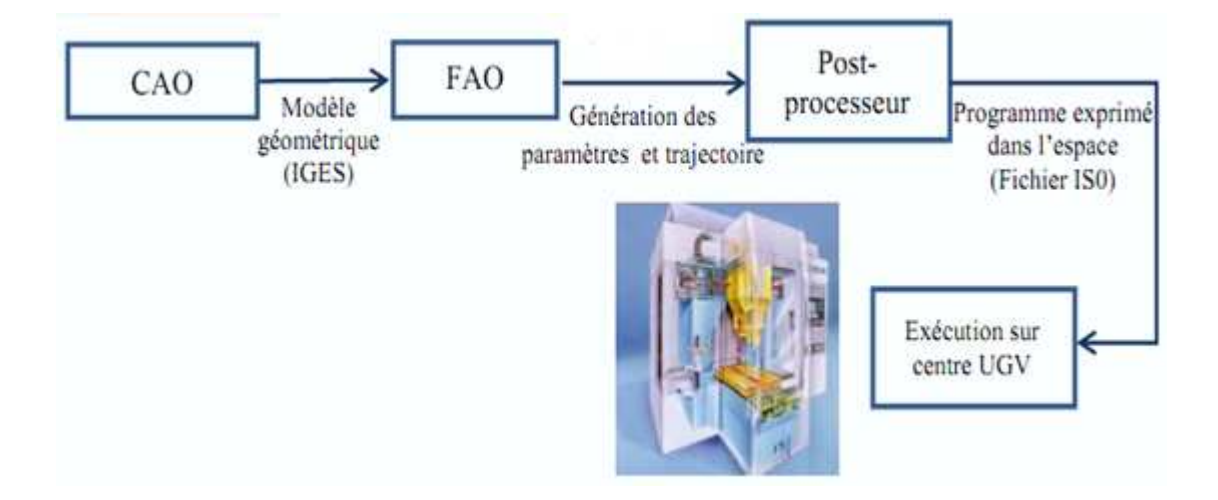

Fig. I. 2 Chaine numérique dans le processus d'usinage

#### **I. 6 Adaptation de l'usinage à grande vitesse**

 L'UGV porte sur deux processus; l'usinage dont le but est d'enlever un volume de matière de brut important (parcours d'ébauche), qui exige l'utilisation des équipements à grande

vitesse et les vitesses d'avance élevées tirent pleinement profit des performances de la machine et des outils pendant un temps plus courts pour enlever le grand volume de matière.

Le deuxième type est l'usinage dont le but est d'atteindre le niveau de précision et de qualité de finition du produit fini (chemins de finition), avec l'amélioration des performances de coupe, des outils de plus petites dimensions afin d'usiner les détails plus fins de la pièce.

#### **I. 6. 1 Les avantages de l'UGV**

 L'utilisation récente de l'UGV permet d'obtenir des gains significatifs comparativement à l'usinage conventionnel. Mentionnons quelques avantages de cette nouvelle technologie Fig. I. 3.

#### **I. 6. 1. 1 Haute performance**

 La vitesse d'UGV peut être six fois plus élevée que l'usinage traditionnel de l'ordre de 20000 tr/min. Grâce à l'utilisation de vitesses d'avance élevées, l'UGV peut enlever une quantité de matière plus importante de brut dans une période de temps optimale, ce qui se traduit par une productivité accrue. La vitesse de coupe augmente, la capacité d'usinage diminue, ce qui permet d'évacuer la majorité de la chaleur générée par l'effet de coupe, alors la déformation thermique des pièces usinées est grandement réduite, ce qui se traduit par une haute performance.

#### **I. 6. 1. 2 Simplicité du processus**

 En ébauche l'UGV peut s'effectuer directement sur les matériaux durs tandis que, l'usinage traditionnel ne se fait que sur des matériaux doux et demi durs, l'UGV augmente les capacités d'usinage d'outils de petites dimensions, donc les opérations d'électro-érosion devient inutiles avec une possibilité d'usiner des pièces à parois minces avec précision d'autre part, l'UGV réduit les efforts de coupe et améliore la précision et la qualité de finition de surfaces des pièces, ce qui réduit les retouches manuelles, les opérations de polissage et par conséquent le temps d'usinage.

#### **I. 6. 1. 3 Précision et qualité**

La vitesse de rotation élevée et la vitesse d'avance permettent à la machine a commande numérique de surmonter la fréquence de vibration du système, subséquemment l'ensemble de l'équipement vibre moins et fonctionne de façon plus stable, ce qui améliore la précision et la qualité de finition des surfaces.

 L'UGV autorise des profondeurs de coupe et des avances par dent plus importantes comparativement à 1 'usinage conventionnel, ce qui permet d'augmenter la vitesse d'avance de l'outil. D'autre part, il permet d'aboutir des petites valeurs de prises de passe favorisent la qualité de surfaces qui peuvent atteindre un niveau de finition à effet miroir.

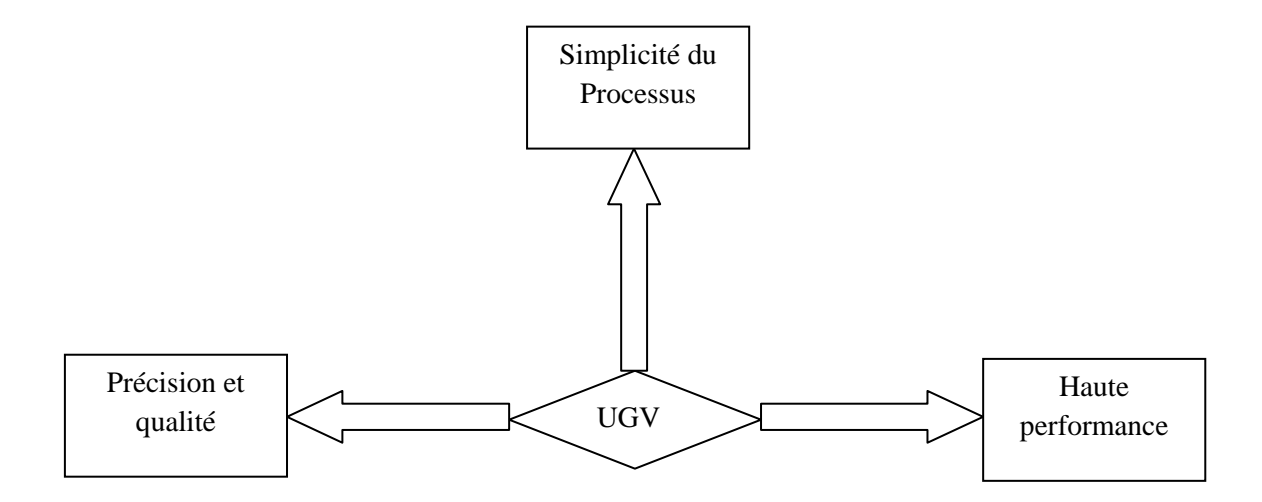

Fig. I. 3 Exploit de L'UGV

#### **I. 7 Architecture des machines outils**

 Les Machines outils sont des équipements industriels les plus utilisés pour mettre en œuvre des procédés d'usinage. La plupart d'entre eux sont fabriqués avec plusieurs axes de mouvement organisés selon une architecture spécifique, les ordres sont communiqués grâce à des codes dans un programme CN. Lorsque la machine outils est équipée d'une commande numérique capable de réaliser les calculs des coordonnées des points définissant une trajectoire (interpolation), on dit qu'elle est à calculateur. Elle est appelée Commande Numérique par calculateur (CNC) et elle est composée de deux partie, Partie commande (PC) et Partie opérative (PO) Fig. I. 4.

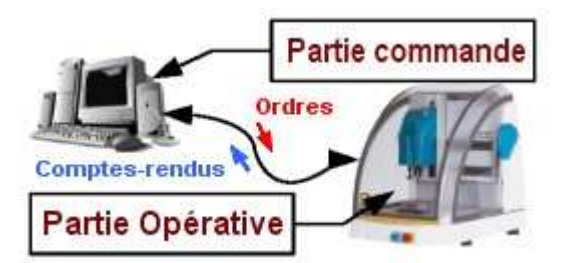

Fig. I. 4 Décomposition de la MOCN

Les fonctions de la Partie commande sont assurées par des sous ensembles à savoir le directeur de commande numérique (DCN), les interfaces avec la partie opérative et les interfaces de communication avec l'utilisateur et les autres PC. Tandis que la partie opérative comporte les types de moteurs utilisés, Les capteurs de vitesse utilisés et Les capteurs de position.

#### **I. 7. 1 Directeur de commande numérique** [6]

 En général, un système à commande numérique est composé de trois unités: l'unité de commande constituée d'une interface utilisateur et permettant le contrôle de l'exécution des tâches, l'unité de pilotage regroupant les cartes d'axes et variateurs, et l'unité cinématique composée des moteurs et capteurs.

 La programmation de l'usinage d'une pièce est directement traitée au sein de l'unité de commande, ou directeur de commande numérique (il est aussi usuel de parler de CN ou commande numérique comme raccourci pour désigner l'unité de commande). D'un point de vue fonctionnel, le DCN regroupe une « Interface Homme-Machine » (IHM), un noyau de commande numérique (NCK) « Numerical Control Kernel » et un automate programmable (PLC) « Programmable Logic Control ». Leur intégration au sein de la MOCN est schématisée Figure I. 5.

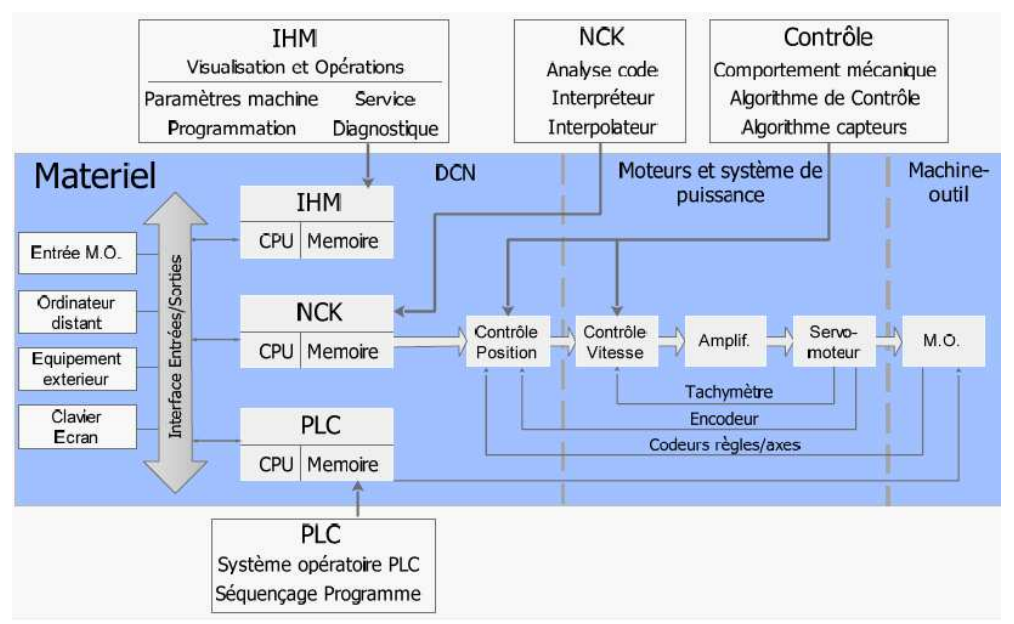

Fig I. 5 Composants d'un système MOCN [6]

L'exécution des calculs des unités IHM, NCK et PLC est traitée par un processeur principal.

 Des entrées sorties analogiques/numériques sont disponibles pour la communication avec d'autres machines ou équipement externes. La communication interne entre la CN et l'unité de commande de puissance est numérique, permettant ainsi les échanges d'un large potentiel de données. Les communications avec le matériel mécanique et les capteurs se fait par

l'intermédiaire de protocoles de communication standards comme: Profi-Bus, CAN-Bus, InterBus-S, etc.

Les principales unités du NCK sont l'interpréteur, l'interpolateur, les contrôleurs d'accélération/décélération et de position:

 L'interpréteur ou pré-processeur lit et interprète les blocs du programme pièce. C'est donc réellement lui qui traite le fichier code G et prépare les fonctions d'interpolation de la trajectoire. Plusieurs fonctions avancées peuvent être implémentées suivant les constructeurs.

 Les plus communément utilisées sont par exemple le « Look Ahead » statique (anticipation des blocs suivants pour la préparation des blocs en cours), les fonctions de contrôle « feed for ward » (anticipation des consignes dynamiques), les fonctions d'interpolation NURBS, etc. Il stocke ensuite les données préparées dans un buffer interne pour l'exécution dans l'interpolateur.

 Il existe deux grandes catégories d'interpolateur; matériels et logiciels. Les CN récentes utilisent en majorité des versions logicielles. Plusieurs algorithmes d'interpolation peuvent être implémentés basés sur les méthodes de pulsations de référence (interpolateur par approximation en escalier, par intégration numérique avec la version logicielle du DDA : « Digital Differential Analyser », etc.).

 Un « Look Ahead » Dynamique, calculé en temps réel, permet de limiter les dépassements lors des variations brutales d'accélération. À partir de la trajectoire et du profil de vitesse, l'interpolateur génère des positions de consignes pour chaque axe, échantillonnant ainsi la trajectoire suivant un pas de temps donné correspondant au temps de cycle de la boucle de position.

 Le contrôleur de position ou contrôleur de boucle (Servo Control Loops) vise à réduire l'erreur de contour (plus petite distance entre la trajectoire programmée et la trajectoire réelle).

 Le PLC s'apparente à un automate programmable exécutant le contrôle séquentiel des changements d'outils, du chargement/déchargement des pièces, de la gestion des signaux d'entrées/sorties comme par exemple les arrêts d'urgence. De manière générale, il contrôle le comportement de la machine à l'exception des servomoteurs.

#### **I. 7. 2 Transmission de mouvement**

 L'architecture d'une machine outil est conçue pour répondre aux exigences de rigidité et de précision. La technologie et la fluidité des axes de déplacement doivent être définies de manière à garantir les capacités de la machines. Ces choix sont impliqués habituellement pour équilibrer les contraintes contradictoires. Ainsi, pour permettre une forte accélération et

avance par conséquent l'inertie doit être aussi plus petite que possible, ce qui est en contradiction avec la grande rigidité nécessaire pour l'usinage.

 Pour les applications d'usinage à grande vitesse, les mouvements de translation guidés des axes sont habituellement assurés par des vis à billes pré-chargées et qui sont adaptés pour travailler à de grandes vitesses, mais sont vulnérables aux collisions et chocs (Fig. I. 6a). Les mouvements sont assurés par des actionneurs électriques commandés en position et en vitesse et qui sont reliés directement à la vis à bille.

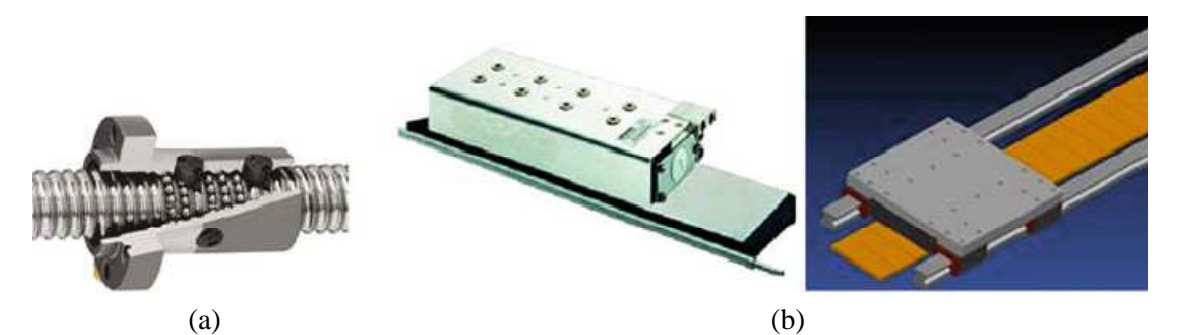

Fig. I. 6 Transmission de mouvement: (a) vis à billes (b) actionneur linéaire [7]

 Les actionneurs linéaires sont une nouvelle technologie qui est de plus en plus utilisée par les concepteurs de machines outils (Fig. I. 6b). Le mouvement linéaire est obtenu directement à partir des forces électromagnétiques dans l'actionneur, sans aucune transformation du mécanisme. Ces actionneurs présentent plusieurs avantages: propriétés cinématiques élevées (plus de 200 m/min d'avance et plus de 50 m /  $s^2$  d'accélération et une haute précision).

#### **I. 7. 3 Types de machines outils**

 La définition d'un parcours d'outil optimal passe en particulier par une connaissance des capacités de l'architecture et des caractéristiques cinématiques de la MOCN utilisée ainsi que les capacités de calcul de son directeur de commande. Depuis leurs apparition, deux types de machine outils ont fait l'objet d'une concurrence dans le domaine de la commande numérique, MOCN parallèle et sérielle.

 Une machine parallèle c'est une machine qui contrôle le mouvement de son effecteur au moyen d'au moins deux chaines cinématiques allant de l'effecteur vers le bâti [8].

 Ces machines sont parsemées de caractéristiques utiles pour l'usinage multi-axes: haute vitesse, accélération et une rigidité élevée par rapport aux machines sérielles [9, 10]. Par conséquent un mécanisme à structure sérielle est un mécanisme à chaine cinématique ouverte.

 L'organe terminal est donc relié à la base par une seule chaine cinématique élémentaire ouverte [11].

 Les machines outils sérielles (Fig. I. 7a, b) ont leurs actionneurs positionnés à chaque direction du système de coordonner de mouvement, alors ils se déplacent de façon indépendante et sont donc empilées: chaque actionneur déplace l'ensemble de la chaîne cinématique en avale, ce qui génère une grande inertie.

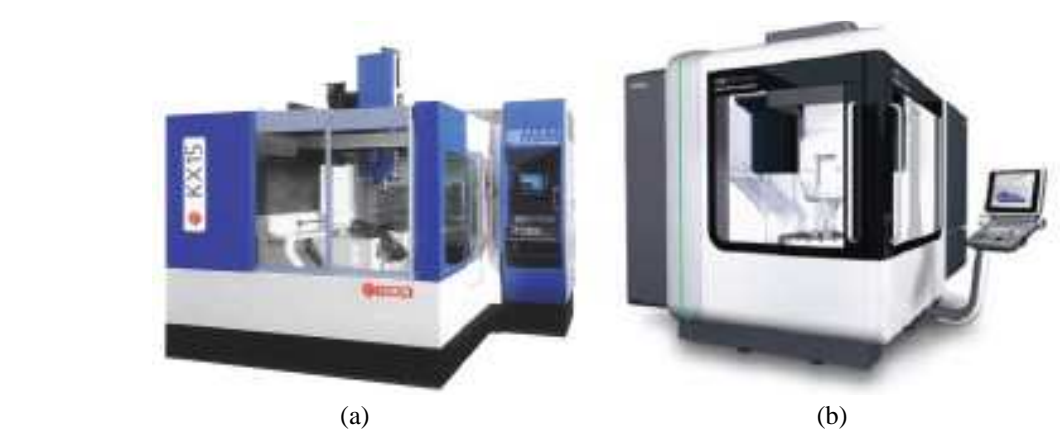

Fig. I. 7 Machines outils sérielles: (a) Huron KX 15, (b) DMG HSC 105 [12]

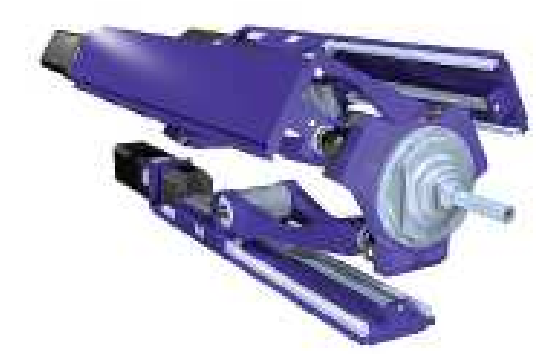

Fig. I. 8 Machine outil parallèle « sprint Z3 » [11]

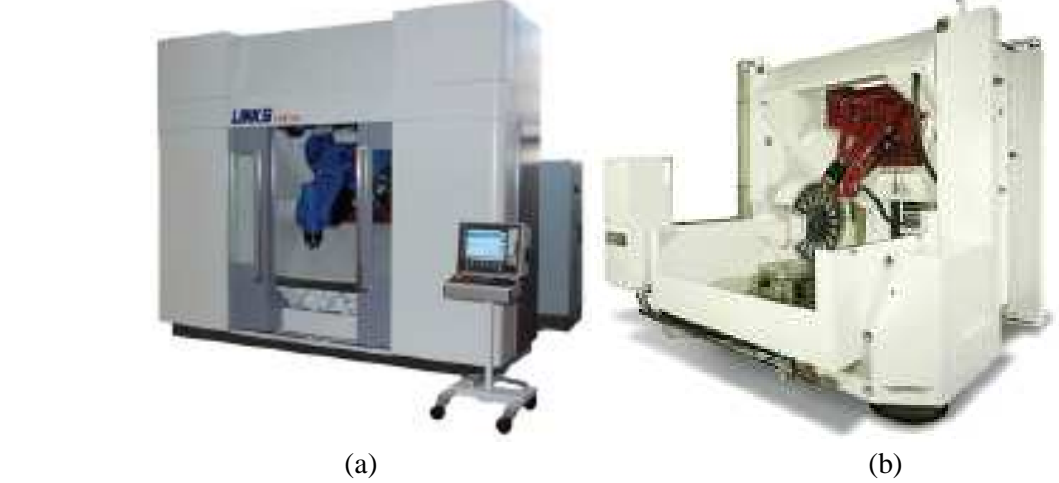

Fig. I. 9 Machine outil hybride: (a) Links X 700, (b) Triptéor 8 [12]

 Par la suite les concepteurs ont réalisés des MOCN à structure hybride qui sont composées d'un ensemble parallèle et d'un ensemble sériel Fig. I. 9a et b.

 Les vitesses et accélérations atteignables par les machines outils à structure parallèle sont supérieures à celles atteignables par les machines à structures sérielles Table. I. 1.

| Machine                                  | Type d'architecture | Axe            | Vitesse                     | Accélération       |
|------------------------------------------|---------------------|----------------|-----------------------------|--------------------|
| Huron KX<br>15                           | sérielle            | X              | $30 \; m.min^{-1}$          | $3 m.s^{-2}$       |
|                                          |                     | Y              | $30 \; m.min^{-1}$          | $3 m.s^{-2}$       |
|                                          |                     | Ζ              | $18 m.min^{-1}$             | $3 m.s^{-2}$       |
|                                          |                     | А              | $20 \, tr.min^{-1}$         | $26 \, tr. s^{-2}$ |
|                                          |                     | C              | $20$ tr.min <sup>-1</sup>   | $26 \, tr. s^{-2}$ |
| <b>DMG HSC</b><br>105                    | sérielle            | X              | $90 m.min^{-1}$             | $20 \; m.s^{-2}$   |
|                                          |                     | Y              | $90 m.min^{-1}$             | $20\;m.s^{-2}$     |
|                                          |                     | Z              | $90 \; m.min^{-1}$          | $20 \; m.s^{-2}$   |
|                                          |                     | A              | Machine 3 axes              |                    |
|                                          |                     | $\mathcal{C}$  |                             |                    |
| <b>HMCT</b><br>Links<br>X700             | hybride             | X              | $125 m.min^{-1}$            | $30 \; m.s^{-2}$   |
|                                          |                     | Υ              | $125 \; m.min^{-1}$         | $30 \; m.s^{-2}$   |
|                                          |                     | Z              | $45 \; m.min^{-1}$          | $10 m.s^{-2}$      |
|                                          |                     | A              | $45$ tr.min <sup>-1</sup>   | $6 \, tr. s^{-2}$  |
|                                          |                     | C              | $45$ tr.min <sup>-1</sup>   | $6 \, tr. s^{-2}$  |
| PCI<br>Triptéor 8                        | hybride             | $\overline{X}$ | $60 m.min^{-1}$             | $7 m.s^{-2}$       |
|                                          |                     | Y              | $60 m.min^{-1}$             | $7 m.s^{-2}$       |
|                                          |                     | Z              | $60 m.min^{-1}$             | $7 m.s^{-2}$       |
|                                          |                     | $\mathbf{A}$   | $45$ tr.min <sup>-1</sup>   | $6 \, tr. s^{-2}$  |
|                                          |                     | С              | $45$ tr.min <sup>-1</sup>   | $6 \, tr. s^{-2}$  |
| DS Tech-<br>nologie<br>Sprint Z3<br>Head | parallèle           | X              | $65 \,$ m.min <sup>-1</sup> | $10 \; m.s^{-2}$   |
|                                          |                     | Y              | $50 \; m.min^{-1}$          | $10 \; m.s^{-2}$   |
|                                          |                     | Ζ              | $50 \; m.min^{-1}$          | $10 m.s^{-2}$      |
|                                          |                     | A              | $45$ tr.min <sup>-1</sup>   | $2 \, tr.s^{-2}$   |
|                                          |                     | B              | $45$ tr.min <sup>-1</sup>   | $2 \, tr. s^{-2}$  |

Table. I. 1 Comparaison des vitesses et accélérations axe par axe (dans l'espace de travail) pour différentes architectures de machines outils [13]

#### **I. 7. 4 Sélection d'une machine-outil**

 Le choix des machines-outils doit être fait sur la base de connaissances des critères de décision.

 D'après les opérateurs de MOCN et enseignants en production mécanique, les critères de sélection d'une machine-outil sont classés comme suit:

- Opération d'usinage
- Dimensions de l'entité d'usinage
- Morphologie de la pièce à usiner
- Précisions d'usinage demandées
- Dureté des matériaux
- Conditions de coupe
- Nombre de pièces à usiner
- Encombrement au sol

#### Données économiques

 En plus de ces critères, pour la sélection d'une machine outil, des contraintes d'usinage entre en jeu à savoir; les Contraintes dimensionnelles, technologiques et économiques.

 Alors, la sélection d'une machine outil n'est pas une tâche triviale. Elle implique l'identification des capacités de la machine en relation avec le type de pièce à usiner. En effet chaque configuration a ses propres forces et faiblesses. Dans ce contexte, une méthode intéressante pour la sélection automatique d'une machine outil optimale a été développée par (Benkhalifa et al 2010) basée sur un constat formé de quatre supports:

- Détermination du type et nombre possible des axes de la machine a partir des données de la pièce à usiner.
- Classification des critères de sélection d'une machine-outil.
- Classification des contraintes qui influent sur la sélection d'une machine-outil.
- L'identification des critères d'optimisation de la sélection d'une machine-outil.

#### **I. 7. 5 Les différents axes d'une MOCN**

Les machines outils sont généralement configurées sur trois axes linéaires X, Y et Z et deux axes rotatifs. Ces axes de rotation peuvent être associés à la broche ou la table qui porte la pièce Fig. I. 10 et 11.

 Il existe différentes solutions cinématiques, voici une représentation schématique des plus courantes: [15]

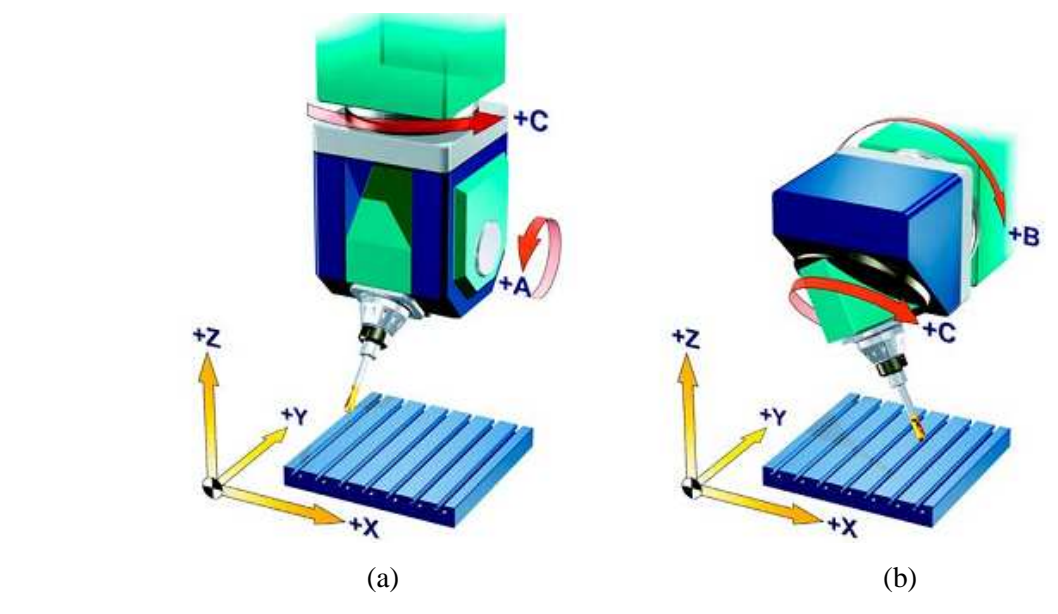

Fig. I. 10 MOCN avec deux axes rotatifs dans la tête: (a) avec fourche, (b) avec nutation.

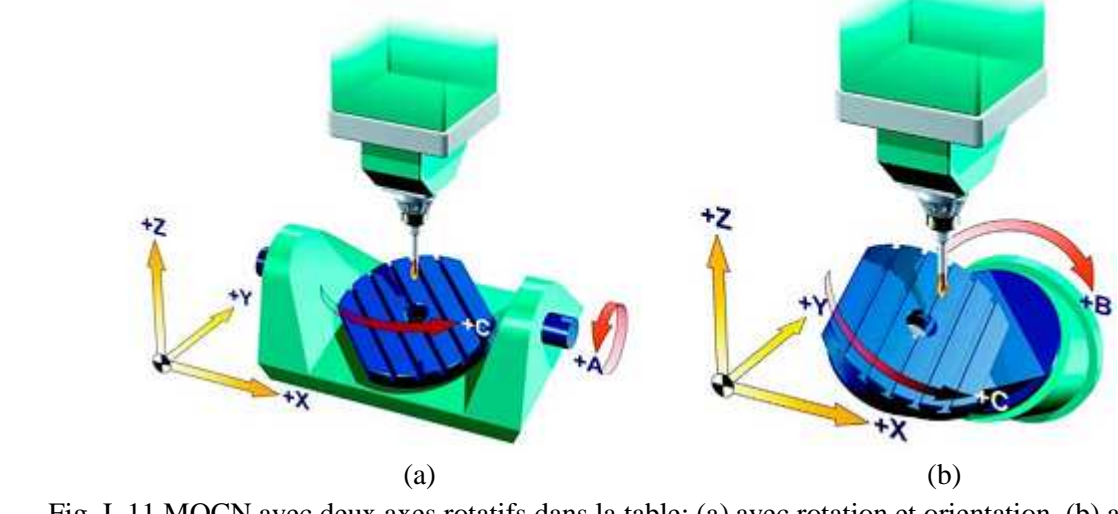

Fig. I. 11 MOCN avec deux axes rotatifs dans la table: (a) avec rotation et orientation, (b) avec nutation.

 Les surfaces de forme quelconque ayant une convexité régulière sont habituellement usinées avec 3 axes, pour les cavités profondes et les changements de courbure fréquents, il est cependant nécessaire d'utiliser 5 axes.

 L'orientation de la table permet d'obtenir des conditions de coupe idéales, pour usiner complètement une surface de forme quelconque, plusieurs orientations dans différentes directions sont souvent nécessaires.

#### **I. 7. 6 Les différents types d'outils utilisés pour les opérations de fraisage en bout**

 Les fraises en bout sont les outils les plus couramment utilisés dans l'industrie, disponibles selon plusieurs configurations; cylindrique, hémisphérique et torique.

#### **I. 7. 6. 1 Les fraises cylindriques**

 La fraise cylindrique est une fraise à coupe au centre (Figure I. 12a), monobloc ou à plaquettes, à une ou plusieurs dents. Mais même si l'arête de coupe arrive jusqu'au centre de l'outil, la vitesse de coupe devient nulle alors l'évacuation des copeaux n'est pas bonne. Ces outils ne permettent alors qu'une plongée ou un talonnage avec des angles faibles n'engageant qu'une partie coupante assez éloignée de l'axe et leur emploi pour le talonnage est donc limité.

#### **I. 7. 6. 2 Les fraises hémisphériques**

 Les outils hémisphériques sont largement employés surtout dans l'usinage 5 axes, Ils peuvent être monobloc ou encore à une ou plusieurs plaquettes (Figure I. 12b). Ces fraises sont très intéressantes car elles peuvent pivoter autour du point centre outil sans aucune contrainte entre l'outil et la pièce. Mais malgré cela, ces fraises ont le même inconvénient que les fraises cylindriques, c'est à dire qu'elles coupent de plus en plus mal lorsque le point de contact outil/pièce se rapproche du centre de l'outil ou la vitesse de coupe devient nulle.

 Pour pallier à cet inconvénient, les positionnements adoptés avec ce type d'outil font souvent apparaître un angle d'inclinaison de la broche afin d'amener le point générateur, plus loin du centre de l'axe pour obtenir une vitesse de coupe plus élevée.

#### **I. 7. 6. 3 Les fraises toriques**

 Ce sont les outils les plus utilisés dans l'industrie. Leur partie active est sous forme d'un tore situé sur un rayon éloigné de l'axe de l'outil (Figure I. 12c). Ce qui implique une vitesse non nulle affectée a cette partie active autorisant une coupe idéale. Ils peuvent être monoblocs en acier rapide, carbure ou en céramique ou bien encore à plaquettes rapportées. Un autre avantage c'est que ces fraises sont appropriées pour accepter le talonnage.

#### **I. 7. 6. 4 Bilan sur les outils utilisés en fraisage en bout**

 L'usinage d'une trajectoire complexe consiste à mettre en œuvre des outils de coupe admettant trois propriétés pour pouvoir travailler avec talonnage en assurant la qualité d'un usinage mixte en bout et flanc.

- la face inférieure de l'outil devra couper.
- la face inférieure de l'outil doit être dégagée pour une bonne évacuation des copeaux.
- la vitesse des points générateurs doit être suffisante pour que la coupe se déroule dans de bonnes conditions.

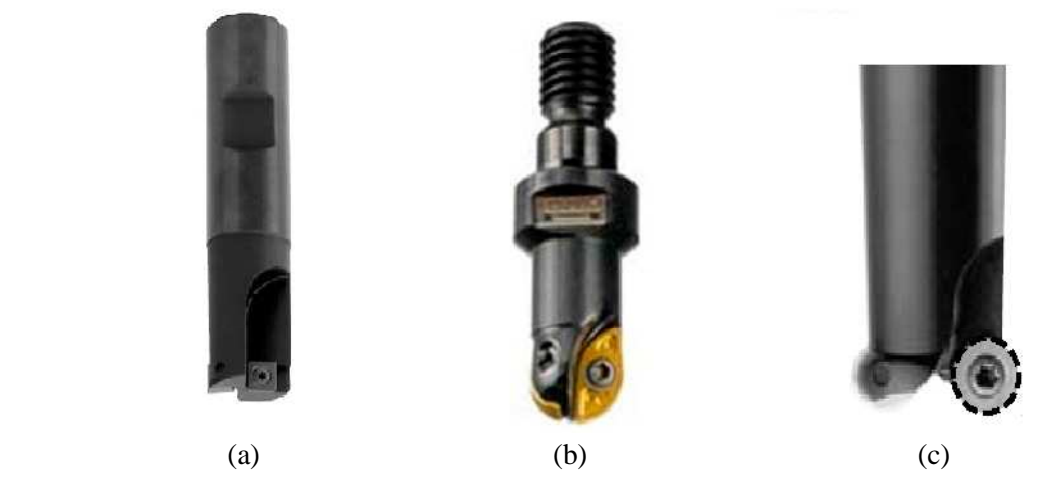

Fig. I. 12 Fraises en bout: (a) plat, (b) hémisphérique, (c) torique.

 Un autre type d'outil possède aussi ces trois propriétés, les fraises dites "à poche". Ce sont des fraises à plaquettes (Figure. I. 13), avec un rayon de bec prononcé pour obtenir
les rayons de fond de poche et une face inférieure dégagée permettant une bonne évacuation des copeaux lors des usinages en plongée de type rampe ou hélicoïdal [16].

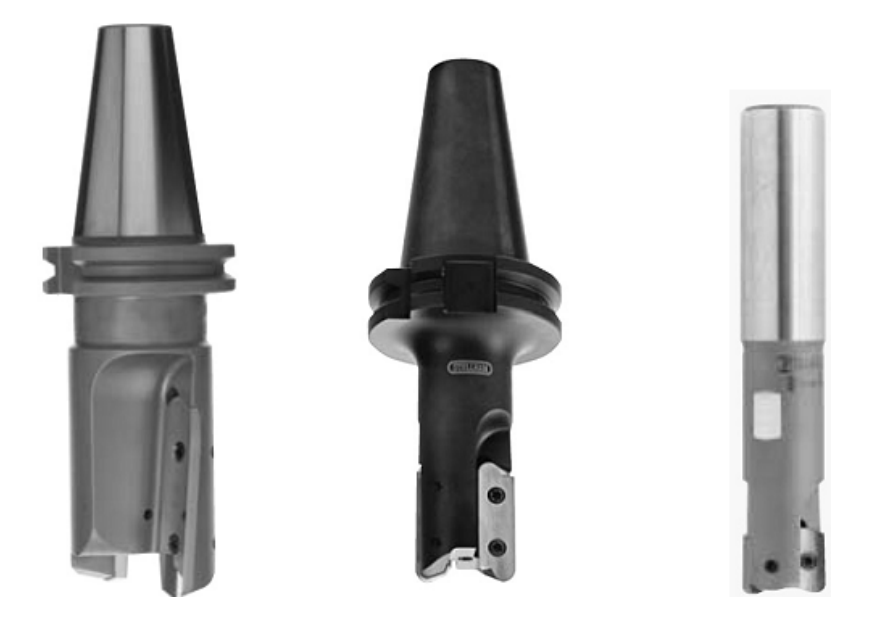

Fig. I. 13 Fraises pour l'usinage de poches [16]

#### **I. 8 Contraintes liées à l'usinage**

 Beaucoup de problèmes apparus dans l'usinage de pièces, à cause du chevauchement entre les éléments qui forment le cadre de l'opération elle-même. Ces problèmes sont liés à la géométrie souhaitée, l'outil coupant et les conditions opératoires.

#### **I. 8. 1 Entrée dans la matière**

 Pour un usinage en profondeur, avec accès direct, une première passe axiale est autorisée, par contre, lors de l'usinage d'une surface fermée, il est nécessaire d'effectuer une plongée verticale ou hélicoïdale ou bien réaliser un trou d'accès. Mais pour garantir le plus souvent possible une continuité de l'usinage pour assurer une continuité des sollicitations mécaniques appliquées à l'outil, une plongée en rampe hélicoïdale est la plus efficace vue ca fluidité de pénétration sans réduire l'avance de coupe. L'utilisation d'outils a arrêtes arrondies, autorise aussi la pénétration sans excitation ou réduction d'avance.

 L'évacuation des copeaux peut également représenter un défi lors d'un usinage profond. Il peut alors être pertinent d'effectuer un dégrossissage selon un modèle en Zigzag, comme le démontre la figure suivante [17].

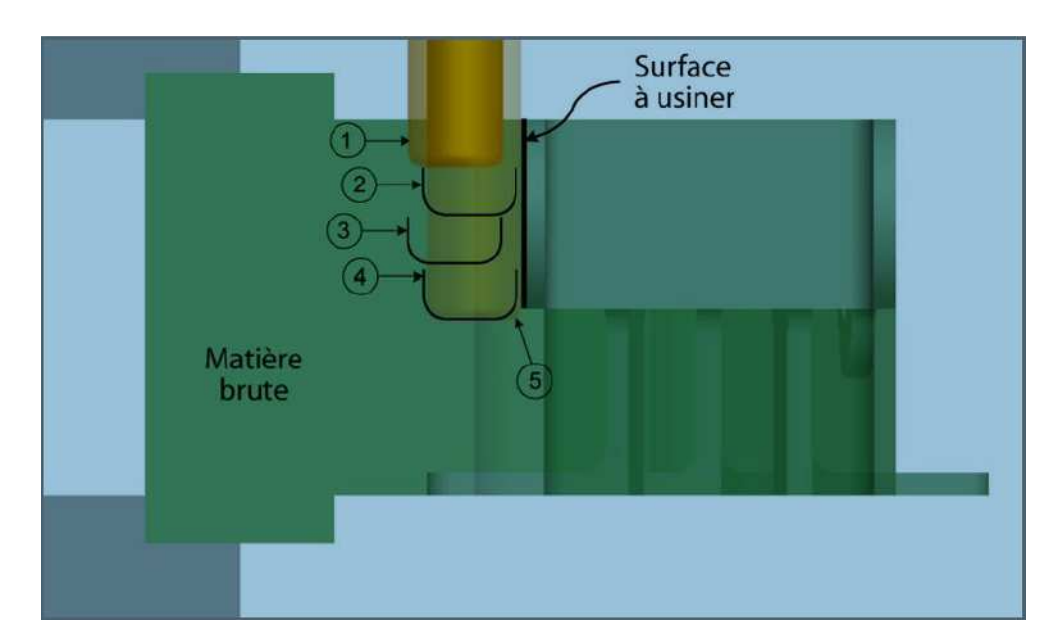

Fig. I. 14 Méthode d'évacuation de copeau

#### **I. 8. 2 Usure de l'outil**

 En usinage, les outils les plus sollicités par l'usure, sont ceux qui comportent des arrêtes vifs « outils cylindriques ». Par contre les fraises hémisphériques et toriques présentent plus de résistance à l'usure, vue leurs simplicité de pénétration dans la matière. Alors, L'utilisation de fraises avec des arêtes tranchantes arrondies contribuent à diminuer l'usure. Mais d'autre part ces outils délaissent des crêtes entre les passes, ce qui exige la réduction de la distance entre passes ou réaliser des passes de finition. Le choix inadéquat des paramètres de coupe influe grandement l'usure de l'outil si celles-ci ne respectent pas la durée de vie et la géométrie du matériau coupant. Par conséquent, d'un point de vue économique le choix des paramètres de coupe doit donc considérer un équilibre entre le taux d'enlèvement de matière et la durée de vie des outils.

 Comme solution à diminuer l'usure des outils, les revêtements de surface sont également un moyen efficace pour prolonger la durée de vie des arrêtes coupantes.

#### **I. 8. 3 Le broutement** [18]

 Dans l'usinage d'ébauche surtout en profondeur, l'outil enlève un très grand volume de matière pour réaliser la géométrie voulue. En visant le temps d'usinage, on cherche à obtenir le plus grand débit de copeaux possible. Cela nécessite des vitesses de coupes élevées, d'autre part si la géométrie du trajet est complexe, elle nécessite l'intervention d'outils minces et élancés comme les fraises boules. La flexibilité de l'outil et la difficulté du choix convenable des conditions de coupes provoquent souvent le phénomène de broutement.

 Alors le bon choix des conditions de coupe est inévitable. Pour ce faire le diagramme de stabilité est un outil permettant non seulement d'éviter le broutement, mais aussi d'augmenter la productivité. Il est constitué de courbes, appelées lobes de stabilité qui sont fonction de la fréquence de rotation de la broche *N* et de l'engagement de l'outil *a* Fig. I. 15*.* Au delà de ces lobes le système est dit instable, alors le broutement apparait.

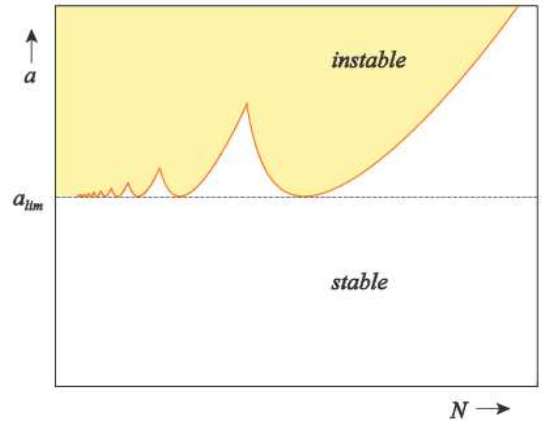

Fig. I. 15 Diagramme de stabilité [18]

 La droite horizontale qui relie le bas des lobes de stabilité est appelée la limite inconditionnelle de stabilité, elle correspond à l'engagement maximum de l'outil *alim* que l'on peut atteindre sans provoquer du broutement quelle que soit la vitesse de rotation de la broche. L'exemple présenté à la Figure I. 16, les conditions initiales sont représentées par le point A qui se situe dans une zone instable. Alors, pour avoir un point stable, il suffit de se déplacer parallèlement à l'axe des abscisses jusqu'à atteindre un point situé entre deux lobes dans la zone stable B. En plus, Pour augmenter encore le débit de copeaux, on peut faire monter l'engagement de l'outil jusqu'au point C.

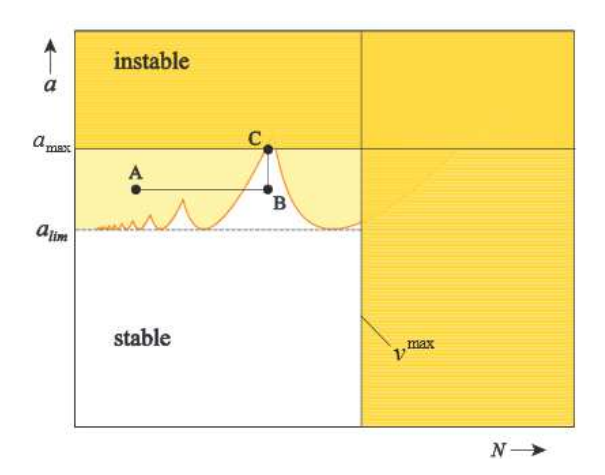

Fig. I. 16 Choix de conditions de coupe stables [18]

#### **I. 8. 4 Usinage d'un masque**

 Un masque, caractérise une zone cachée, c'est-à-dire qu'elle est inaccessible en mode usinage en flanc ou usinage en bout. Cette entité de matière est usinée par des stratégies particulières ou par des outils spéciaux tels que les outils de forme conique. La Figure I. 17 présente un masque dû a l'inclinaison de la paroi.

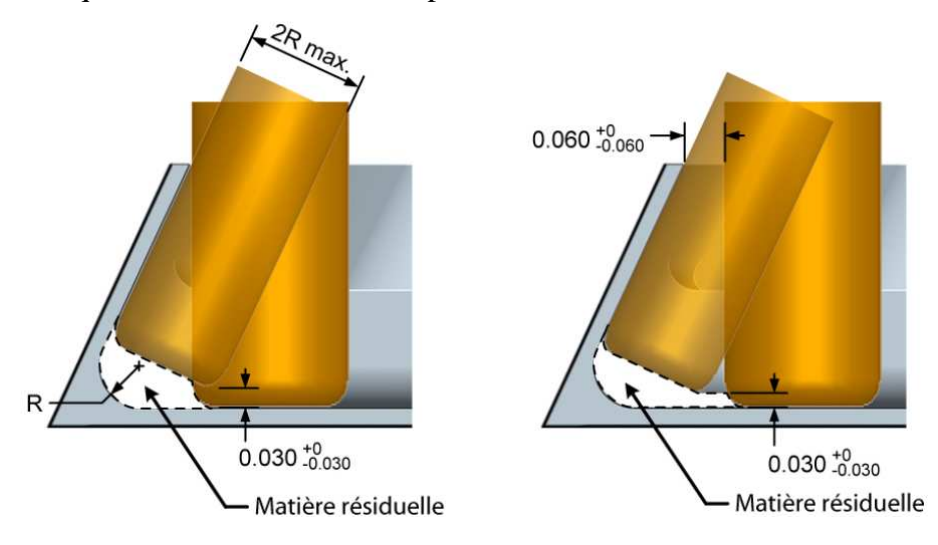

Fig. I. 17 Méthode d'usinage d'un masque [17]

 L'approche adoptée pour usiner cette entité est de faire une ébauche perpendiculaire au fond de la poche suivie d'un balayage de la partie inaccessible avec un outil à bout hémisphérique orienté parallèlement à la paroi inclinée.

#### **I. 8. 5 Problème de collisions**

 L'efficacité de la génération des trajectoires de l'outil lors de l'usinage de pièces de formes complexes, impose une sécurité importante. Ainsi les machines, multi-outils de travail dans la même zone ou un plan décalé d'une zone proche ou des éléments de machines statiques non programmés devient un obstacle qui peut causer des problèmes de collision. Il est alors important de connaître les risques de collision à l'avance pendant la production afin d'éviter les arrêts de production imprévus, et des dommages machines. Une détection automatique de collision et l'évitement de la trajectoire générée de l'outil non-fonctionnelle (rapide) dans un environnement statique en  $2D^{1/2}$  a été réalisé par un procédé d'imagerie. Une camera fournit les informations nécessaires de la scène de fabrication, qui sont exploitées par la méthode présentée par [19, 20, 21]. La spécificité de cette approche est d'effectuer un calcul dans l'espace articulaire de la machine-outil afin de prendre une décision efficace, détecter automatiquement et éviter les collisions dans l'objectif d'atteindre des trajectoires d'outil sécurisées au cours de l'usinage Fig. I. 18.

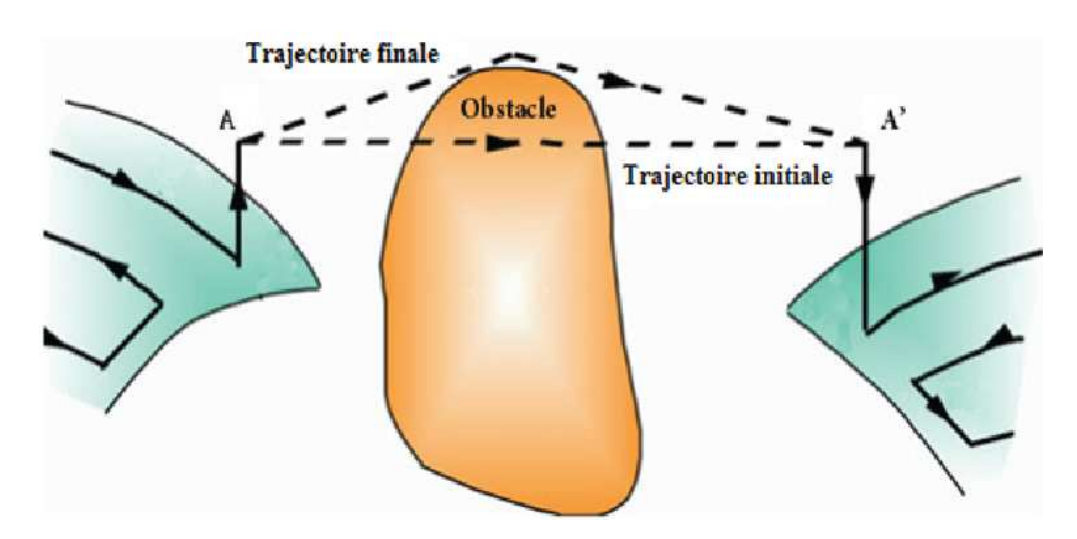

Fig. I. 18 Exemple d'évitement de collision

 L'accessibilité des surfaces à usiner et les problèmes d'interférences outil/pièce en usinage de formes complexes constituent également un autre mode de problème de collision. Dans ce contexte, quelques travaux académiques ont été réalisés afin de donner des solutions fiables à ce problème [22, 23, 24, 25]. Le principe de résolution est toujours, la visibilité de la zone à usiner et l'identification des différents posages possibles d'outils pour éviter les interférences locales et globales Fig. I. 19.

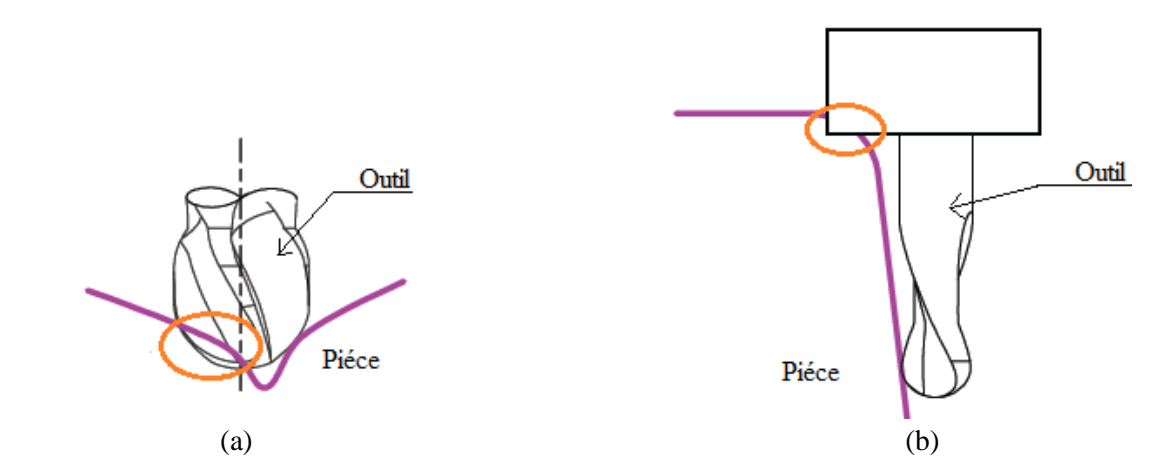

Fig. I. 19 Problèmes d'accessibilité: (a) Interférence locale partie active/pièce, (b) Interférence globale attachement/pièce.

#### **I. 8. 6 Génération et stratégies d'usinage**

 La nature de la trajectoire et le choix de la stratégie d'usinage adéquate présentent à ce jour la majeure problématique liée à l'usinage a grande vitesse. Du point de vue que les progrès et innovations technologiques exigent des trajets de nature complexe, un pris de reviens optimisé et un état de surface de qualité supérieure. On a consacré le prochain chapitre à ce

phénomène et plus particulièrement dans l'évidement de cavités qui forme un défit surtout dans l'aéronautique et l'usinage de moules et de matrices.

#### **I. 9 Conclusion**

 Ce chapitre définit le contexte et la traduction technique associée au processus d'élaboration. Chaque élément de ce contexte, présente des spécificités qui peuvent engendrer diverses difficultés lors de l'exécution d'une pièce mécanique. Dans un premier temps, un état de l'art définissant le processus d'usinage a grande vitesse à savoir, l'architecture des machines outils, les différents types d'outils et la cellule de commande numérique. Par la suite, Au delà, quelques problèmes liés a l'usinage ont été présentés d'où, on a constaté que la majeure problématique se situe actuellement dans les parcours de l'outil de coupe surtout dans l'usinage en profondeur.

 Dans la suite, le prochain chapitre va porter des réponses sur ce qui a été réalisé à ce jour dans le domaine de génération de trajectoires et les stratégies d'usinage de cavités.

## **Chapitre – II**

# **Génération des Trajectoires d'Outils pour l'Evidement des Cavités**

### Chapitre. II Génération des Trajectoires d'Outils pour l'Evidement des Cavités

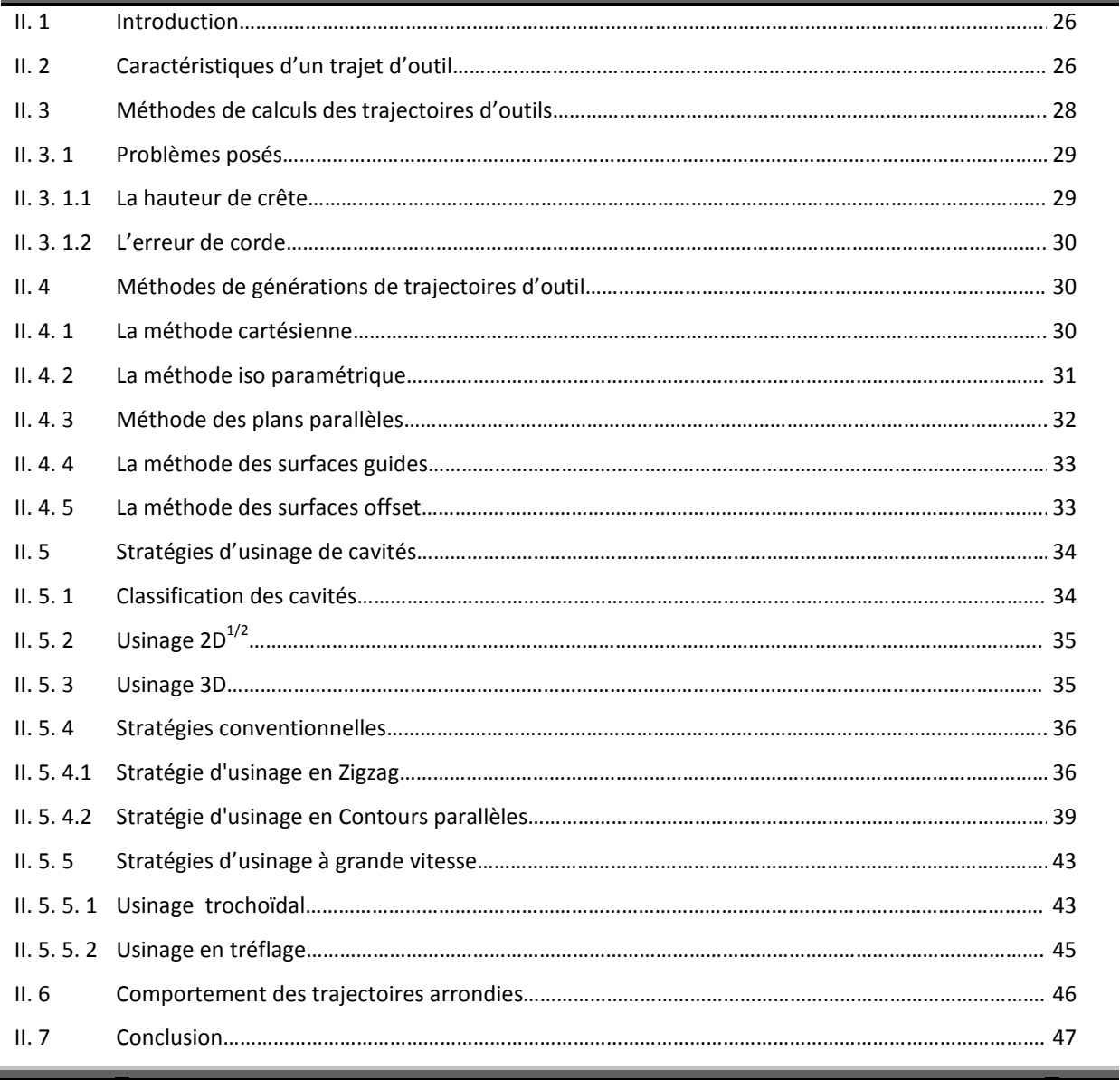

#### **II. 1 Introduction**

 Suite à l'étude bibliographique portant sur le contexte de l'usinage de pièces menée au premier chapitre, le calcul d'un parcours d'outil repose essentiellement sur la connaissance de la géométrie de ce dernier et les conditions de coupe à respecter.

 Par conséquent le calcul d'un trajet d'outil est une opération géométrique qui exige l'intervention d'algorithmes de type géométrique. Alors, il est nécessaire d'exprimer toutes les contraintes du processus de calcul de trajet sous forme géométrique à savoir, l'allure du trajet, les défauts de forme, l'état de surface et la stratégie d'usinage, qui sont dites contraintes de conception.

 Dans ce chapitre nous allons présenter les types de trajets d'outils complexes existants dans la littérature ainsi que les méthodes de calculs de ces derniers, un état de l'art sur les stratégies d'usinage de cavités conventionnelles et nouvelles va faire l'objet de la suite dans cette partie.

#### **II. 2 Caractéristiques d'un trajet d'outil**

 La méthode de calcul de la trajectoire d'outil consiste à travailler à partir de la définition mathématique de la surface, c'est-à-dire directement sur le modèle géométrique de la surface. Cette méthode forme un lien direct entre le modèle de la pièce conçue et les trajets d'usinage. La construction de ces trajets requiert (Figure II. 1) la connaissance d'une direction d'usinage, d'un pas transversal (radiale) et d'un pas longitudinal [26].

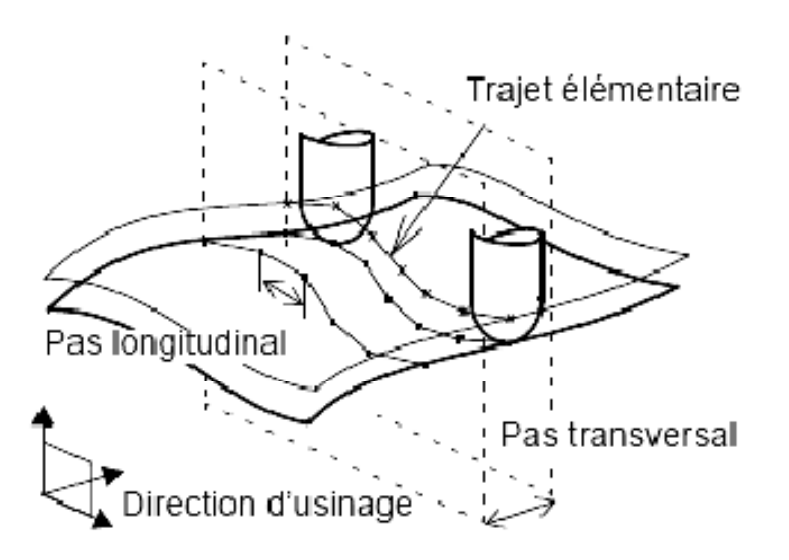

Fig. II. 1 Génération de trajectoire [26]

 Le rôle de la commande numérique est de combiner les mouvements des axes de la machine de façon à reconstituer la trajectoire d'usinage programmée. L'élaboration de cette trajectoire est assurée par l'intermédiaire d'un calculateur d'interpolation, intégré au directeur de commande et qui respecte les consignes de vitesse.

Les méthodes d'interpolation utilisées en commande numérique, pour décrire le profil d'une trajectoire relative d'un outil sont, l'interpolation linéaire 2D ou 3D, l'interpolation circulaire ou parabolique dans le plan ou dans l'espace, les interpolations en coordonnées polaires et cylindriques permettant des usinages particuliers tels que rainure de graissage par exemple et enfin, l'interpolation hélicoïdale permettant de réaliser des filetages, des taraudages des rainures de graissages.

 Dans le cas général, les trajets ne seront exprimés que sous forme de segments. Ainsi le pas longitudinal caractérise leur longueur et le pas transversal représente la distance radiale entre deux passes consécutives (Figure II. 2).

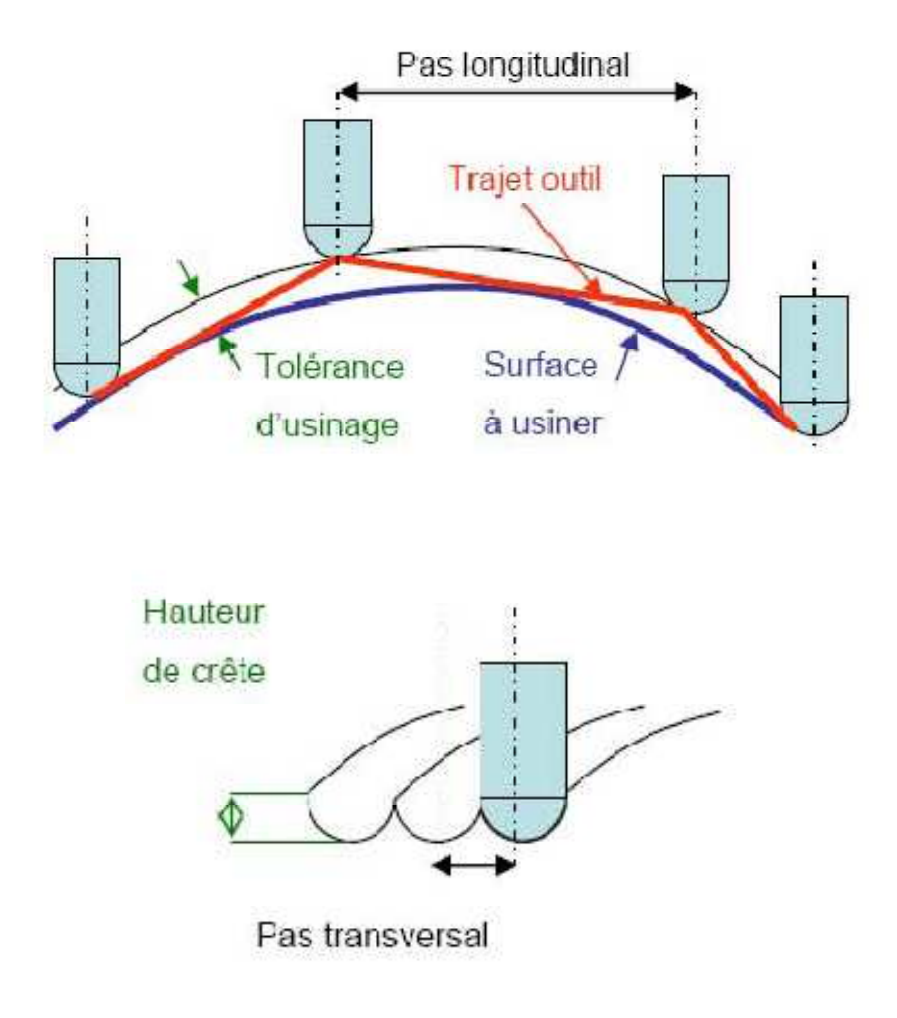

Fig. II. 2 Paramètres de génération de trajectoire [26]

#### **II. 3 Méthodes de calculs des trajectoires d'outils**

 Pour la génération de trajectoires de l'outil, il faut faire la différence entre l'aspect planification des trajectoires qui porte sur la topologie et l'agencement des différents parcours et de celui de la détermination des positions de l'outil par calcul exact. Le premier, s'articule sur la stratégie d'usinage à adopter, tandis que le deuxième, correspond à la mise en œuvre de cette dernière [27].

 (Tan et al 90) ont classés les différentes méthodes de calcul des trajets d'outils selon le type de modélisation utilisé, à savoir: filaire, surfacique ou volumique.

 Pour les modèles surfaciques implémentés dans les systèmes de génération automatique des trajectoires auxquelles nous nous intéressons, on distingue deux approches:

 La première consiste à calculer les points de contact outil/ pièce (CC) a partir du modèle CAO en respectant la planification adoptée, puis de calculer les points que doit décrire le point de contrôle de l'outil (CL) qui forment la trajectoire de l'outil Fig. II. 3. La mise en œuvre de cette méthode est implémentée grâce à des algorithmes de calculs itératifs [29, 30].

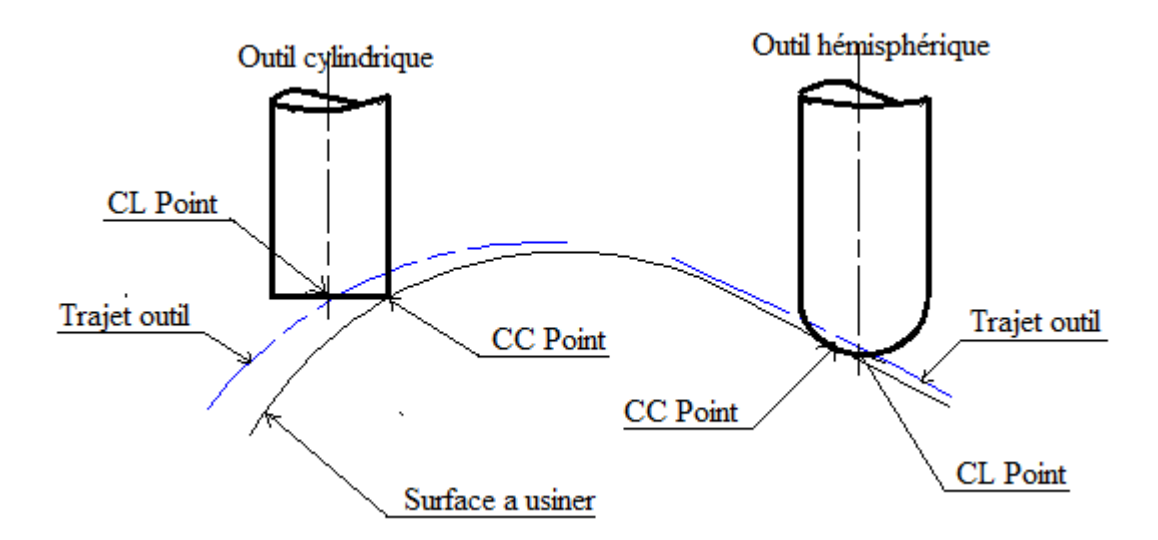

Fig. II. 3 Points de contact outil/pièce et points de contrôle outil

 Une seconde approche, permet d'effectuer des calculs à partir du modèle surfacique de l'objet, basée sur une discrétisation polyédrique Fig. II. 4. Cette méthode permet la gestion des interférences et collisions [31, 32].

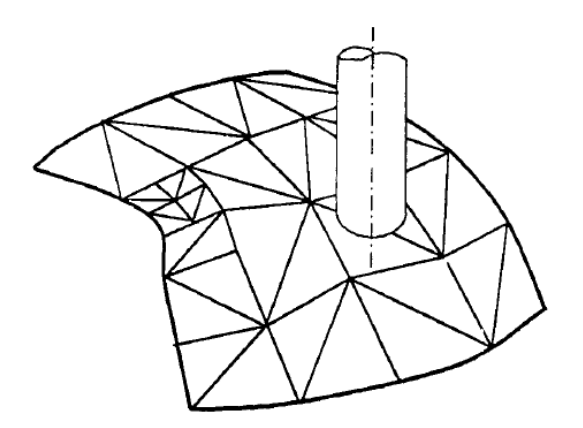

Fig. II. 4 Discrétisation polyédrique d'une surface

#### **II. 3. 1 Problèmes posés**

 En général, une trajectoire complexe est caractérisée par deux contraintes, liées aux pas longitudinale et radiale.

#### **II. 3. 1. 1 La hauteur de crête**

 La hauteur de crête représente un surplus de matière délaissé par un outil surtout de forme hémisphérique entre les différents parcours de balayage Fig. II. 5. Ces crêtes sont généralement éliminées par des trajets supplémentaires qui pénalisent le temps de coupe global. Il est donc primordial de contrôler la hauteur de crête en introduisant des méthodes de prédiction de cette dernière, dés la phase de planification et de calcul des trajets d'outil. Afin de mesurer cette hauteur, (Ralph and Loftus [33],Bobrow [34]) ont proposé une approche plus rigoureuse basée sur l'évaluation de l'aire et du volume des crêtes délaissées après l'usinage.

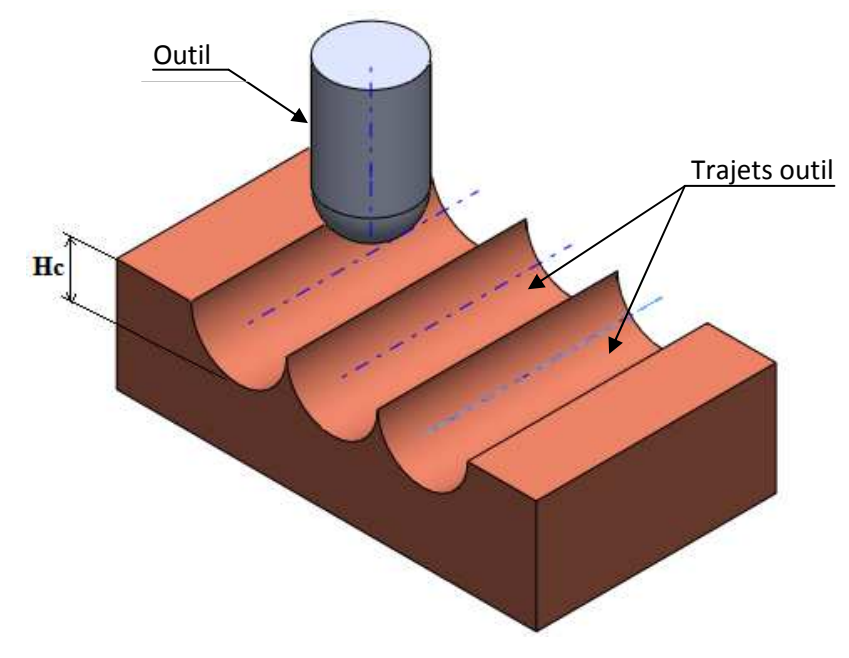

Fig. II. 5 Hauteur de crête

#### **II. 3. 1. 2 Erreur de corde**

 Les trajectoires d'outil de forme complexe, sont généralement réalisées par une succession d'interpolations linéaires plus rarement circulaires. Cette succession de droites linéaires, induit une erreur dite de corde (Tc) Fig. II. 6.

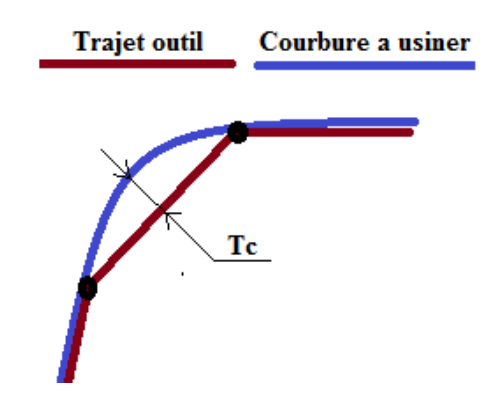

Fig. II. 6 Erreur de corde et tolérance de conception Tc

 L'erreur de corde devient importante proportionnellement avec le pas de l'interpolation linéaire et la courbure de la surface et vis versa, plus le pas est faible plus la précision est améliorée, mais cela produit des temps de calcul plus importants ainsi que l'usure de l'outil, alors la maitrise de cette erreur est primordial aux systèmes de générations de trajectoires.

#### **II. 4 Méthodes de générations de trajectoires d'outil**

 La méthode de génération de trajectoires d'outil conventionnelle utilisée dans l'industrie a pour but de spécifiée le point de contact outil, surface à usiner et le chemin de ce dernier dans la matière. Le point de contact de l'outil (CC) est le point ou l'outil touche la surface de la pièce à usiner. La localisation de l'outil (CL) est l'emplacement du centre de l'outil par rapport à la surface à fraiser. Plusieurs méthodes de génération de trajectoires complexes de l'outil, existent dans l'industrie. Parmi ces méthodes en distingue; La méthode cartésienne, iso paramétrique, plans parallèles, surface guide et la méthode des surfaces offset.

 L'insertion de ces méthodes cible toujours la fiabilité et l'optimisation des chemins d'outil désirés.

#### **II. 4. 1 La méthode cartésienne**

 Le principe de déterminer les mouvements de l'outil est basé sur les paramètres de la surface à usiner. La méthode cartésienne permet aux opérateurs de réaliser les trajectoires de l'outil en utilisant le référentiel de coordonnés cartésiennes X, Y, Z. Le générateur de trajectoires de l'outil prend les coordonnés X, Y comme donnés d'entrée puis calcul la valeur de l'emplacement de l'outil sur l'axe Z. L'emplacement de l'outil instantané est également vérifié pour tracer la trajectoire.

 L'inconvenant de cette méthode se caractérise dans la difficulté de générer des surface de courbures. Cette difficulté est due à la complexité du calcul entre les points de contact de l'outil et la surface de courbure à réaliser [35].

#### **II. 4. 2 La méthode iso paramétrique**

 Une trajectoire iso-paramétrique est une courbe ou l'un des paramètres U ou V de la surface à usiner Fig. II. 7 à une valeur fixe [36].

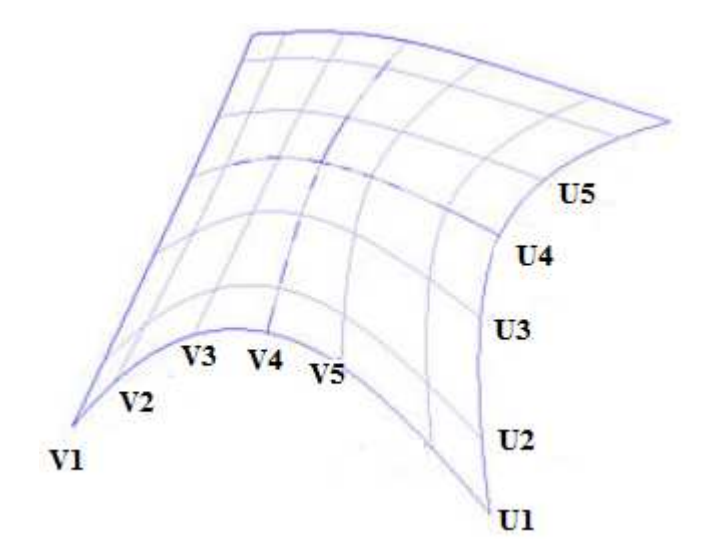

Fig. II. 7 Trajectoire iso-paramétrique

 Un parcours d'outil iso-paramétrique initial est calculé avec respect d'une tolérance d'erreur de corde, par la suite, pour chaque point de contact outil/pièce *p<sup>i</sup>* sur le parcours initial sont identifiés tous les points *pj*situés sur les parcours voisins et appartenant à la zone de contact outil/pièce, la valeur de la hauteur de crête entre *pi* et *pj* est ensuite évaluée, dans le cas ou cette dernière est supérieure à la hauteur de crête maximum tolérée, alors le pas radiale est diminué. Le calcul des Points du centre d'outil est réalisé avec respect de la tolérance d'erreur de crête. Le calcul des Points de contact outil/pièce est réalisé en respectant une tolérance d'erreur de corde. Si ca valeur est supérieure à la valeur tolérée, le pas longitudinal est réduit et un nouveau point est calculé (Figure II. 8).

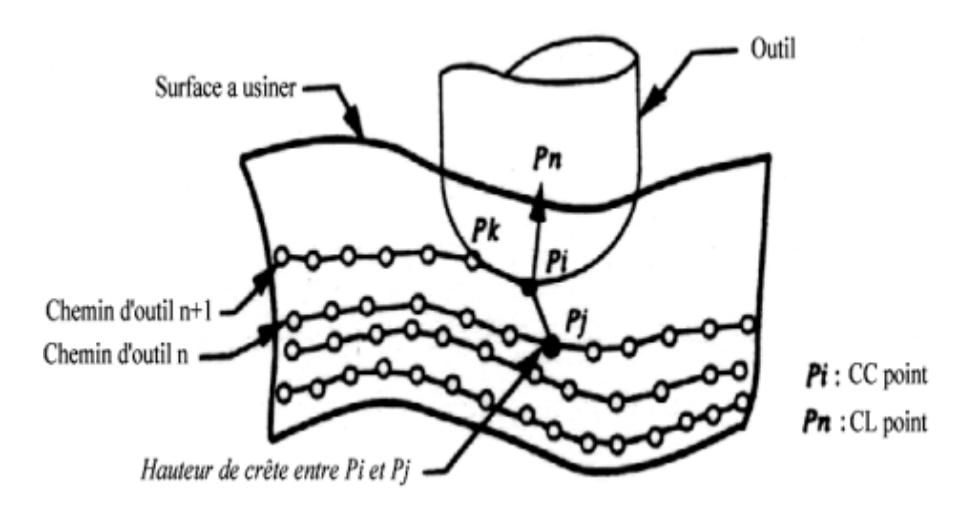

Fig. II. 8 Identification des points de contact outil/pièce [37]

#### **II. 4. 3 Méthode des plans parallèles**

 A partir des courbes d'intersection entre les surfaces composant le modèle et un réseau de plans de coupe parallèles comme indiqué dans la figure II. 9. L'algorithme génère au premier lieu les courbes d'intersections entre le plan de coupe et la surface à usiner. Par la suite et a partir d'un point de départ initial défini par l'utilisateur, l'outil est déplacé de façon à parcourir la courbe d'intersection entre la surface à usiner et la courbe guide, les points de passage de l'outil sont calculés avec respect d'une tolérance d'erreur de corde. Les distances entres les plans parallèles de guidage de l'outil sont calculés avec respect de tolérance d'erreur de crête, la valeur minimale des différents pas calculés sera prise comme pas d'incrémentation radiale [38].

 La stratégie par plans parallèles n'est pas forcément optimale, mais elle autorise une planification des trajectoires sur l'espace 3D en évitant l'apparition de zones non usinées lors de la planification et une meilleur réponse a la machine, car l'axe qui est dans le sens des plans parallèles est bloqué.

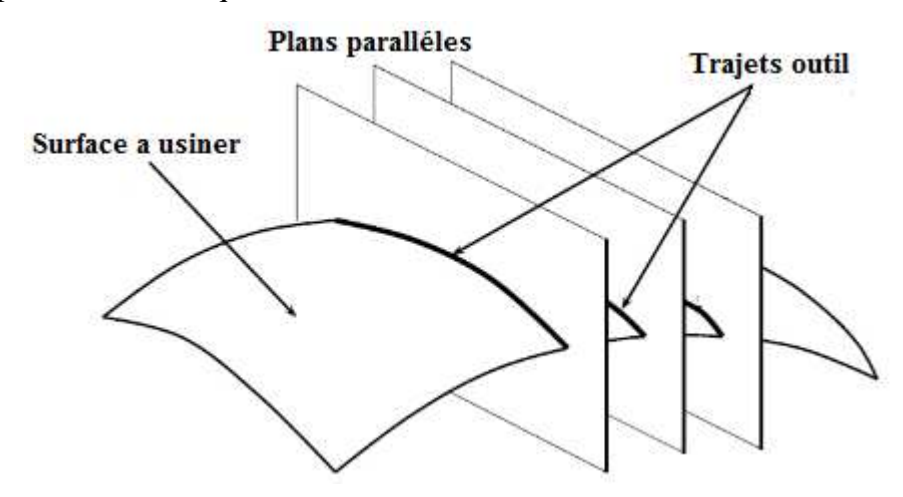

Fig. II.9 Usinage suivant des plans parallèles

#### **II. 4. 4 La méthode des surfaces guides**

 C'est l'une des toutes premières méthodes connue par, génération automatique des trajectoires (APT) [39]. Cette méthode nécessite un degré élevé d'interactivité avec l'utilisateur et son efficacité qui est conditionnée par son expérience. Ce dernier doit planifier pour chaque parcours d'outil une surface guide que l'outil doit suivre le long d'une passe d'usinage Fig. II. 10.

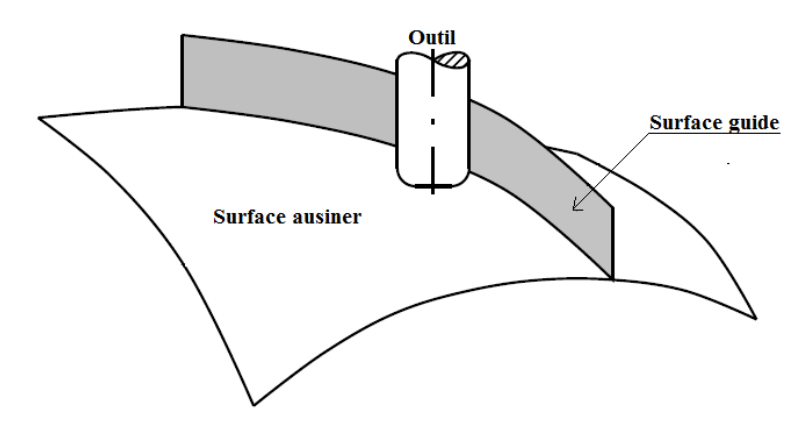

Fig. II. 10 Stratégie d'usinage par surfaces guides

A partir d'un point de départ définit par l'utilisateur, l'outil se déplace de façon a parcourir la courbe d'intersection entre la surface à usiner et la surface guide, les points de passage de l'outil sont calculés a l'aide d'un algorithme itératif.

#### **II. 4. 5 La méthode des surfaces offset**

 La conception de cette méthode est presque similaire à celle de la méthode cartésienne. Cette méthode génère la trajectoire en décomposant la surface selon le diamètre de l'outil. Le centre de l'outil de coupe désigne la trajectoire des surfaces décalées. Le calcul de la trajectoire doit être identifié par les passes de l'outil sur les surfaces offset. D'autre part les intersections qui mènent a un ajout de trajectoires doivent être détectées et corriger lors de la performance de l'algorithme de surface offset [40, 41, 42].

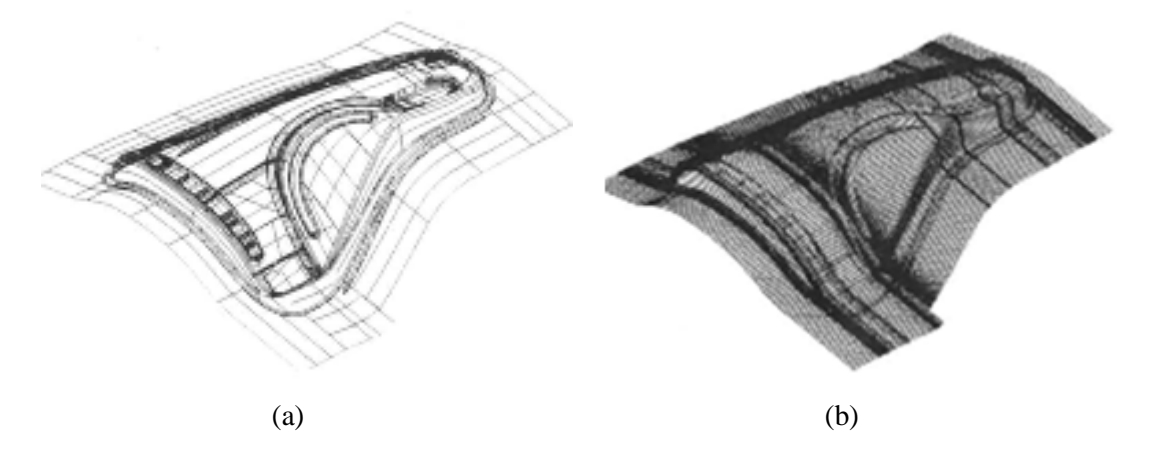

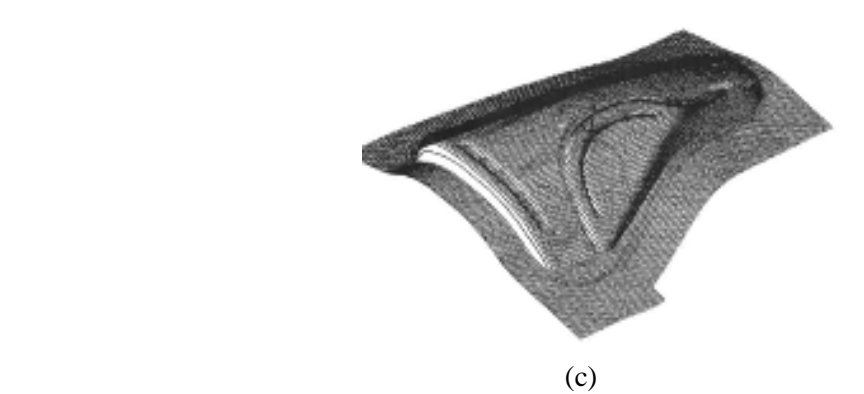

Fig. II. 11 Usinage d'une surface quelconque. (a) modèle de surfaces décomposées, (b) Traçage des points de donnés, (c) Trajectoires de l'outil [40]

#### **II. 5 Stratégies d'usinage de cavités**

#### **II. 5. 1 Classification des cavités**

 En se basant sur la notion de poche généralisée, (Sundararajan and Wright 2004) ont identifiés des entités d'usinage à partir du volume de matière à enlever. Si celle-ci provoque la sollicitation de deux axes de la machine outils et le troisième axe est utilisé pour prendre des prises de passe axiales seulement, l'usinage est dit  $2 D^{1/2}$  et la poche est classé comme poche simple si la forme du contour est aussi simple. Par contre si celle-ci nécessite la sollicitation des trois axes, l'usinage est dit 3D et la poche est classée, complexe Fig. II. 12b. Les poches sont aussi classées fermés et ouvertes.

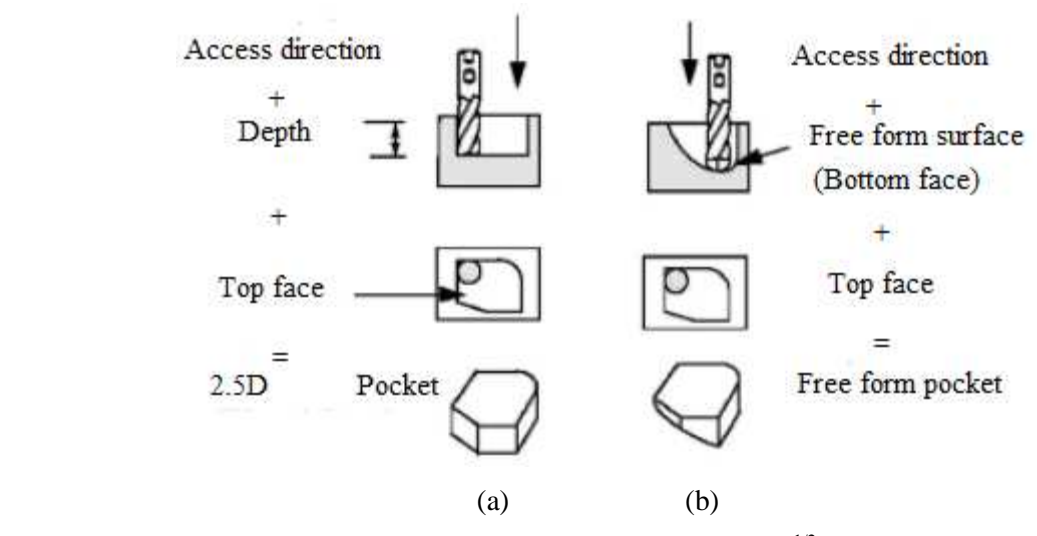

Fig. II. 12 Concept de poche généralisé: (a) poche  $2D^{1/2}$ , (b) poche 3D [43]

Une stratégie d'usinage est une méthodologie utilisée pour générer une ou une série d'opérations dans le but de réaliser une forme voulue. Elle permet d'associer un processus d'usinage à une entité géométrique.

 Pas mal de stratégies d'usinage de poches existent dans l'industrie car, il est nécessaire de déterminer dans quelles circonstances celles-ci sont optimales et efficaces. Telle que soit la stratégie d'usinage choisit dans l'usinage de cavités en ébauche, l'adaptation d'une méthode d'usinage efficace et le calcul de la trajectoire de l'outil reste à ce jour une problématique pénible en vue de l'optimisation du processus d'évidement et la complexité géométrique des poches. Dans ce contexte, un ensemble de stratégies a fait l'objet de plusieurs travaux théoriques et expérimentales, on peut les réunir dans deux catégories de stratégies; conventionnelles et nouvelles.

## **II. 5. 2 Usinage 2D1/2**

 Il consiste à enlever des couches parallèles généralement perpendiculaires à l'axe de l'outil, il est largement utilisé sur les MOCN 3 axes autorisant un débit de copeaux très important. L'usinage  $2D^{1/2}$  a débuté par les travaux de Lee and Chang [37], Chen et al [44]. Dans cette technique, la poche est découpée en tranches limitées par des plans parallèles, perpendiculaires à l'axe de l'outil. On peut citer comme inconvénient de cette technique surtout dans l'usinage de poche de parois complexes, la génération de crêtes importantes sous forme de marches d'escalier Fig. II. 13. Néanmoins, l'ajout d'une passe de demi-finition par un outil hémisphérique résout le problème [45, 46].

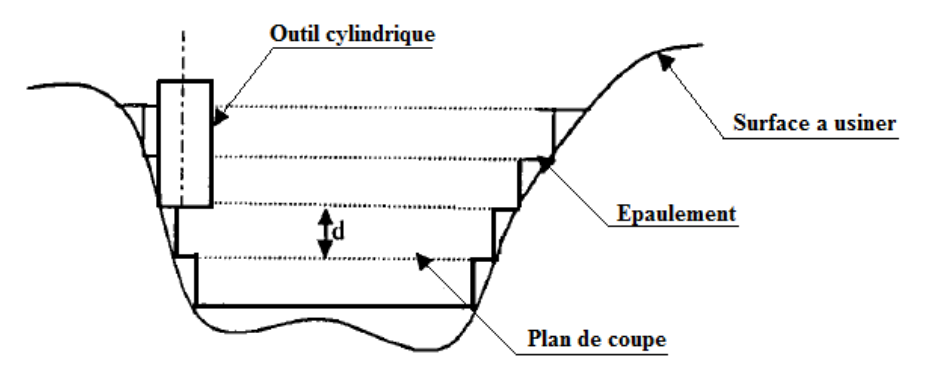

Fig. II. 13 Planification des trajectoires [44]

 Par la suite, beaucoup de travaux de recherche portant sur les techniques d'évidement des cavités ont été réalisés a ce jour, on citera quelques unes dans les sections et chapitre suivant.

#### **II. 5. 3 Usinage 3D**

 L'usinage d'une poche 3D nécessite tout d'abord, la reconnaissance experte de zones d'usinage Fig. II. 14.

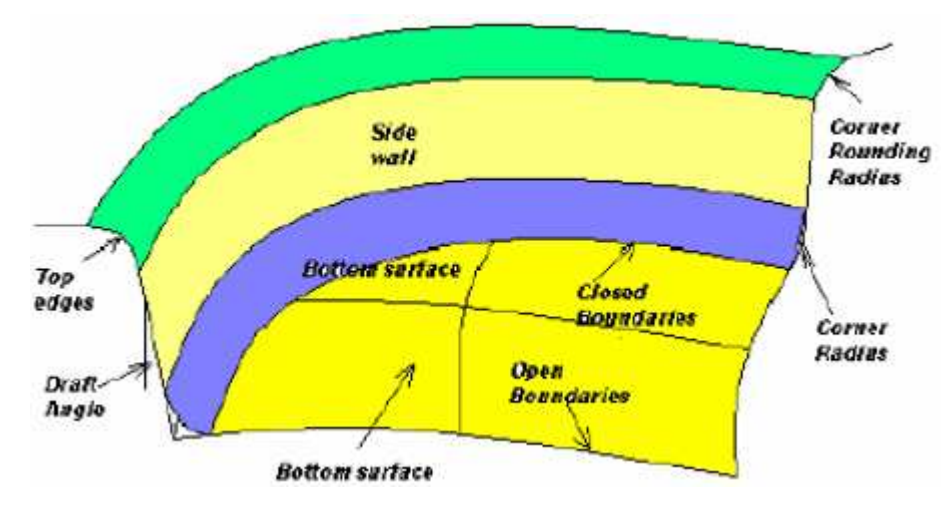

Fig. II. 14 Décomposition d'une forme complexe [47]

 L'étape suivante, consiste à appliquer des filtres sur la pièce pour extraire les différentes entités à usiner, en repérant les inclinaisons de chaque carreau de surface. Ces entités (raccordements, flancs et fonds) sont représentées par des surfaces planes; horizontales, verticales, peu inclinées et fortement inclinées, auxquelles est attribuée une stratégie d'usinage prédéfinie Fig. II. 15.

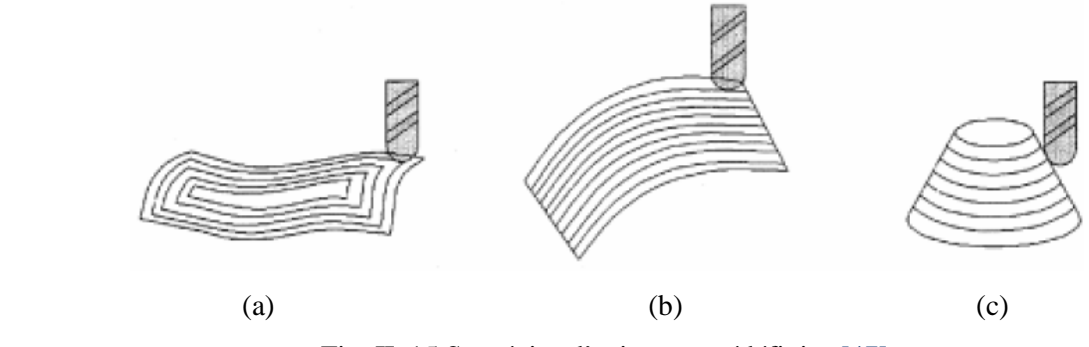

Fig. II. 15 Stratégies d'usinages prédéfinies [47]

#### **II. 5. 4 Stratégies conventionnelles**

 Pour les stratégies d'usinage de poches conventionnelles, deux types de trajets d'évidement existent dans la littérature, le premier est calculé en utilisant une direction privilégiée appelé chemins en « Zigzag » qui est extrait de la méthode des plans parallèles. Le second utilise des contours parallèles et il est dit, trajets en contours décalés (offset) CPO.

#### **II. 5. 4. 1 Stratégie d'usinage en Zigzag**

 L'usinage d'une poche le long d'une direction préférentielle implique un changement des conditions de coupe pour chaque aller-retour. Dans ce cas, l'usinage a lieu alternativement d'abord en avalent ensuite en opposition et ce pour chaque passage. En outre, il faut faire une passe da finition supplémentaire sur toutes les frontières extérieures de la poche afin d'obtenir la forme désirée. Alors, les trajets en Zigzag nécessitent tout d'abord la réalisation des trajets élémentaires sous forme de droites dans le sens de l'usinage Fig. II. 16a. La distance radiale entre ces droites ne doit pas dépassée le diamètre de l'outil coupant et elle est spécifiée par l'opérateur. Les intersections des droites élémentaires avec les frontières internes et externes de la poche sont calculées (Fig. II. 16b) afin de raccorder les différentes droites élémentaires avec des segments de raccordement parallèles aux frontières, avec une distance d'un rayon d'outil au minimum dans le but de former un seul trajet d'usinage Fig. 16c. Ce trajet peut être découpé par obligation en deux ou plusieurs tronçons, suite à la présence d'un ilot ou un obstacle. Ce qui exige non seulement le retrait de l'outil mais aussi d'ajouter un trajet en l'air supplémentaire Fig. II. 16d.

 L'inconvenant majeur pénalisant la longueur de trajectoire en Zigzag est le choix de la direction de l'usinage qui a aussi un impact direct sur le nombre de retraits [48].

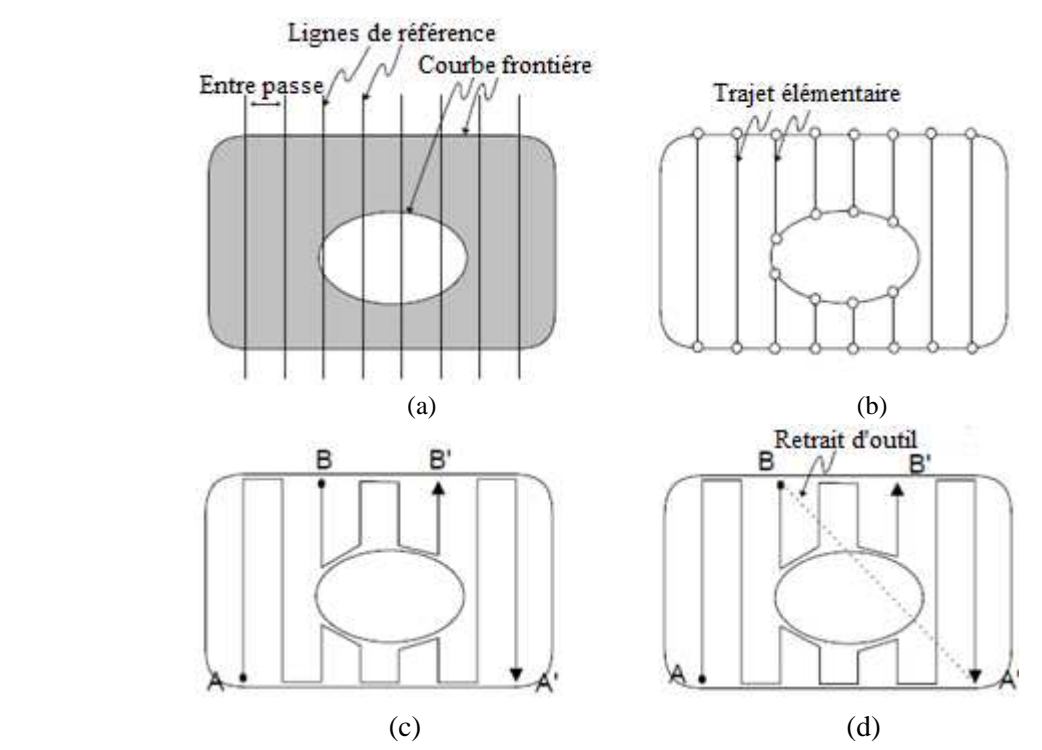

Fig. II. 16 Procédure de planification de trajet en Zigzag: (a) avec inclinaison 90°, (b) Trajets d'outil élémentaires, (c) Sous trajets (AA'- BB'), (d) Liaison des trajets.

 De leurs coté (Parc and Choi 2000) ont proposés un algorithme de planification de trajectoires d'outils dont les objectifs sont:

- Minimiser le nombre de retraits d'outils Fig. II. 17.
- Minimiser le nombre de segments élémentaires Fig. II. 18.
- Maximiser la moyenne de longueurs des segments élémentaires pour minimiser les discontinuités

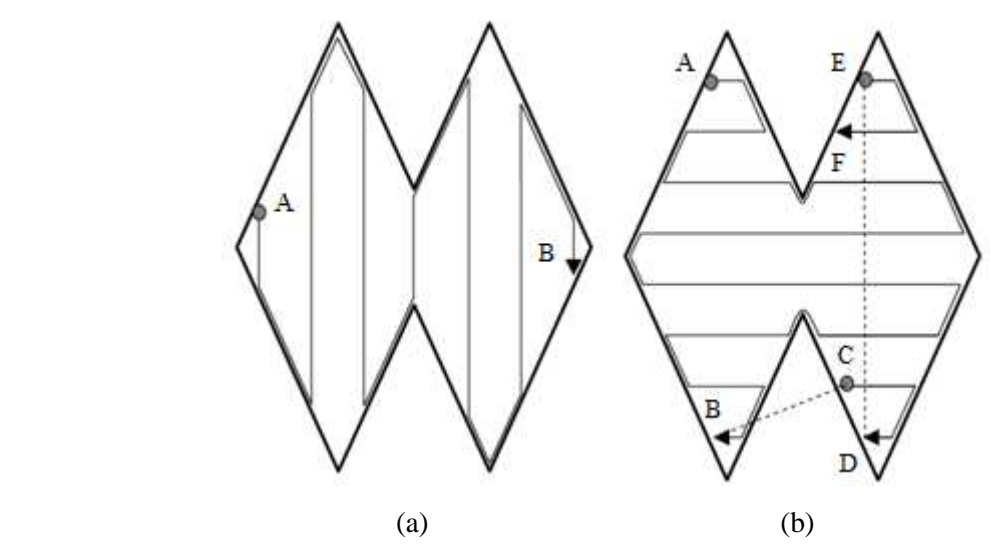

Fig. II. 17 Influence de la direction de l'usinage sur le nombre de retraits: (a) Inclinaison 90° sans retrait, (b) Inclinaison 0° avec deux retraits.

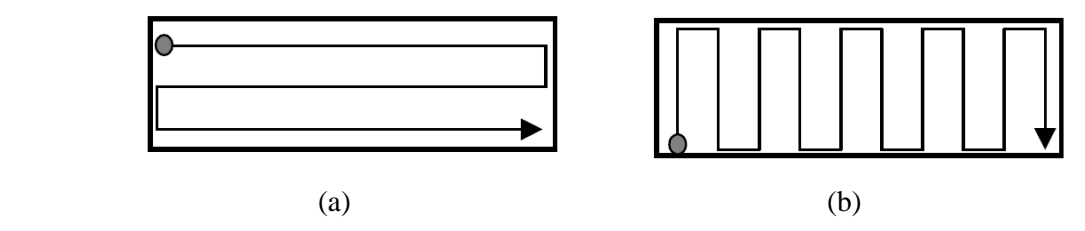

Fig. II.18 Direction d'usinage: (a) inclinaison 0° avec trois segments élémentaires, (b) inclinaison 90° avec dix segments élémentaires.

 De ce fait, la direction de l'usinage est un critère indispensable dans le calcul et l'optimisation en termes de longueur et temps d'usinage des trajets Zigzag, ce critère devient une contrainte vis-à-vis de la complexité géométrique des contours de poches. Ce qui explique la diversité des modèles de génération de trajectoires se basant sur le choix de la direction d'usinage pour les contours de formes spécifiques.

 Mais en général, La longueur du trajet est considérée comme la somme des trajets élémentaires calculés dans une direction d'usinage choisit et la longueur d'un contournage selon la courbe frontière offset.

 Les paramètres des modèles mathématiques de génération de trajectoires vis-à-vis de l'optimisation en termes de longueur et temps, sont l'angle de la direction d'usinage et le diamètre de l'outil [49, 50, 51].

Par conséquent, l'usinage d'une poche se fait en cinq étapes: Fig. II. 19

- Calcul du nombre de segments élémentaires N en tenant compte de la hauteur de balayage h.
- Calcul de la longueur de chaque passe élémentaire
- Calcul des longueurs des segments entre incréments
- Estimation de la longueur totale
- L'usinage en Zig-Zag génère des crêtes de matières sur le contour de la poche. Il est nécessaire dans ce cas d'utiliser un cycle de contournage de la poche pour enlever cette irrégularité de matière.

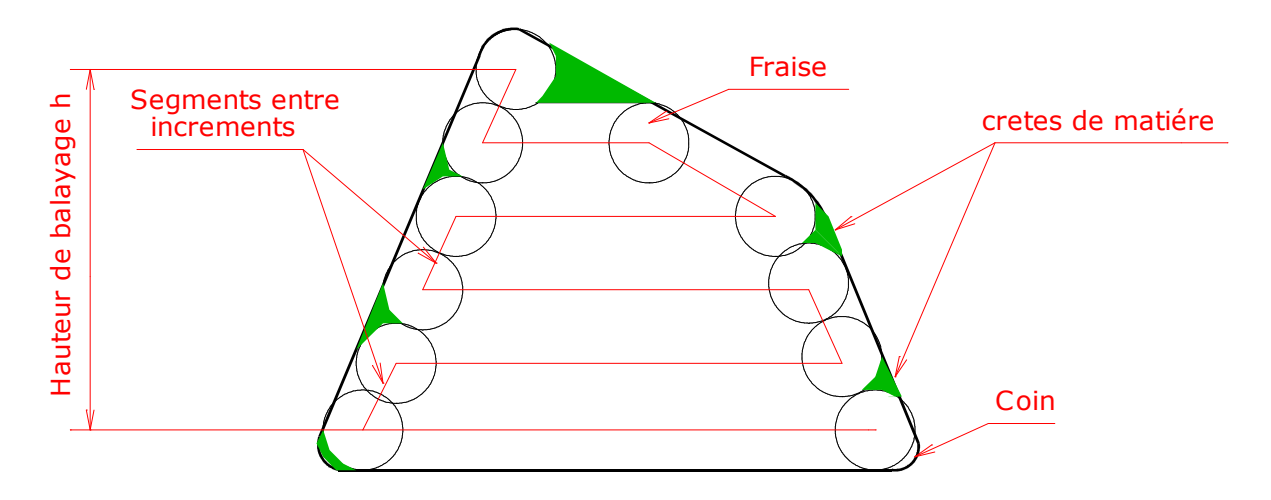

Fig. II. 19 Stratégie d'usinage en zigzag

#### **II. 5. 4. 2 Stratégie d'usinage en Contours parallèles**

 Dans le cas de l'usinage par des contours parallèles, les courbes décalées produites des frontières limitant la poche sont utilisées comme trajectoires élémentaires CPO (contours parallèles offset). Par conséquent, le calcul de la trajectoire d'usinage nécessite un algorithme robuste pour extraire la courbe décalée. En outre, il est nécessaire de relier les différentes passes d'usinage par des chemins supplémentaires dites également connexions ou segments de connexions des passes d'usinage [52]. Cependant la stratégie d'usinage en contour parallèle nous offre une génération de profils usinés identiques aux limites de la poche, ce qui permet de maintenir les conditions de coupe assez constantes et un fraisage par contraintes stables. Se a trace and the set of the set of the plan de la trace laissée par l'outil dans le plan de coupe de la poche est différence de la trace laissée par l'outil dans le plan de coupe de la poche de la trace la trace and the

 Cependant, il existe trois méthodes classiques de calcul pour générer les chemins de l'outil en contours parallèles; l'approche basée sur les Pixels, « Pair Wise Offset » et diagramme de Voronoi.

#### **a Méthode a base des pixels**

 Le principe de la méthode dite, approche basée sur les Pixels est de décomposer l'intérieur de la zone définie par la courbe limite en pixels élémentaires et exécuter une simulation avec un outil d'usinage ayant la distance de rayon souhaité entre les passes. La modélisation selon la forme de la courbe à l'extérieur Fig. II. 20. Alors pour chaque simulation, les pixels non usinés sont considérés comme existants, tandis que les pixels usinés sont considérés comme détruits. Pour simuler une passe d'usinage, il faut tout d'abord en déduire la courbe offset à la courbe frontière initiale. Cette dernière opération est réalisée en détectant les pixels frontières à la zone non usinée [53, 54].

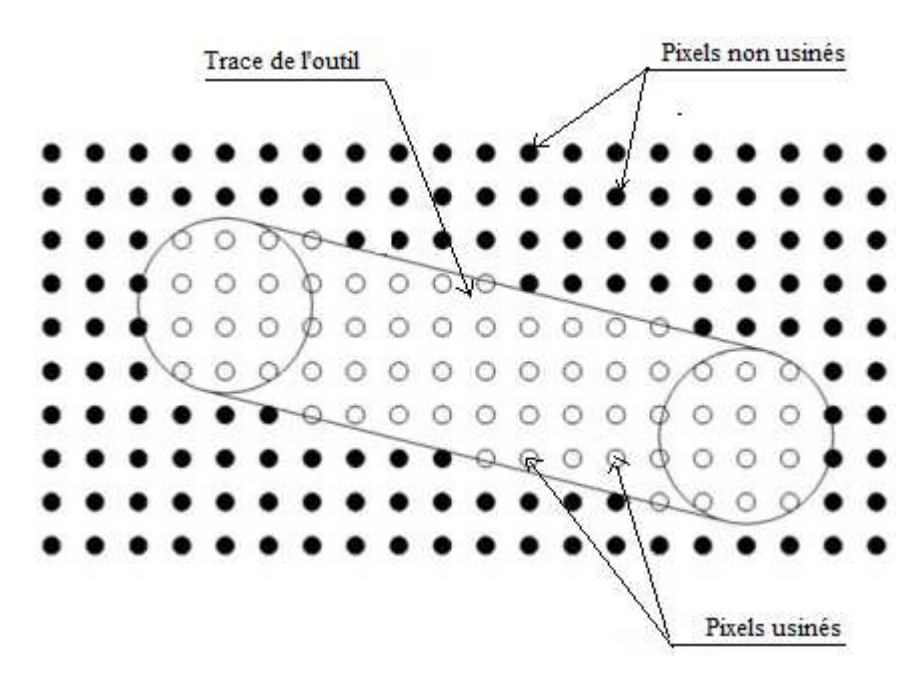

Fig. II. 20 Simulation d'usinage par la méthode des pixels [53]

 Avec cette méthode, la construction des contours décalés à partir de la courbe initiale est basée sur la détection et l'établissement des pixels frontières et la démarche se fait selon trois phases: Fig. II. 21

- Les pixels non usinés qui n'ont pas de voisins de même nature sur l'ensemble de leur entourage sont considérés comme pixels frontière et les pixels internes sont ceux ayant des pixels non usinés voisins sur tout leur entourage (Figure II. 21a).
- L éliminations des pixels frontière qui n'ont pas de voisins de nature non usinés internes (Figure. II. 21b).
- Les pixels frontières restants forment la courbe limite de la poche (Figure II. 21c).

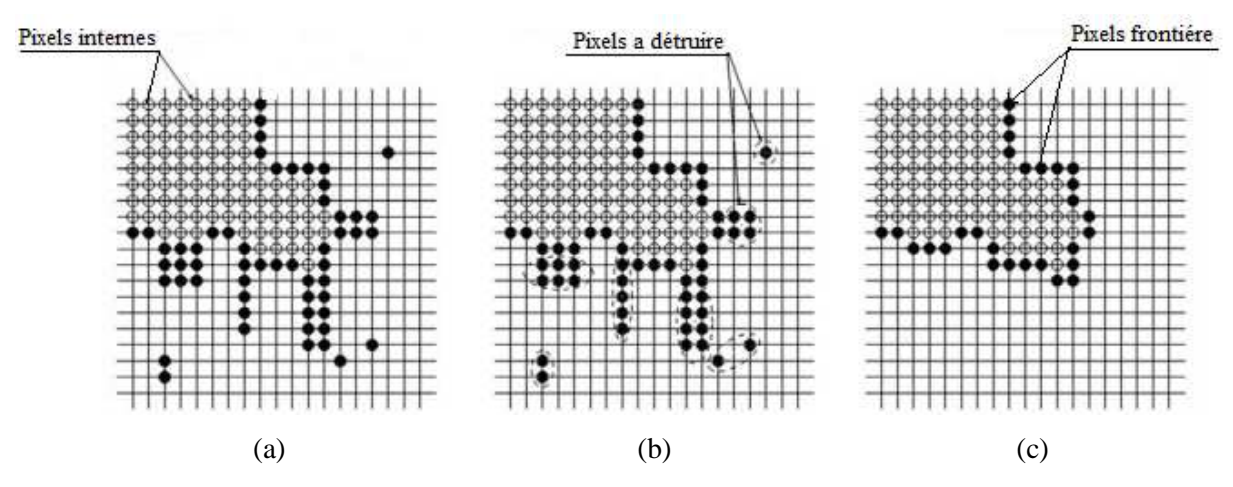

Fig. II. 21 Détection des pixels de frontière de la poche [53]

 L'avantage principal de cette méthode est qu'on n'a pas besoin de discrétiser la courbe limite ou de calculer tous les longueurs de segments décalés. Ainsi, quelque soit le type et la forme de la courbe limite de la poche, la précision du calcul de la courbe décalée est seulement liée à la précision du maillage de la surface intérieure de la poche.

#### **b Méthode de Pair-Wise Interférences Détection**

 La méthode dite, Pair-Wise Interférences Détection (PWID) se déroule en quatre phases; calcul des segments décalés de chaque arrête du contour extérieur de la poche, calcul de la courbe décalée initiale avec l'ajout d'arcs de cercle pour éliminer les trous, ensuite détecter les points d'intersections de la courbe initiale décalée et enfin éliminer les boucles de cette courbe offset initiale [55]. Il est à noter que les boucles sont de deux types, selon le nombre de points d'intersections qu'ils ont à leurs extrémités. Si la boucle ne comporte qu'un seul point d'intersection, elle est considérée comme une boucle locale, tandis que si elle implique deux points d'intersections, elle est considérée comme une boucle globale Fig. II. 22.

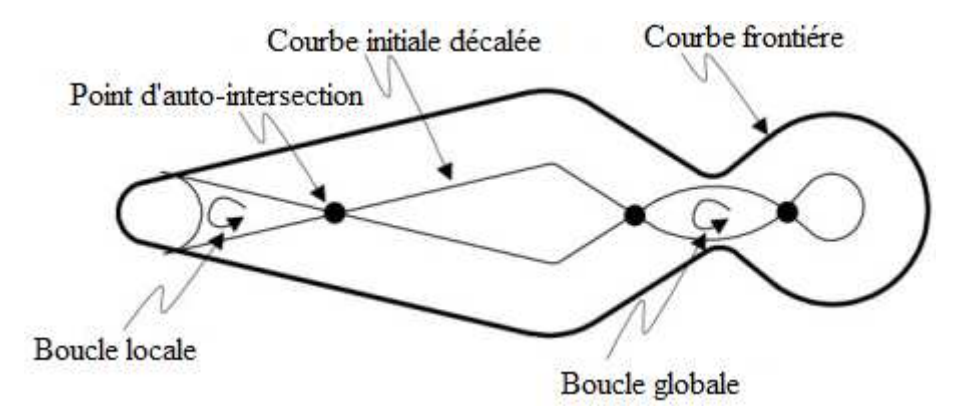

Fig. II. 22 Présentation des contours décalés par la méthode « Paire-Wise Offset »

#### **c Méthode du diagramme de Voronoï**

 La méthode du Diagramme de Voronoï (DV) utilise la logique mathématique suivante; les deux points d'extrémités d'un segment de la courbe de décalage, sont réalisés en calculant l'intersection du segment de décalage d'un élément de contour avec les bissectrices des angles formés avec les éléments voisins de ce contour [56]. Le locus formé par les extrémités des segments de contour de décalage est calculé en traçant le squelette de Voronoï Fig. II. 23.

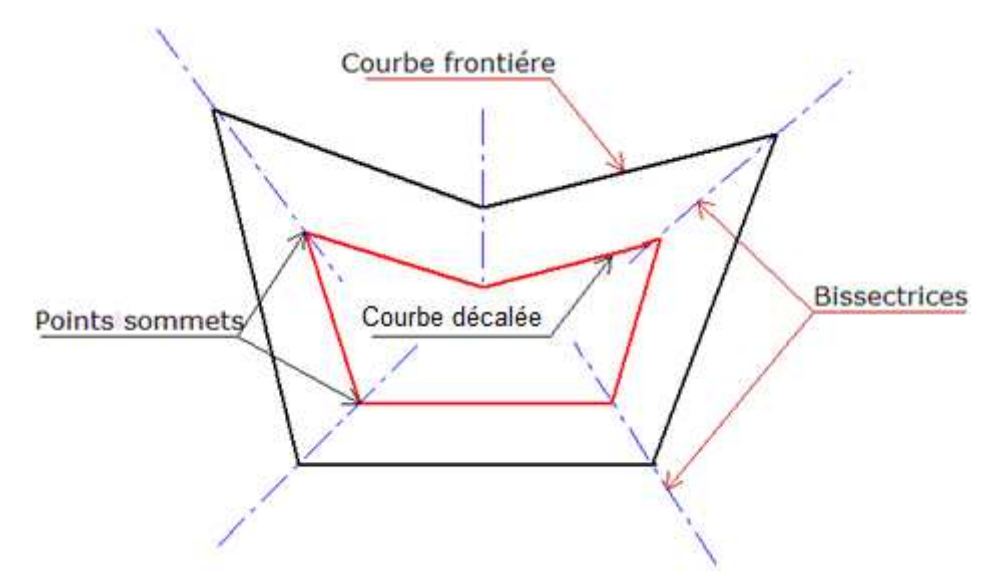

Fig. II. 23 Construction du diagramme de Voronoï

 Ensuite, le calcul d'une courbe décalée d'un contour discrétisé fermé comporte cinq étapes; la construction des bissectrices de chaque paire de segments consécutifs, l'utilisation des cônes d'influences de chaque segment du contour extérieur afin de limiter la longueur de chaque bissectrice, chercher le point de dégénérescence et enfin la construction de la distance entre les courbes de décalage qui doit être inférieure au diamètre de l'outil [57].

 Il est à noter que pour un trajet spiral, les contours parallèles décalés restent les mêmes seulement, les segments de raccordement se réalisent de façon a construire une liaison directe entre les contours, afin d'avoir un seul trajet en spiral Fig. II. 24(b).

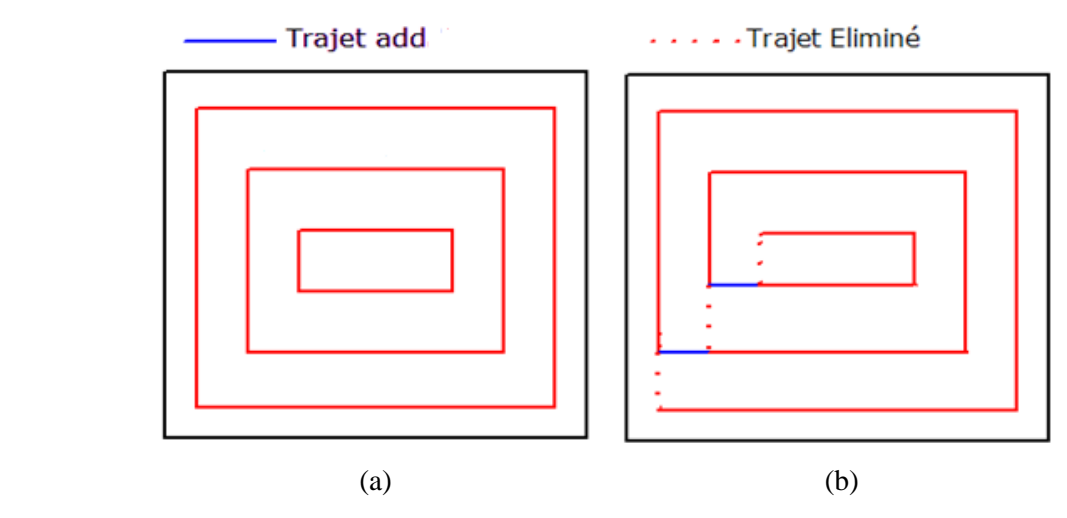

Fig. II. 24 Trajectoire d'outil: (a) Contours parallèles, (b) parallèle en spiral

#### **II. 5. 5 Stratégies d'usinage à grande vitesse**

 En vue de leur très grande utilité dans le domaine de fabrication de moules ou dans l'industrie aéronautique qui ont subits des avancées énormes soit en conception ou coté design. De nouvelles stratégies d'usinage de cavités ont été récemment développées, afin de mettre l'opération d'évidement dans un cadre de simplicité autorisant un usinage fluide et rapide dans de bonnes conditions.

Dans ce contexte, on distingue deux nouvelles stratégies; Le trochoïdal et le tréfilage.

#### **II. 5. 5. 1 Usinage trochoïdal**

 L'usinage trochoïdal a été développé afin de mettre fin a la contrainte de dureté des matériaux usinés. Parmi les travaux réalisés dans ce sens on particularise les études de rainurage dans des matériaux durs effectuées par Guérin [58] qui ont prouvés une productivité élevée par rapport aux stratégies classiques avec une durée de vie aussi augmentée.

 Otkur et al [59] de leur coté, ont proposés une modélisation de l'usinage trochoïdal en vue de prédire les efforts de coupe dans des cas simples, sur la base d'une interpolation circulaire du trajet.

 Une trochoïde est une courbe décrite par un point lié à un cercle de rayon *R* roulant sans glisser sur une droite Fig. II. 25. On désigne par cette dernière, la courbe obtenue par la combinaison d'un mouvement circulaire uniforme et un mouvement linéaire uniforme. Comme indiqué sur la Figure II. 25, le point B tourne de manière uniforme autour du point A, qui est animé d'un mouvement linéaire.

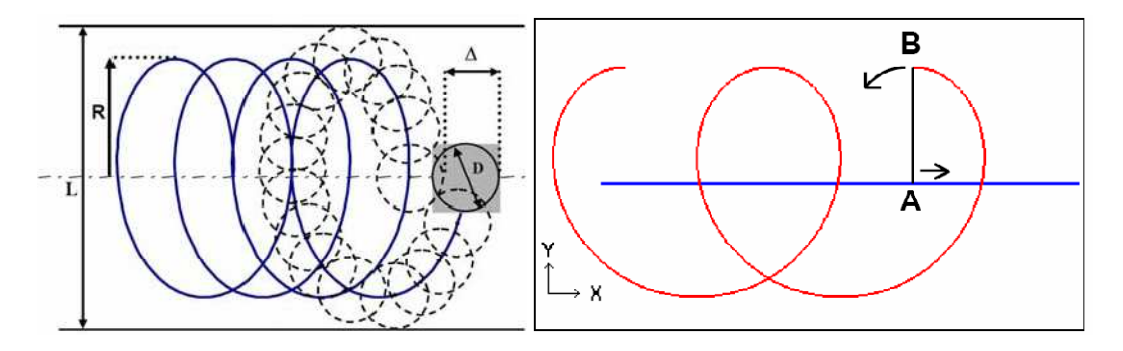

Fig. II. 25 Trajectoire d'usinage en trochoïdale [60]

 L'équation paramétrée d'une trochoïde en coordonnées cartésiennes, correspond au système d'équations (II. 1), en utilisant les paramètres: *v*, vitesse du centre du cercle dans son mouvement rectiligne uniforme, *R* rayon du cercle (*R*>0), *w* pulsations (*w*>0) et *t* paramètre de la courbe (*t*>0).

$$
\begin{cases}\nx = v \cdot t + R \cdot \cos(w \cdot t) \\
y = R \cdot \sin(w \cdot t)\n\end{cases}
$$
\n(II. 1)

 Le mouvement trochoïdale de la fraise est derrière le secret de la fluidité de pénétration sans excitation ou chocs. Il est notable que la direction principale, celle dans le sens du mouvement du point A Fig. II. 25 est généralement sous forme d'un trajet Zigzag, contours parallèle ou spirale Figure II. 26.

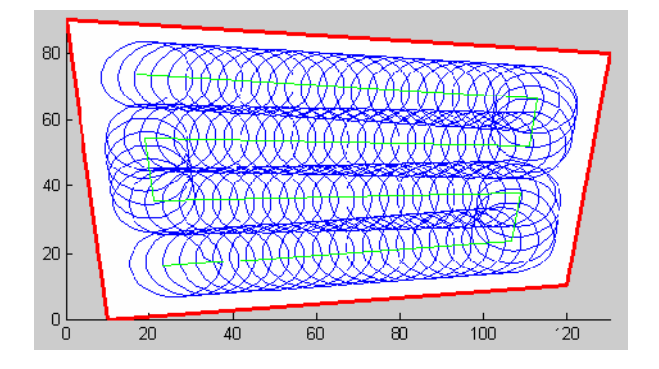

Fig. II. 26 Trajet trochoïdale généré en Zigzag

 On peut déduire, que le principal intérêt de l'usinage trochoïdal est de préserver une avance uniforme durant l'usinage ainsi que générer une épaisseur de copeau constante, cela entraîne directement des répercutions favorables sur les conditions de coupe et en particulier cela permet de diminuer les chocs et le marquage de la pièce. Les efforts de coupe et le temps de contact outil/ pièce sont plus faibles que dans des stratégies classiques, ce qui peut permettre d'augmenter la durée de vie de l'outil mais aussi d'usiner dans des matériaux plus durs avec des productivités multipliées par 3 [60].

#### **II. 5. 5. 2 Usinage en tréflage**

 La stratégie d'usinage en tréflage est l'une des stratégies les plus productives d'enlèvement de matière pour l'ébauche d'un grand volume de matière d'une pièce. Elle est visée par les moulistes surtout pour l'évidement de poches profondes. Le tréflage ne semble pas limiter par l'importance de la profondeur. Le seul facteur limitatif est lié à l'utilisation de porte outil « accessibilité de la cavité et la rigidité de l'attachement ». Ainsi, chaque plongée de fraise peut atteindre aisément une profondeur très importante supérieure à 200 mm sans provoquer de déflection importante de l'outil [61]. Certains outils de tréflage sont capables de travailler en tirant, c'est-à-dire en course ascendante, ce qui permet de générer des formes complexes. Les documents techniques accessibles dans ce domaine sont orientés vers l'utilisation d'outils de coupe en tréflage [62, 63, 64].

 D'autre part, lorsqu'on évalue la fluidité d'un tréflage au point de vue de la machine, on peut dire qu'il présente un avantage si celle-ci ne dispose que d'une puissance limitée. Par conséquent, on a besoin d'une moindre puissance en fraisage par tréflage que par fraisage classique pour enlever un même volume de matière, ce qui permet de réaliser un gain de productivité sur des machines anciennes selon Tra Metal [61]. Une trajectoire d'usinage en tréflage est obtenue par une superposition de plongées axiales, d'où la matière sera enlevée par l'outil lors de sa descente (Figure II. 27a). Ce type de stratégie d'usinage consiste à déterminer les points de plongée et la profondeur voulue dans la matière. Comme pour la stratégie d'usinage trocoidale, le tréflage aussi en plus de son mouvement rectiligne descendant suit une trajectoire d'une courbe guide sous forme, Zigzag, contours parallèles ou spirale Fig. II. 27b.

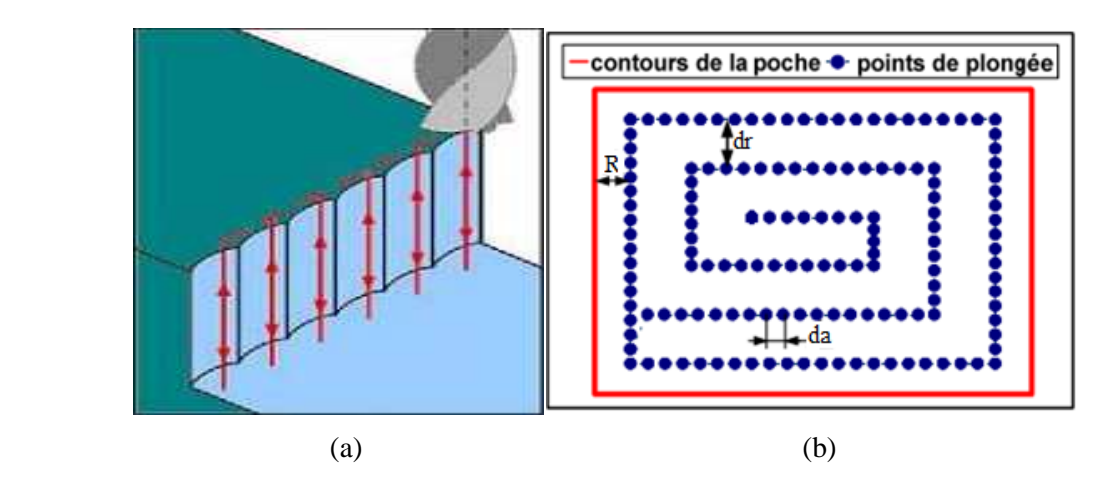

Fig. II.27 Principe de l'usinage par tréflage: (a) superposition de plongées axiales, (b) courbe guide

 Les paramètres nécessaires à la définition d'une trajectoire de tréflage sont liés a la courbe guide et les plongées successives, ces dernières représentent la profondeur visée avec un ajout d'une marge de garde, autorisant le déplacement entre les points de plongées. Tandis que pour la courbe guide, un incrément entre plongées *da* aussi dit « pas de treflage » doit être fixé en plus du paramètre connu par la distance radiale entre passes *dr* Fig. II. 27b.

Le tréflage semble avoir les avantages suivants [65]:

- Une réduction de la charge appliquée à la broche de la machine outils
- Une limitation des efforts et moments fléchissant sur l'outil et la pièce notamment l'effort radial.
- Une utilisation des fraises ayant des attachements de longueur supérieure a ceux des fraises classiques.
- un sens de travail principalement en poussant ou en tirant suivant l'axe Z.
- un débit copeau élevé, incomparable aux autres méthodes d'usinage conventionnel.
- une diminution de la déflection de l'outil.

Néanmoins quelques inconvénients sont à citer:

- Conception de l'outil afin d'autoriser un bon dégagement de copeau suivant l'axe Z.
- une connaissance des types de dégradation des outils pour évaluer la durée de vie des outils.
- une réalisation en semi finition et finition de surfaces en tréflage
- une définition de réelles conditions opératoires pour des géométries d'outil données

 Le principal avantage du tréflage est que l'outil travaille suivant son axe *Z*, c'est-à-dire suivant sa configuration la plus rigide. Cela permet d'éviter la flexion d'outil ainsi que le broutement.

 Par contre, cette opération de tréflage nous laisse une cavité grossière qui nécessite des opérations de demi-finition et finition bien spécifiées.

 On peut dire, que le tréflage est efficace en termes de temps de coupe surtout dans l'usinage de cavités profondes.

#### **II. 6 Comportement des trajectoires arrondies**

 Pour accélérer ou décélérer les axes lors de changement de direction, la machine doit fournir beaucoup d'efforts. Une étude comparative a été menée pour éclaircir le comportement généré par les trajectoires arrondies en dynamique [66]. Cette étude consiste à mesurer le temps d'usinage d'une trajectoire carrée et d'une trajectoire circulaire de même longueur. Alors il est

possible de déterminer uniquement 1' effet de 1 'accélération et de décélération des axes de la machine pour déduire comment réagissent les trajectoires douces.

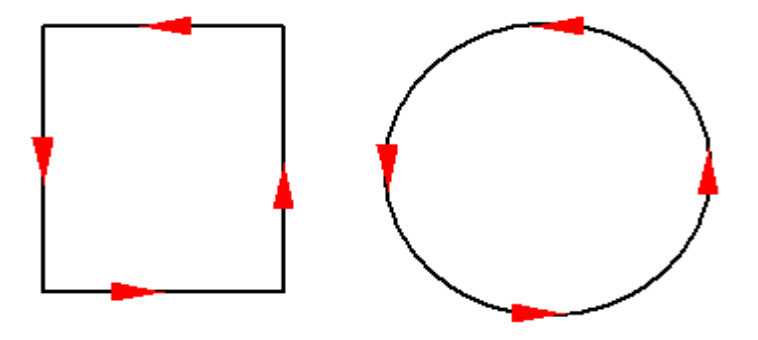

Fig. II. 28 Trajectoire carré et circulaire

 Les résultats expérimentaux menés par Roy [66], montrent que le gain de temps est très significatif si on compare les trajectoires carrées et circulaires de faibles dimensions, bien que les longueurs de parcours soient les mêmes. D'autre part, plus les trajectoires carrés et circulaires grossissent, le gain de temps entre celles-ci est moins significatif. Alors dans 1'usinage de cavités faisant appel à des parcours d'outil arrondis, ils ont confirmés que dans les premières passes de l'ébauche le gain de temps est plus significatif. Par conséquent il est moins significatif pour les dernières passes de l'ébauche.

 En conclusion, les trajectoires arrondies permettent de tirer pleinement avantage en générant des gains de temps plus prononcés, surtout pour des vitesses élevées. Cette étude comparative à démontrer 1' efficacité des parcours d'outil arrondis dans l'usinage de cavités surtout en ébauche.

#### **II. 7 Conclusion**

 Dans ce chapitre, on a présenté les méthodes de génération de trajectoires existantes dans la littérature et on a mit l'accent sur les stratégies d'usinage de poches conventionnels et nouvelles. On a constaté que réellement, les nouvelles stratégies ne sont que des solutions complémentaires aux stratégies déjà existantes. Le Zig zag et les contours parallèles sont les plus utilisés dans l'évidement des cavités. Néanmoins, les contours parallèles sont les plus adaptés pour les poches de contours de formes compliquées, ce qui justifie le choix du cadre de notre étude.

 Le point de vue d'une génération de trajectoire optimale, de manière à apporter une réponse à la problématique de la recherche de la meilleure configuration d'usinage sans délaisser de matières, va faire l'objet d'une nouvelle méthode proposée dans le prochain chapitre, afin de réaliser un trajet d'outil optimal en termes de longueur et temps de coupe comparativement avec les méthodes existantes dans la littérature.

## **Chapitre – III**

# **Nouvelle Méthode Développée pour l'Optimisation des Zones non Usinées**

### Chapitre. III Nouvelle Méthode Développée pour l'Optimisation des Zones non Usinées

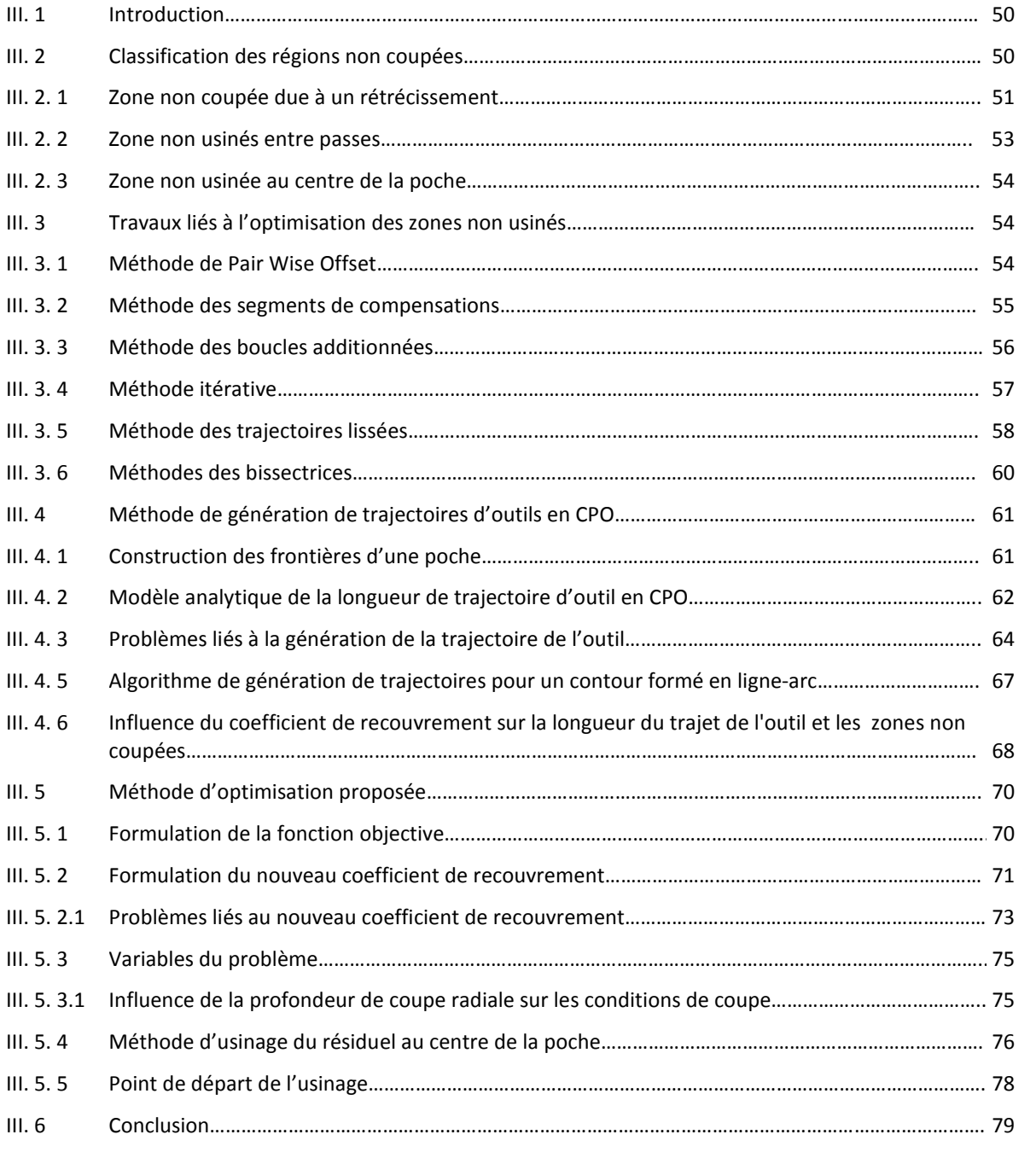

#### **III. 1 Introduction**

 En se basant sur les constatations déduites du chapitre précédent, la stratégie contour parallèle va former le contexte de notre étude, vue la simplicité et la possibilité de son application sur des poches de contours complexes.

 Quelle que soit la méthode de calcul des contours offset utilisée, chaque courbe décalée représente une passe d'usinage. La longueur totale de la trajectoire d'usinage est donc la somme de la longueur de chaque passe et les changements de passage d'un contour à un autre. La longueur totale peut être réduite seulement en diminuant le nombre de passes. Cela nécessite d'augmenter la distance entre les passes. Toutefois, en prenant une plus grande passe radiale (proche du diamètre de l'outil), le risque d'apparition de zones non usinées devient plus grand.

 Dans de nombreux cas, la présence de zones non coupées nécessite généralement des passes supplémentaires de l'outil, ce qui entraîne une perte de temps que l'algorithme de génération de trajectoire doit réduire au minimum en réduisant le nombre de ces zones. Quand elles sont usinées, ce critère doit être également pris en compte obligatoirement lors de la génération de la trajectoire d'évidement de l'ensemble de la poche.

 Dans ce même contexte (l'optimisation de zones non usinées), de nombreux travaux et méthodes ont étés réalisés dans la littérature et d'autres injectés dans des logiciels dont le but d'offrir a la FAO des solutions fiables en termes de réduction du temps d'usinage et les contraintes de coupe et qui sont présentés dans la suite de cette partie.

#### **III. 2 Classification des régions non coupées**

 Le problème de zones non usinées a duré longtemps, mais seulement quelques littératures peuvent être trouvées couvrantes cet aspect. Choi et Kim [53] divisent les régions non découpées en trois catégories: Zone due a un rétrécissement Fig. III. 1a, zone dans un coin Fig. III. 1b et zone non coupée au centre de la poche Fig. III. 1c.

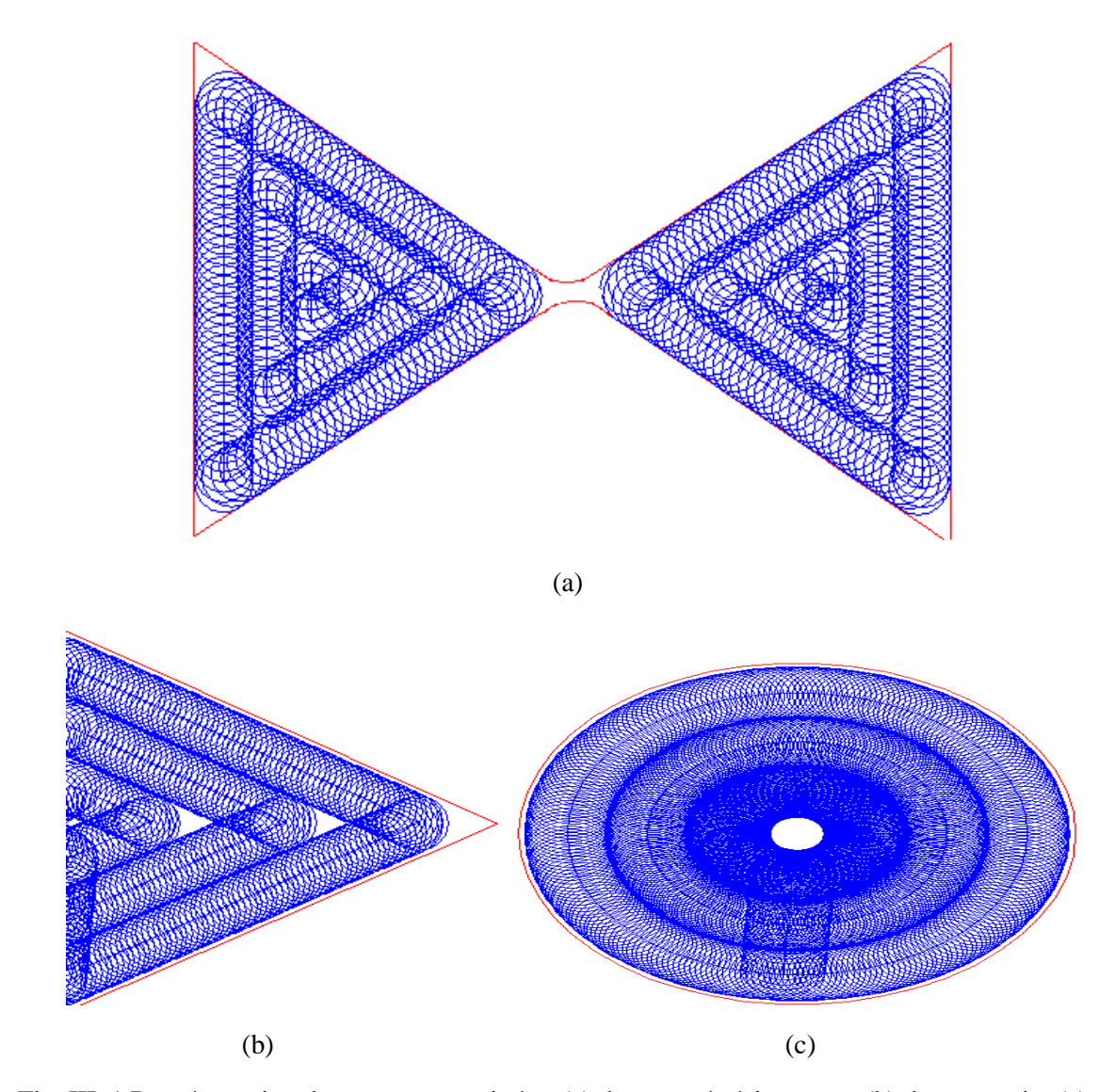

Fig. III. 1 Représentation des zones non usinées: (a) dans un rétrécissement, (b) dans un coin, (c) au centre de la poche

#### **III. 2. 1 Zone non coupée due a un rétrécissement**

 Le but de la subdivision de polygone est de décomposer le polygone en plus petites régions qui sont divisées par les rétrécissements formés par des combinaisons de limites de poche et les tailles des outils. Ce processus de subdivision est destiné à fournir de nouvelles régions, de façon que les outils doivent être sélectionnés pour chaque lieu sans détériorer la géométrie et dans le but d'optimiser la trajectoire de l'outil.

 Le processus commence par l'analyse de la poche afin de déterminer le rétrécissement, ce qui peut avoir des effets néfastes sur la sélection de l'outil. La procédure de sélection d'outils détermine tous les sous-ensembles possibles d'outils et sélectionne la meilleure basée sur la performance générale de l'usinage. L'approche de la subdivision de polygone se révèle être une méthode appropriée pour une meilleure planification du processus et que cette

implémentation montre que l'utilisation de plusieurs outils peuvent réduire considérablement le temps d'usinage. Bien sûr, les machinistes sont bien conscients de ceux ci, c'est pourquoi ils utilisent instinctivement des outils de grands diamètres en premier lieu pour éliminer une grande partie de la matière et ensuite ils utilisent des outils de petits diamètres en cas de nécessité.

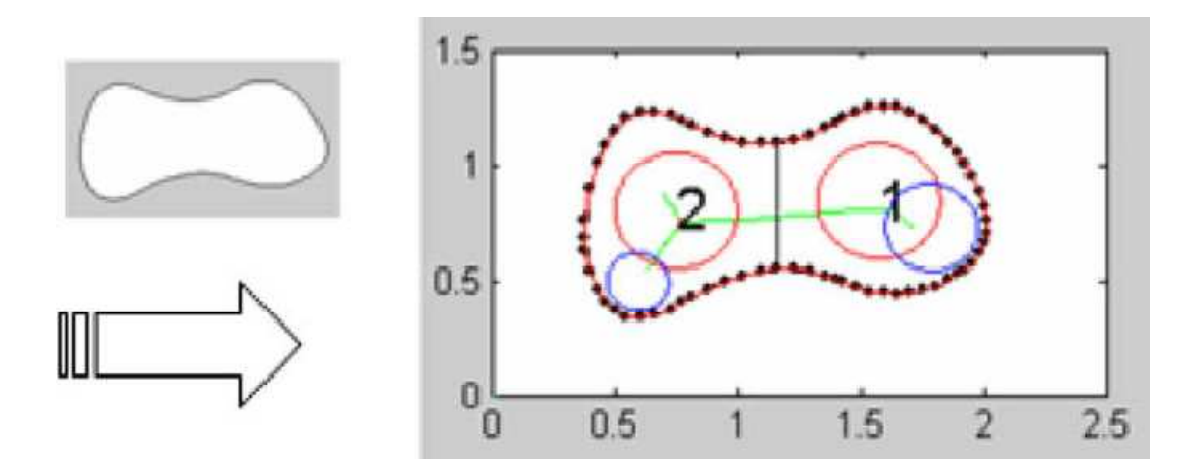

Fig. III. 2 Polygone avant et après la subdivision dans un logiciel, avec deux sous-polygones et trois outils [67]

 Cette méthode n'est pas destinée de faire valoir que l'utilisation de plusieurs outils est mieux; cependant, le procédé de subdivision est indiqué comme étant un procédé permettant de déterminer la façon la plus fiable de la sélection de plusieurs outils Fig. III. 2. En d'autres termes, par la division d'une poche complexe en plusieurs sous-polygones, on ouvre efficacement l'espace de conception pour permettre plus de choix d'outils. En outre, la séquence de polygones qui est générée en sortie à partir de cette méthode pourrait éliminer le besoin d'opérations de coupe en plongées excessives. Si elle est utilisée de manière efficace, la séquence pourrait donner le plus court chemin à travers chaque rétrécissement, selon des voies de passage bien ciblés, menant au prochain sous-polygone [68].

 En tant qu'un petit outil pouvait usiner le chemin à travers chaque rétrécissement, permettant à l'outil d'ébauche de commencer l'usinage de la région suivante sans coupe en plongée au début. Ce serait extrêmement bénéfique lorsque les outils d'ébauche utilisés ne sont pas des outils de coupe qui travaillent en plongés, comme dans le cas des outils travaillant dans un environnement lubrifié.

 Cette méthode calcule le temps d'usinage en prenant compte de la région seule, et utilise une approche approximative de trajectoires d'outils. Bien que ce fut est suffisant pour montrer une
amélioration par rapport à l'utilisation d'un seul outil pour usiner toutes les régions de la poche.

#### **III. 2. 2 Zones non usinées entre passes**

 Pour les zones non usinées entre passes et d'après la littérature, on peut classer la manière de traitement de ses zones en revenant sur ces points ou il ya un résiduel de matière en deux catégories; la première consiste à ajouter des chemins annexés à chaque discontinuité avec beaucoup de temps supplémentaire en raison des retraits de l'outil Fig. III. 3. Le gain en temps d'usinage obtenu par l'optimisation des trajets élémentaires CPO est alors perdu par l'obligation de revenir sur les zones non coupées. La deuxième solution consiste à effectuer l'usinage de ses zones lorsque l'outil est proche de celles ci et non pas une fois l'ensemble des trajectoires élémentaires usinées, dont le but est de minimiser les rétractions de l'outil lors de l'usinage et éviter l'ajout des trajets supplémentaires qui obligent l'outil à ralentir à chaque discontinuité ajoutée.

 Pour ces raisons, notre approche propose une solution non seulement pour éliminer cette matière résiduelle mais pour éviter carrément son apparition au premier lieu. Cette solution nous offre un gain significatif en termes d'optimisation de longueurs, temps de coupe et durée de vie de l'outil et qui seront justifiés dans la dernière partie.

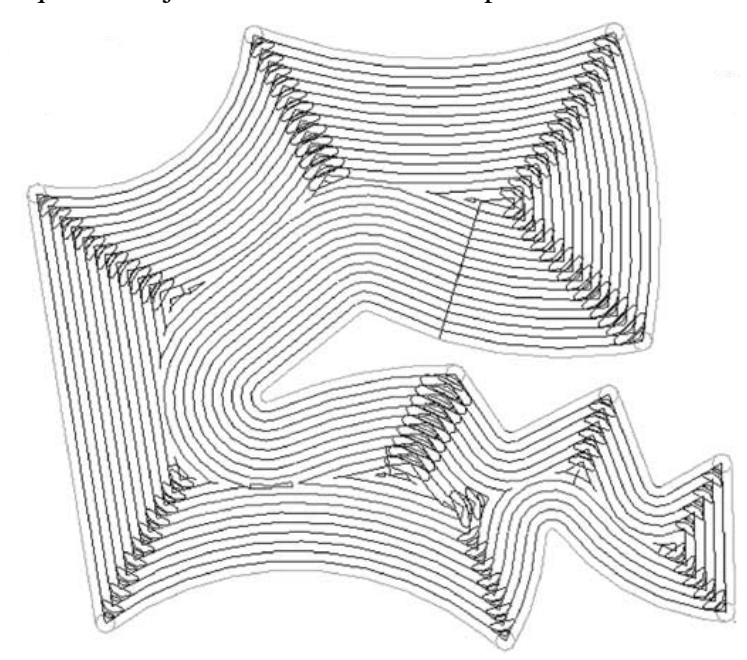

Fig. III. 3 Représentation des trajectoires d'outils avec les boucles additionnées aux coins [69]

#### **III. 2. 3 Zone non usinée au centre de la poche**

 Pour éliminer la matière résiduelle dans le centre de la poche Fig. III. 1c, un critère d'arrêt de la fraise a été élaboré en fonction de la géométrie de la région non coupée au centre, et est présenté dans la Section III. 5. 4.

#### **III. 3 Travaux liés à l'optimisation des zones non usinées**

 Parmi les méthodes efficaces dans ce domaine de traitement de zones non coupées sont ceux injectées dans certains logiciels de la FAO, et qui sont Cimatron E9.0, Mastercam X et Power MILL 10.0 Figure III. 4.

 Ces logiciels joignent également des trajectoires supplémentaires a chaque discontinuité mais selon différentes formes. « Cimatron » élimine les zones non coupées en passant par chaque discontinuité d'où l'outil de coupe forme une boucle de segments comme le montre la Fig. III. 4a. « Mastercam » à chaque coin prolonge une trajectoire arrondie, alors c'est une boucle ajoutée aussi à chaque discontinuité mais elle est formée d'une seule courbe lissée Fig. III. 4b. « Power MILL » a essentiellement un modèle de chemin d'outil formé aussi d'une boucle arrondie mais les segments de liaison sont des arcs aussi, comme c'est représenté sur la Fig. III. 4c.

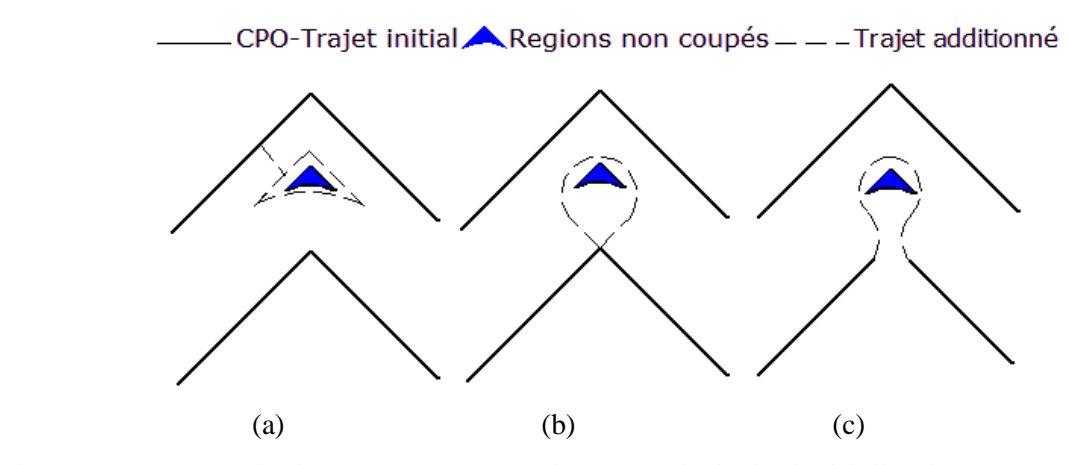

Fig. III. 4 Méthodes d'usinage de zones non usinées de principales logicielles de la FAO: (a) Cimatron E9.0, (b) Mastercam X, (c) Power MILL 10.0.

#### **III. 3. 1 Méthode de Pair Wise Offset**

 Au cours des dernières années, les chercheurs sont très intéressés à ce phénomène (l'apparition de zones non usinées), en se basant sur leurs « Pair-Wise Interférence Detection » (PWID) offset algorithme Parc et al localisent les régions non coupées qui sont représentées sous forme de boucles de deux types selon le nombre de points d'intersections qu'elles possèdent aux extrémités. Ensuite ils affectent des trajectoires d'outils

supplémentaires dans le but d'enlever ces boucles qui représentent le résiduel de matière [52, 70] Fig. III. 5a. Mais cette boucle de segments ajoutée oblige l'outil à ralentir à chaque discontinuité ce qui pénalise le temps de coupe global.

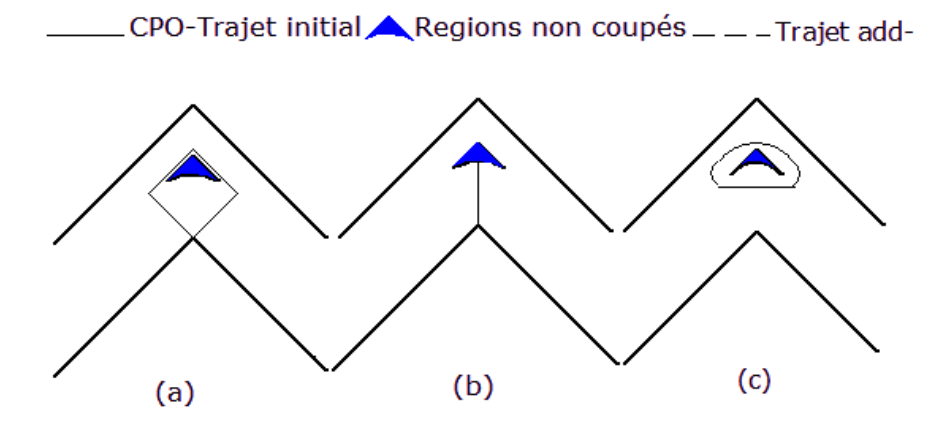

Fig. III. 5 Méthodes d'élimination de zones non usinés: (a) PWDI boucle, (b) Segment de compensation, (c) La boucle réduite.

#### **III. 3. 2 Méthode des segments de compensations**

 Bien que les types de zones non coupées qui ont été identifiées soient similaires à ceux identifiées par d'autres chercheurs, le résultat a été obtenu en utilisant systématiquement l'approche de diagramme de Voronoï; En outre, Mansor et al [71] Fig. III. 5b ont utilisés les propriétés des zones non coupées, leurs formes et leurs dimensions pour les classer en types plus spécifiques. Cette sous classification a abouti à de nouvelles compensations efficaces de trajectoires de l'outil.

 La compensation est optimisée pour avoir une longueur minimale; En outre, dans le cas des zones non coupées au centre de la poche, plusieurs solutions alternatives sont obtenues de sorte qu'au moment de la liaison de deux fenêtres voisines, une compensation particulière peut être sélectionnée pour réduire les trajectoires de l'outil additionnées. Il en résulte des compensations efficaces, la longueur totale de trajets de l'outil est significativement optimisée. La stratégie pour générer la compensation d'outil est robuste puisque le système est capable de générer des segments de compensation, même lorsque le rapport (distance entre passes/ diamètre de l'outil) rapproche de l'unité.

Les compensations proposées par Mansor et al sont beaucoup plus courtes que ceux générées par les principaux systèmes commerciaux de la FAO. D'autre part ses compensations proposées présentent des inconvénients, ils aboutissent souvent à un surplus de coupe et de brusques changements de direction. Celle-ci peut entraîner des mouvements saccadés, mais cela peut être surmonté si les boucles sont construites autour des compensations proposées résultant dans un mouvement lisse de l'outil. Alors cette méthode provoque l'outil à faire un va et vient avec le même inconvénient Fig. III. 6.

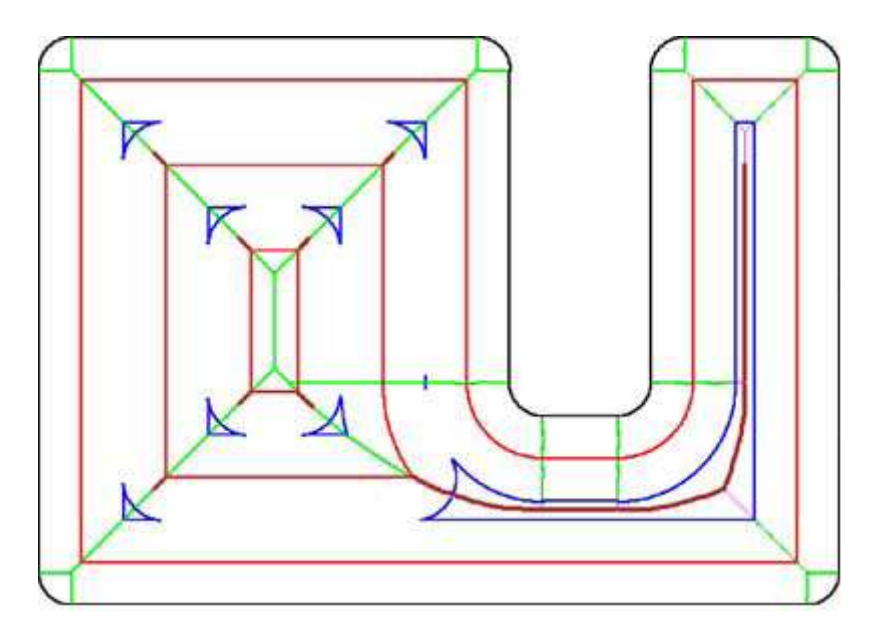

Fig. III. 6 Traitement de zones non coupés par la méthode des segments de compensations [71]

#### **III. 3. 3 Méthode des boucles additionnées**

 Choy et chan [69] ont développés une application dans le logiciel Unigraphics (UG) Version 17.0 ou ils proposent des stratégies qui consistent à ajouter des boucles dans la trajectoire, lors de l'approche des coins d'une cavité, l'ajout de trajets par la stratégie de boucles simple (SLS) Fig. III. 7a ou celle des boucles double (DLS) Fig. III. 7b, sont utilisées surtout dans les cavités qui comportent des angles aigus.

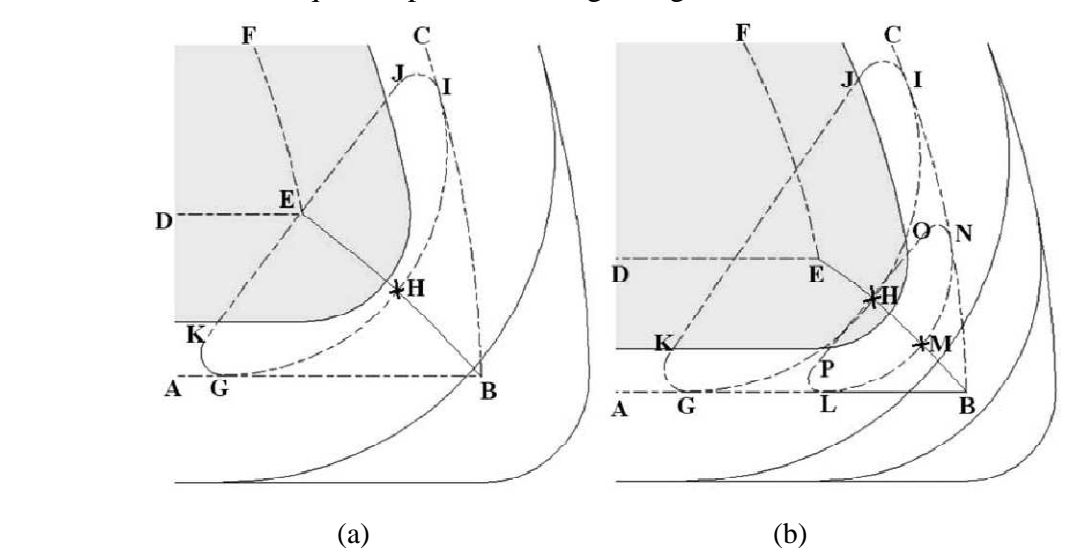

Fig. III. 7 Trajectoires additionnées: (a) boucles simple SLS, (b) boucles double DLS [69]

 Ces techniques permettent une diminution significative des efforts de coupe, par conséquent, il en résulte que 1'outil a une meilleure durée de vie. De plus, le copeau est mieux évacué. Cependant, 1' ajout de mouvements de boucles dans la trajectoire augmente la longueur du parcours d'outil ce qui pénalise fortement le temps d'usinage affecté.

#### **III. 3. 4 Méthode itérative**

 Une autre méthode mise en œuvre par Wang et al [72], consiste à générer un parcours d'outil en faisant intervenir un processus itératif. Dans leur modèle, la trajectoire de base est créée à partir de la technique conventionnelle des contours parallèles. Par la suite, une fonction décrivant cette trajectoire est générée par un algorithme qui répartit des points de contrôle par lesquels le parcours d'outil doit passer. Ensuite, le processus itératif est lancé pour optimiser la répartition et le positionnement de ces points de contrôle Fig. III. 8. Par cette méthode 1' engagement de 1 'outil sera minimisé, d'autre part les conditions de coupe seront stables et le gain en production augmente.

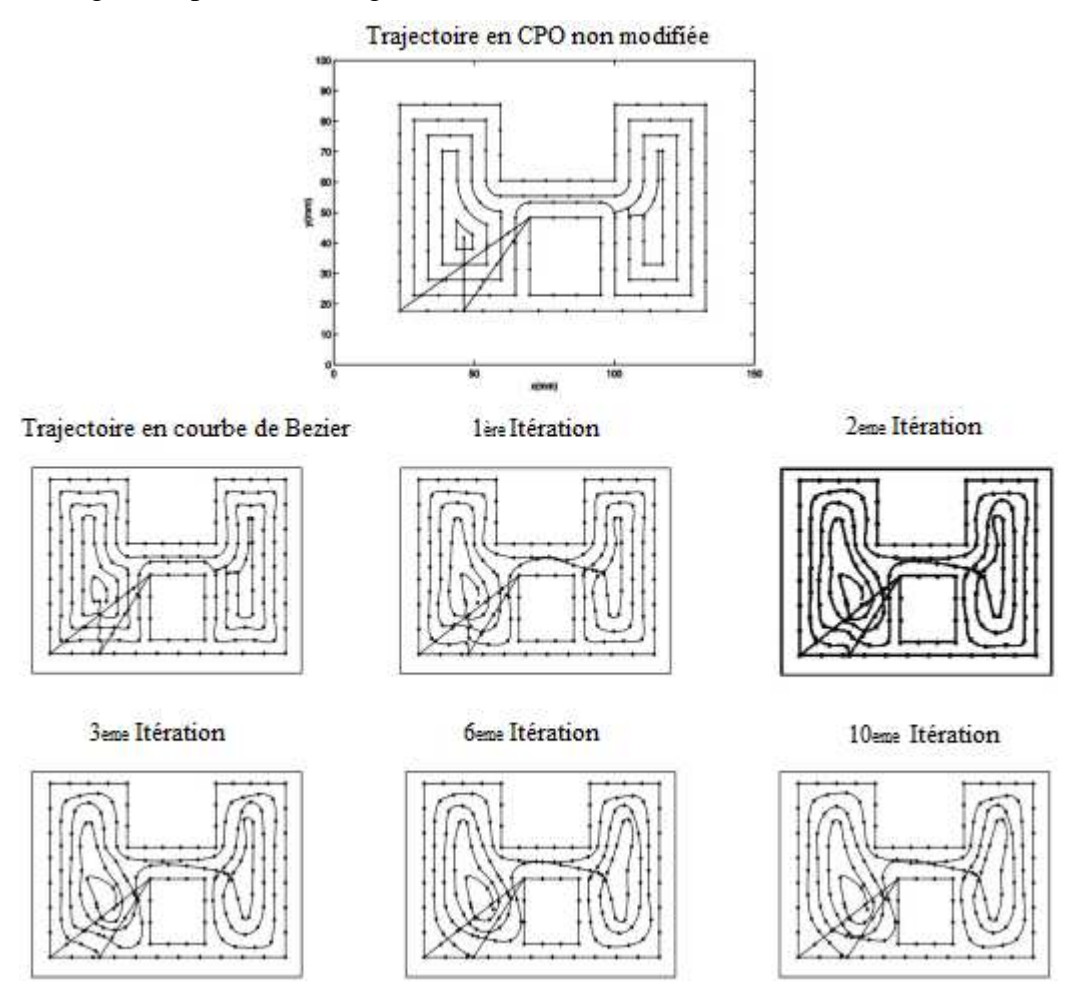

Fig. III. 8 Génération des trajectoires par la méthode itérative [72]

#### **III. 3. 5 Méthode des trajectoires lissées**

 Au cœur des travaux récents réalisés dans la littérature, nous pouvons citer Zhao et al. [73] qui ont proposés une amélioration de la stratégie d'usinage des coins permettant d'optimiser le processus d'usinage d'une cavité. Cette amélioration consiste à ajouter deux segments connectés par un arc de cercle au niveau du changement de direction (bi-segment arc) Fig. III. 9.

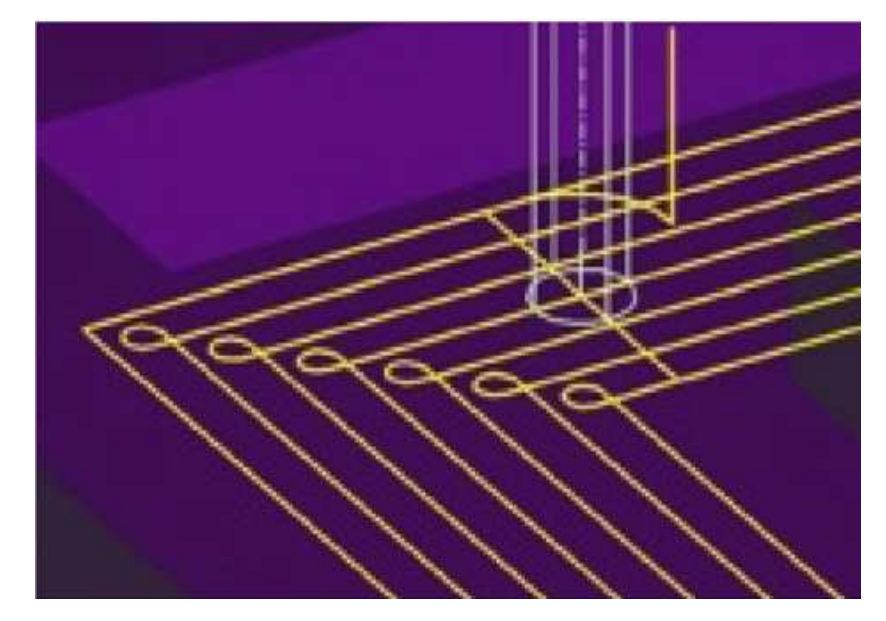

Fig. III. 9 Représentation des boucles additionnées à chaque coin de contour offset [73]

 Cette nouvelle méthode permet d'enlever la matière dans les coins sans l'ajout d'autres passes supplémentaires. Alors le trajet de l'outil est produit par des interpolations polynomiales qui donnent des trajectoires lisses n'ayant pas de changement brusque de direction et admet une vitesse d'avance assez stable. De plus, on peut obtenir une bonne qualité de surface et un temps d'usinage réduit.

 Alors par l'insertion d'un bi-segment arc de transition en contour parallèle dans les coins, le résiduel de matière sera supprimé complètement et efficacement sans compensation, où la taille de la zone non coupée est détectée, en utilisant la formule suivante: Fig. III. 10.

$$
S = \left( \left( R - 2R^* \text{overlap} \right) / \sin \frac{\alpha}{2} \right) - R \tag{III.1}
$$

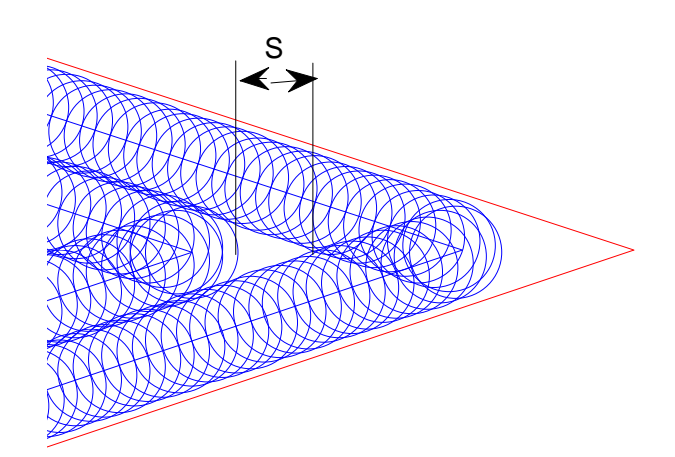

Fig. III. 10 Taille de la zone non coupée

 La zone de résiduel de matière qui est enfermé entre deux lignes et un arc Figure III. 11, apparaissent lorsque: *S* > 0 où sa taille est:

$$
L_{loop} = 2P + L_{ave} = (2R)^2 \left\{ \left( \frac{1}{2} - \text{ overlap} \right)^2 \cos \frac{\alpha}{2} - \left( \frac{1}{2} - \text{ overlap} \right) \sqrt{\text{overlap} - \text{ overlap}^2} - \right\}
$$
\n(III.2)\n
$$
\left\{ \frac{1}{1440} \left[ 180 - \alpha - 2 \arccos \left( 1 - 2 \text{ overlap} \right) \right] \right\}
$$

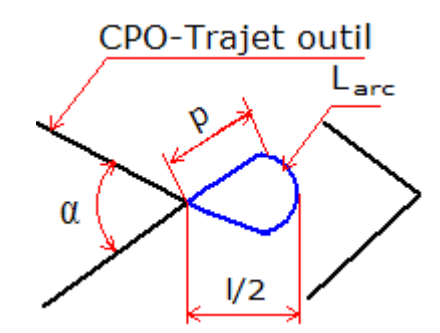

Fig. III. 11 Représentation de la boucle réduite additionnée

 Ces méthodes de traitement de zones non coupées, soit dans la littérature ou dans les logiciels commerciales existants, semblent résoudre le problème dans un point de vue local, à savoir, les trajectoires d'outils annexées sont ajoutées localement au coin correspondant. Même si ces dernières sont lissées de façon à réduire les forces de coupes et les ralentissements de l'outil, la longueur de la trajectoire reste toujours plus longue.

#### **III. 3. 6 Méthodes des bissectrices**

 Dans ce contexte Lin et al (2013) offrent une solution à ce problème de zones non coupées d'un point de vue global, cette idée implique trois étapes principales. La première étape est de détecter les régions non coupées. Comme chaque région non coupée peut être éliminé si l'outil se déplace le long d'un segment de ligne particulière, ce segment est utilisé pour représenter la région non coupée. Sur cette base, les régions non coupées sont maintenant un ensemble de segments non coupés sur le plan. L'étape suivante consiste à relier ces segments en plusieurs arcs intermédiaires, dans lesquels les segments des zones non coupées et les segments de liaison sont séparés les uns des autres. Enfin, ces arcs sont en outre reliés en une seule courbe selon le centre des contours parallèles offset Fig. III. 12.

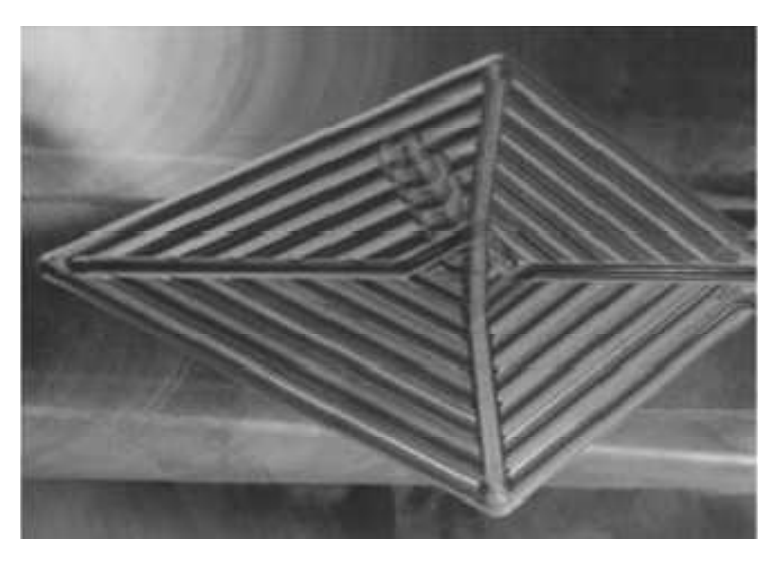

Fig. III. 12 Représentation de la méthode des bissectrices [74]

 Cette courbe peut être utilisée comme trajectoire d'outil additionnée, dans laquelle les segments de zones non coupées peuvent être couverts avec une fonction d'interpolation linéaire, tandis que les segments de liaison peuvent être couverts avec la fonction d'avance rapide. Donc les zones non-usinées sont détectées par une analyse géométrique ensuite un outil est affecté et se déplace le long des bissectrices entre les segments en une seule passe supplémentaire. Sur une bissectrice l'outil de coupe doit traverser une longueur calculée en utilisant la formule suivante: Fig. III. 13.

$$
\overline{OA} = \left( L_{ij} * \sin \frac{\alpha_{(j-1)}}{2} / \sin \left( \pi - \frac{\left( \alpha_j + \alpha_{(j-1)} \right)}{2} \right) \right) - (R + e) / \sin \frac{\alpha_j}{2}
$$
\n(III.3)

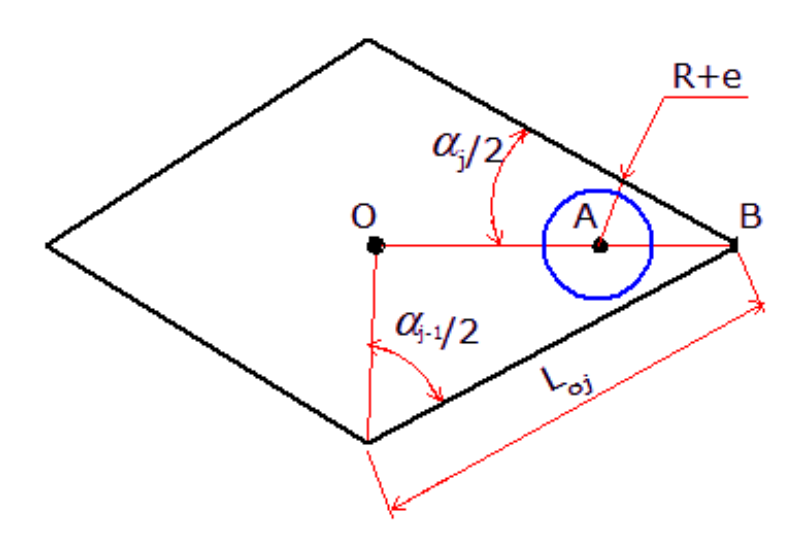

Fig. III. 13 Trajectoire d'outil dans une bissectrice

#### **III. 4 Méthode de génération de trajectoires d'outils en CPO**

 Pour opter à la génération de trajectoires de l'outil en contours parallèles il faut d'abord construire la courbe extérieure de la poche pour une forme arbitraire, avec ligne-ligne.

#### **III. 4. 1 Construction des frontières d'une poche**

 Sur la base des longueurs et angles entre les segments un simple calcul a été effectué pour déterminer les points sommets du contour extérieur de la poche *P<sup>j</sup>* Fig. III. 14. Le calcul des points sommets est réalisé selon équations (III.4, 5).

$$
P(j,1) = x_0, P(j+1,1) = x_0 + L_{01}
$$
  
\n
$$
P(j,2) = y_0, P(j+1,2) = y_0
$$
  
\n
$$
P(j,3) = z_0, P(j+1,3) = z_0
$$
  
\n
$$
ang = \pi
$$
 (III.4)

$$
P(j+1,1) = P(j,1) \pm L_{0j} * cos(ang)
$$
  
\n
$$
P(j+1,2) = P(j,2) \pm L_{0j} * sin(ang)
$$
  
\n
$$
P(j+1,3) = P(j,3)
$$
  
\n
$$
ang = ang + \alpha_{(j-1)} - \pi
$$
 (III.5)

 Ensuite, l'algorithme qui décrit la séquence de points d'une courbe de frontière de la poche est:

#### **Algorithme 1** (développé)

// Input: Longueurs de segments, angles et rayons de raccordements,  $L_{oj}$ ,  $\alpha_j$ .

// Output: Contour de la poche avec {*L0j, pj*}

Debut

{Si *j=1* Eqs. III.4 décrit le premier segment avec les deux points sommets.

Si non *j*=2: *N* Eqs. III.5 décrit les autres points sommets et leurs segments } Fin

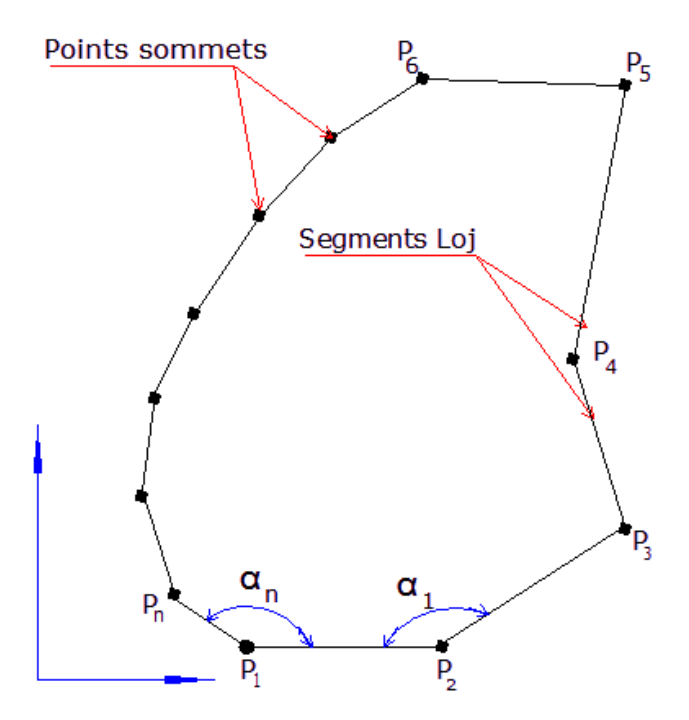

Fig. III. 14 Représentation d'un contour arbitraire

#### **III. 4. 2 Modèle analytique de la longueur de trajectoire d'outil en CPO**

 Le point centre de l'outil (CL-point) doit décrire la courbe de guidage qui forme par la suite les contours parallèles décalés (CPO). Ce point centre est éloigné de la frontière de la poche avec une distance égale au rayon de l'outil en tenant compte de l'épaisseur de finition Fig.III. 15.

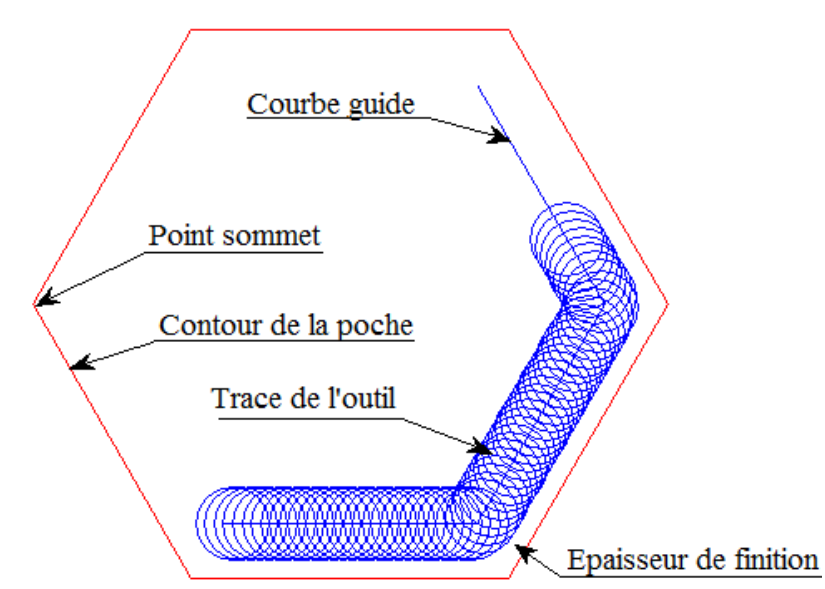

Fig. III. 15 Trajectoire de l'outil relative au contour de la poche

 La longueur de la passe d'usinage est donnée par la longueur de la courbe guide et ne peut être modifiée. La longueur totale de la trajectoire d'usinage *Lpi* est la somme de la longueur de chaque passage  $L_{ij}$  et les segments de passages entre passes  $X_t$  selon l'équation (III.6). Notons que l'usinage est réalisé par combinaison de l'extérieur vers l'intérieur pour éviter les retraits de l'outil Fig. III. 15.

 Le principe de base pour former la trajectoire de l'outil en CPO est de compenser chaque segment le long de sa direction normale avec une distance de décalage initiale donnée, coin qui est convexe ou concave, segments sont soit étendues à leurs intersections sur les bissectrices des coins, les points sommets décalés sont recueillis directement sur la bissectrice d'angle et cela définit un nouveau polygone après chaque décalage. Les points sommets de chaque nouveau *i eme* contour peuvent être déterminés en utilisant l'algorithme 1.

$$
L_{pi} = \sum_{i=1}^{n} \sum_{j=1}^{N} L_{ij} + X_{t}
$$
 (III.6)

Pour le *j*<sup>ème</sup> segment dans le *i*<sup>ème</sup> contour offset, le prochain *j*<sup>éme</sup> segment dans le *i*<sup>ème + 1</sup> contour est calculée par l'équation (III.7).

$$
L_{ij} = L_{(i-1)j} - F^* \left( \cot \left( \frac{\alpha_j}{2} \right) + \cot \left( \frac{\alpha_{(j+1)}}{2} \right) \right)
$$
 (III.7)

Si:  $i = 1$ , Alors:  $F = R + e$ , Sinon :  $F = 2R * \delta$ 

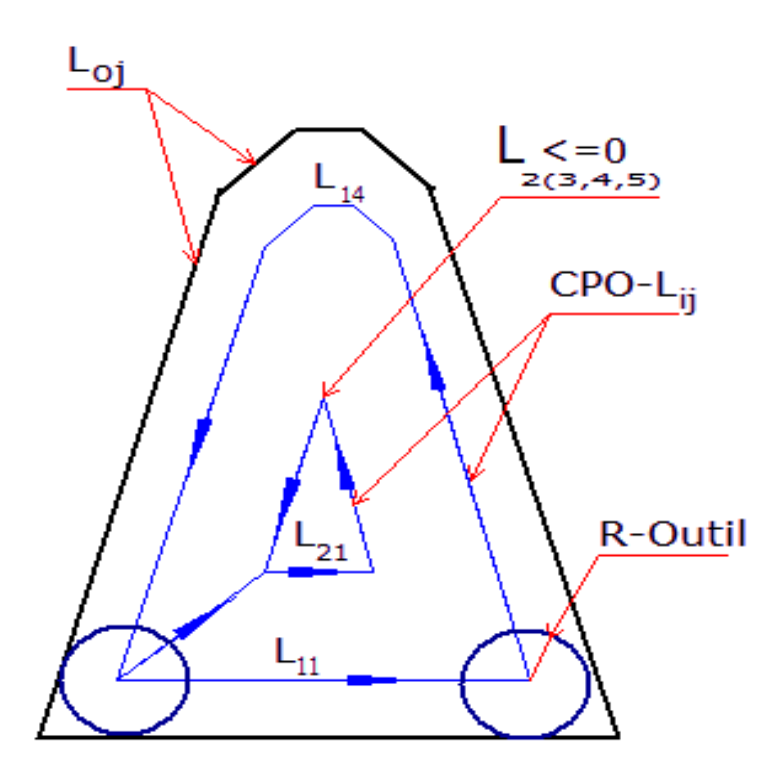

Fig. III. 16 Représentation des trajectoires d'outils en (CPO)

Le segment de passage d'un contour à un autre est calculé par la formule suivante:

$$
X_i = \frac{F}{\sin(\alpha_{\min}^i/2)}\tag{III.8}
$$

$$
\alpha_{\min}^i = \min(\alpha_j) \text{ pour le } i^{\text{éme}} \text{ contour}
$$

$$
X_{t} = \sum_{i=1}^{n-1} X_{i}
$$
 (III.9)

#### **III. 4. 3 Problèmes liés à la génération de la trajectoire de l'outil**

 Pour une forme de poche arbitraire ou les segments ont des longueurs différentes, en passant d'un contour à un autre, il peut arriver qu'un ou plusieurs segments disparaissent comme le montre la Figure III. 17.

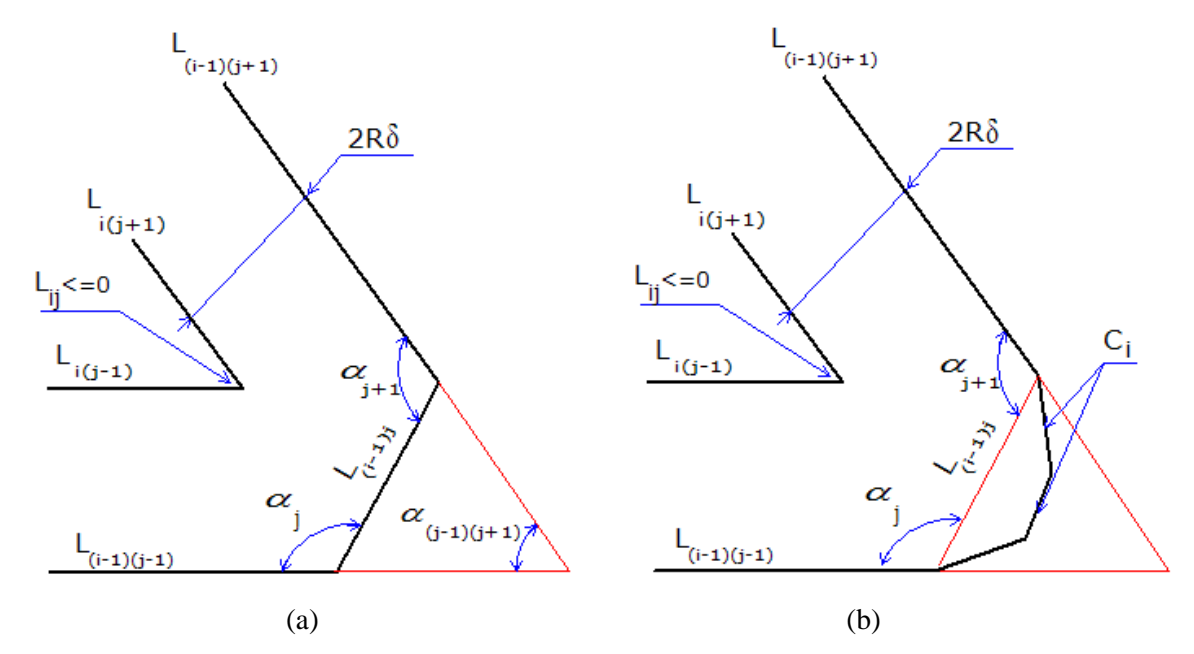

Fig. III. 17 Représentation des trajectoires d'outils CPO: (a) disparition d'un seul segment, (b) disparition de plusieurs segments.

Dans ce cas, au moins deux angles vont disparaitre (par exemple  $\alpha_j$  et  $\alpha_{j+1}$  sur la figure III. 17a) doivent être changés avec un seul angle. Au même temps le calcul des deux segments qui délimite le segment qui va disparaitre *Li (j + 1), Li (j-1)* doivent être modifiés en utilisant l'algorithme 2.

#### **Algorithme 2** (développé)

// Input: Contour de la poche avec {*L0j, Pj*}

// Output: génération de trajectoires d'outil en CPO {*Lij, n*}

Début

Calcul de la distance radiale *dr(max)* avec Eqs. (III.16, 17).

Calcul des longueurs de trajectoires d'outil en CPO selon Eqs. (III.6, 7).

Pour chaque *j* <sup>*éme*</sup> segment des courbes CPO {

Si: *L* ≤ 0 les deux angles doivent être remplacés avec un seul angle selon Eqs. (III.12) et  $L$ <sub>*i(j+1)</sub>*,  $L$ <sub>*i(j-1)*</sub></sub> deviennent égales aux Eqs. (III.10, 11) successivement et N sera réduit a N-1}

Fin

 Dans l'algorithme 2, on a présenté les équations (III.10, 11) qui calculent les deux segments délimitant celui qui va disparaitre dans le prochain contour Fig. III.17a ou α*j*, α*j+1* et *L(i-1)j* forment la base de calcul dans les deux équations.

 Dans le cas ou plusieurs segments disparaitront, la base de calcul reste la même seulement un pré calcul doit être fait pour avoir α*j*, α*j+1* et *L(i-1)j* a partir des segments qui vont disparaitre *Ci* , et les angles entre eux Fig. III. 17b.

Alors la méthode de calcul des équations (III.10 et 11) est la suivante: Fig. III. 18

$$
L_{i(j-1)} = \left( L_{(i-1)(j-1)} + \overline{AB} \right) - \overline{AC}
$$

Avec :

$$
\overline{AC} = F * \cot\left(\frac{\alpha_{(i-1)(j+1)}}{2}\right)
$$

 $\overline{AB} = \overline{AD} + \overline{DB}$ 

$$
DB = L_{(i-1)j} * \cos(\pi - \alpha_j)
$$

$$
\overline{AD} = L_{(i-1)j} * \sin(\pi - \alpha_j) * \cot(\alpha_{(i-1)(j+1)})
$$

$$
\overline{AB} = L_{(i-1)j} * \left[ \cos \left( \pi - \alpha_j \right) + \sin \left( \pi - \alpha_j \right) * \cot \left( \alpha_{(i-1)(j+1)} \right) \right]
$$

Les équations 10 et 11 deviennent:

$$
L_{i(j+1)} = L_{(i-1)(j+1)} - F \cdot \cot\left(\frac{\alpha_{(i-1)(j+1)}}{2}\right) + L_{(i-1)j} \cdot \left[\cos\left(\pi - \alpha_{(j+1)}\right) + \sin\left(\pi - \alpha_{(j+1)}\right) \cdot \cot\left(\alpha_{(i-1)(j+1)}\right)\right]
$$
\n(III.10)

$$
L_{i(j-1)} = L_{(i-1)(j-1)} - F \cdot \cot\left(\frac{\alpha_{(i-1)(j+1)}}{2}\right) + L_{(i-1)j} \cdot \left[\cos(\pi - \alpha_j) + \sin(\pi - \alpha_j) \cdot \cot(\alpha_{(i-1)(j+1)})\right]
$$
\n(III.11)

$$
\alpha_{(i-1)(j+1)} = \alpha_j + \alpha_{j+1} - \pi \tag{III.12}
$$

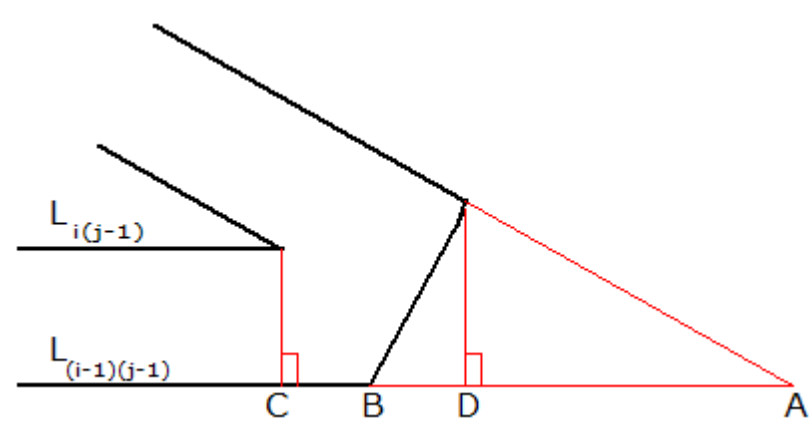

Fig. III. 18 Représentation des CPO au moment où une arrête disparue

#### **III. 4. 5 Algorithme de génération de trajectoires pour un contour formé en ligne-arc**

 On a présenté les algorithmes de génération de trajectoires et les problèmes reliés à la disparition de segments à chaque passage d'un contour à un autre d'une poche de contour formé en ligne- ligne. Alors que si le contour de la poche est formé en ligne-arc l'algorithme de génération de la trajectoire en CPO sera le suivant: Fig. III. 19

#### **Algorithme 3** (développé)

// Input: Contour de la poche avec,  $\{L_{0j}, \alpha_j, r_j, P_j\}$ 

// Output: génération de trajectoires d'outil en CPO {*Lij, Larc(ij), n*} Debut

Pour *i==1:n*

*J==1:N* 

 $L_{\text{arc}(i i)} = r_{\text{arc}(i i)} * (\pi - \alpha_i)$ 

 ${Si L_{arc(oi)} > 0}$ 

$$
L_{\text{arc}((i+1)j)} = (r_{\text{arc}(ij)} - F)^* (\pi - \alpha_j) \text{ et } L_{(i+1)j} = L_{ij}
$$

Sinon:

$$
L_{(i+1)j} = L_{ij} + \left(r_{\text{arc}(ij)} * \cot\left(\frac{\alpha_j}{2}\right)\right) - F * \left(\cot\left(\frac{\alpha_j}{2}\right) + \cot\left(\frac{\alpha_{(j+1)}}{2}\right)\right)
$$
Fin}

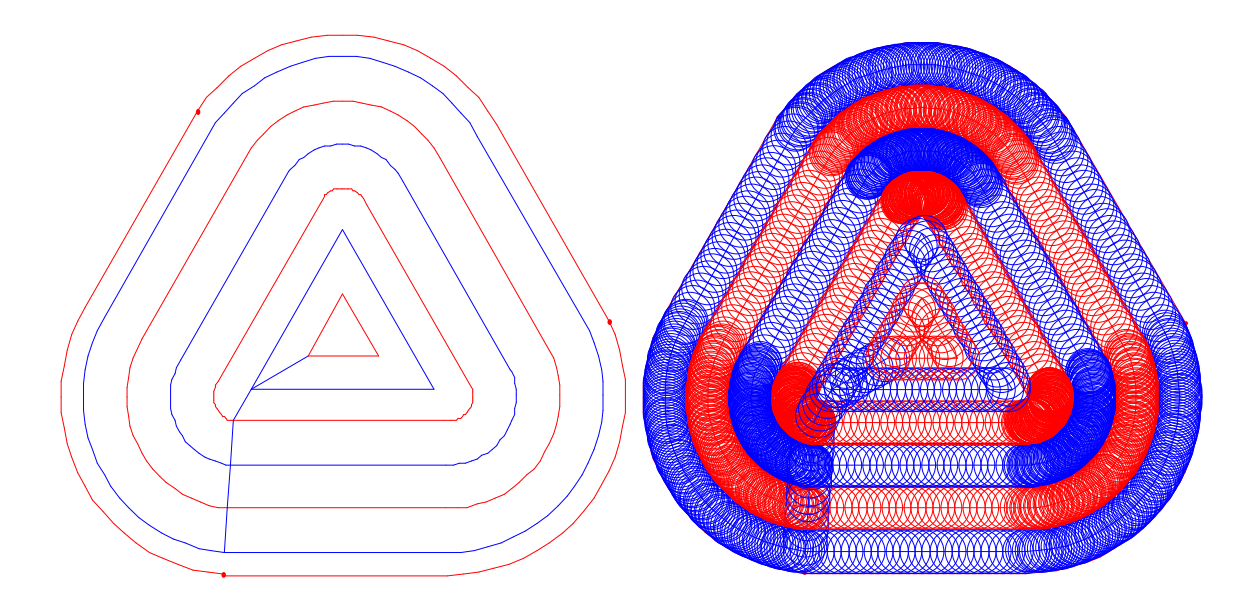

Fig. III. 19 Représentation des CPO pour un contour formé en ligne- arc

## **III. 4. 6 Influence du coefficient de recouvrement sur la longueur du trajet de l'outil et les zones non coupées**

 Dans le fraisage en contours parallèles, il est essentiel d'assurer une zone de recouvrement entre les passes afin d'éliminer toutes formes de résidus. La distance entre les contours ne doit pas dépasser le diamètre de la fraise et il est alors nécessaire de trouver un coefficient d'une valeur comprise entre 0 et 1 et qui doit être multiplié par la valeur du diamètre, soit : δ *\*2R* qui représente la distance radiale entre passes. Alors se coefficient  $\delta$  assure une zone de recouvrement entre les passes et doit être injecté dans le calcul des contours offset et les segments de passage d'un contour à un autre. Afin de voir les effets des changements des valeurs du coefficient injecté dans le calcul des trajectoires d'outil en CPO sur la longueur du trajet et les régions non coupées. Nous avons effectué une simulation d'usinage pour une surface qui représente un triangle équilatéral avec une longueur d'arête de 100 mm. Nous avons fait le calcul pour différentes valeurs de  $\delta$  avec le même diamètre d'outil. La simulation d'usinage est représentée dans la Fig. III. 20.

Pour une valeur minimale de  $\delta$  on observe une large zone de recouvrement entre les passes ce qui influence la quantification du nombre de contours Fig. III. 20a, alors la trajectoire devient longue. Cependant, on peut optimiser la longueur de trajectoire en réduisant la zone de couverture par l'augmentation de  $\delta$  en le rapprochant de 1. Ce qui réduit considérablement la longueur du trajet de l'outil, mais le risque d'apparition de régions non coupées est grand comme c'est représenté dans la Fig. III. 20c. La Table. III. 1 reflète les distances de parcours d'un même outil en variant la valeur du coefficient de recouvrement. Il en résulte que tout en prenant des valeurs pour le coefficient de recouvrement proches de 1, la longueur de la trajectoire totale devient très réduite.

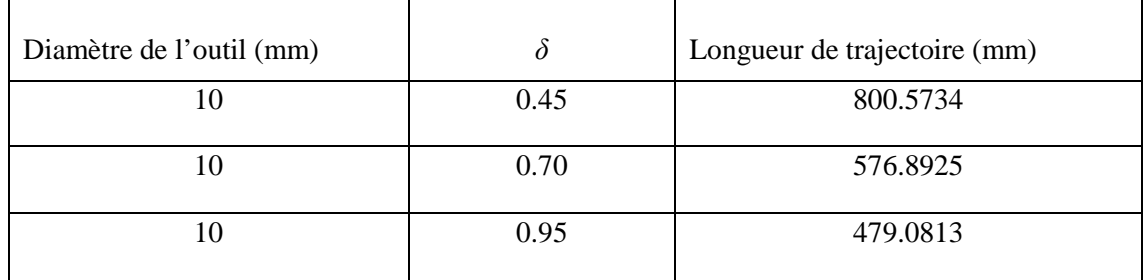

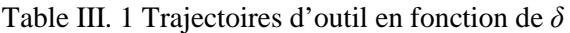

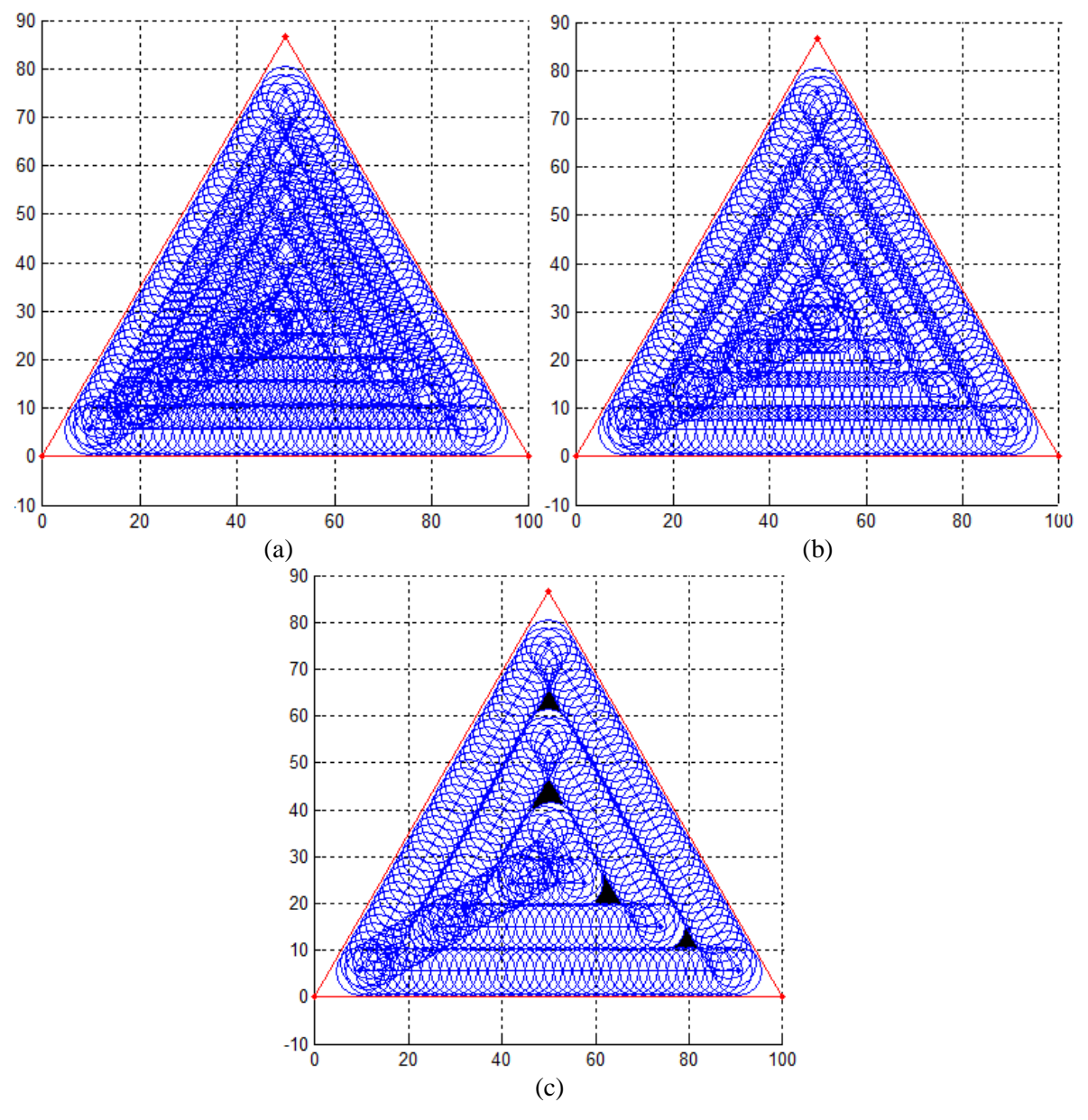

Fig. III. 20 Simulation d'usinage avec: (a)  $\delta = 0.45$ , (b)  $\delta = 0.70$ , (c)  $\delta = 0.95$ .

#### **III. 5 Méthode d'optimisation proposée**

 Le domaine de l'optimisation est très vaste, car les problèmes à résoudre sont de natures différentes et de difficultés variées. Plusieurs catégories correspondent à des outils mathématiques à savoir les formules et les algorithmes de calculs, qui ont été développé afin de faire la dissemblance entre les problèmes et les situations à résoudre:

- Optimisation linéaire et optimisation non linéaire [75].
- Optimisation multi- critères [76].
- Optimisation combinatoire [77].

 La formulation mathématique d'un modèle d'optimisation comporte toujours trois étapes; Choix des variables du modèle, formulation de l'objectif, formulation des contraintes.

 La méthode proposée dite: « Limit overlapping method » vise la minimisation du temps de coupe dans l'évidement des cavités de contours quelconques, en optimisant les zones non usinées entre les passes dans les coins et au centre de la poche. Elle présente une modification dans l'algorithme de génération de la trajectoire de l'outil en CPO, de façon à rendre le coefficient de recouvrement qui entre dans le calcul de la passe de coupe radiale indépendant des paramètres injectés par l'utilisateur. Autrement dit, le coefficient de recouvrement ce calcule est s'injecte automatiquement en fonction des données de départ de la forme du contour de la poche. Un autre algorithme consiste à ajouter une boucle réduite automatiquement conditionnée par la présence de zone non usinée au centre de la poche causé par la variation d'outils, nous offre une optimisation du délaissé de matière vis à vis de la trajectoire initiale sans retraits d'outil.

#### **III. 5. 1 Formulation de la fonction objective**

 La trajectoire de l'outil en CPO contient des discontinuités qui ordonnent le DCN à exécuter des ralentissements à chaque extrémité de bloc, ce qui rond la vitesse d'avance variable en pénalisant le temps de coupe global. De ce fait le temps de coupe n'est pas fonction de la longueur de la trajectoire de l'outil et la vitesse d'avance seulement.

 Banerjee et al (2012) ont élaboré une équation qui permet d'avoir le temps de coupe calculé en tenant compte de ces variations de vitesses, exprimé par l'équation (III. 13).

 Ils ont utilisé le temps élémentaire ∆*t* de l'accélération initiale et à la décélération finale avec une valeur de 0,177 s. Cette valeur a été achevée a partir des résultats expérimentaux effectués sur un centre de fraisage CNC: 5 axes "fraiseuse verticale FADAL VMC4020" Tounsi et al [79].

 Cette machine est équipée d'une unité de commande numérique "FANUC CNC88". Nous notons aussi que ce temps élémentaire ne concerne que cette machine-outil.

$$
T_{calc} = \sum_{i}^{n} \sum_{j}^{N} \left( \frac{L_{ij}}{V_{f}} \right) + 2*(1+nd)*\Delta t
$$
 (III.13)

 Dans cette équation *j* est l'indice de segment variant de 1 à *N* étant le nombre total de segments,  $L_{ij}$  est la longueur du  $j^{eme}$  segment dans le  $i^{eme}$  contour offset,  $V_f$  est la vitesse d'avance programmée et *n<sup>d</sup>* est le nombre de discontinuités.

$$
V_f = z * f_z * V_r \tag{III.14}
$$

$$
V_r = 1000 \, \text{*} \, V_c / \pi \, \text{*} \, 2R \tag{III.15}
$$

 L'idée déduite de l'équation (III. 13), c'est qu'on peut dire, que le temps de coupe calculé *Tcalc* diminue si la longueur de la trajectoire de l'outil et la vitesse d'avance seront optimisés.

 D'autre part, il augmente si le nombre de discontinuités est important. Cette fonction objective influe négativement sur la méthode proposée, vu que le coefficient de recouvrement à la limite qu'on va proposer et toujours inferieur à ceux ou les zones non usinées apparaissent (Section III. 4. 6).

#### **III. 5. 2 Formulation du nouveau coefficient de recouvrement**

 Suite à la dernière section, il est nécessaire de localiser le point de départ de l'apparition de ces zones non coupées dans les coins Fig. III. 21b. Cette situation géométrique peut être écrite mathématiquement en définissant un nouveau coefficient δ*lim* qui doit être posé comme une condition nécessaire pour éviter l'apparition de toute matière résiduelle. Ce coefficient δ*lim* est définie en fonction de la distance maximale entre passe *dr(max)* qui doit être respectée:

$$
d_{r(\text{max})} = \delta_{\text{lim}} * 2R \tag{III.16}
$$

$$
\delta_{\text{lim}} = \left(\sin\left(\frac{\alpha}{2}\right) + 1\right) \Big/ 2 \tag{III.17}
$$

 Dans la Fig. III. 21 nous avons choisi une poche qui contient un arc et nous avons alterné les couleurs entre les passages successifs pour mieux visualiser la zone de recouvrement. Nous pouvons voir dans la figure. III. 21b (zoomée sur la Fig. III. 22) que lorsque  $\delta = \delta_{lim}$  la zone de recouvrement est optimisée de façon qu'il n'y ait pas de matière résiduelle à savoir aucune région non coupée.

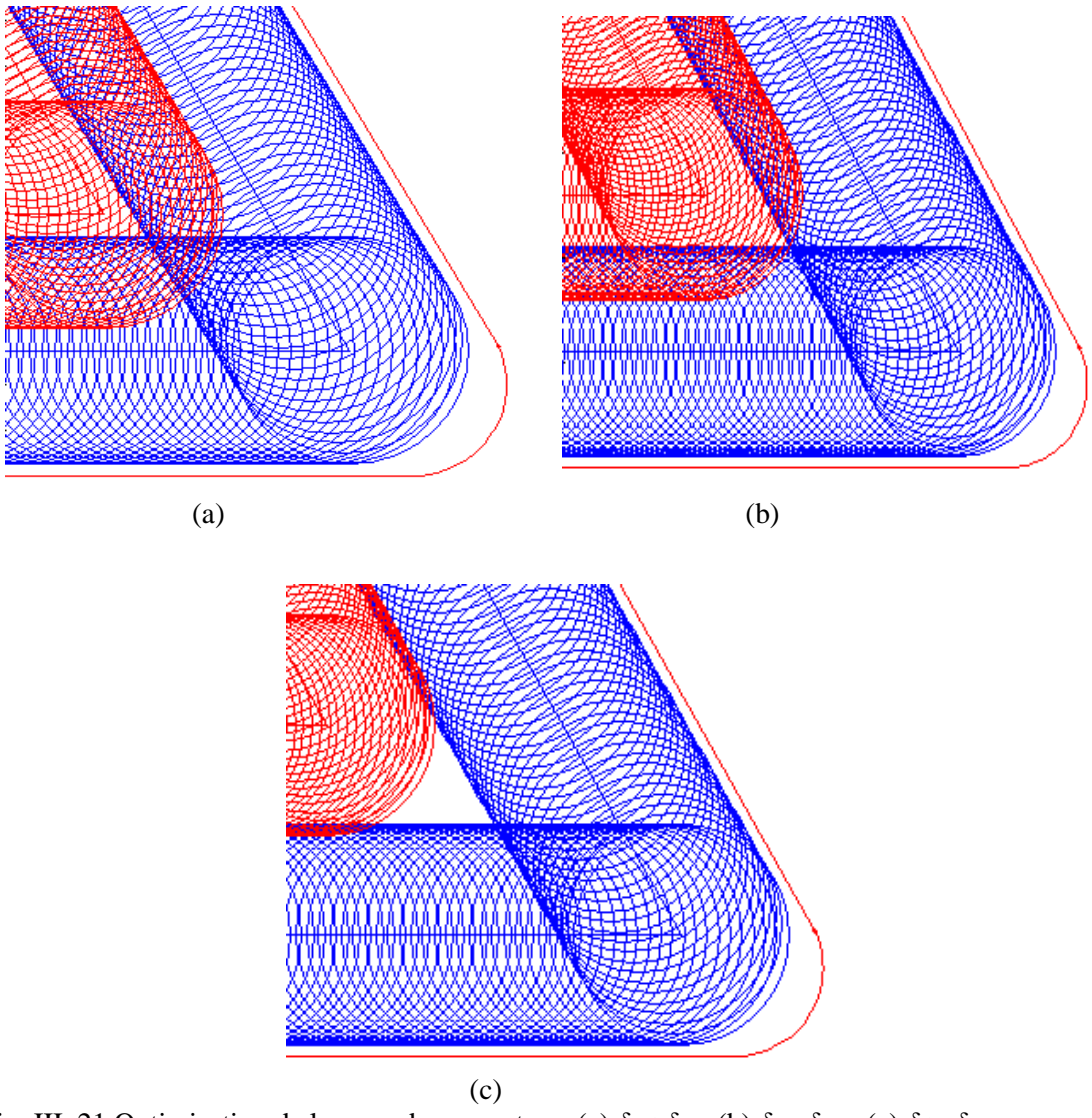

Fig. III. 21 Optimisation de la zone de couverture: (a)  $\delta < \delta_{lim}$ , (b)  $\delta = \delta_{lim}$ , (c)  $\delta > \delta_{lim}$ 

Le contour d'une poche est formé de plusieurs angles, par conséquent il est nécessaire de définir  $\delta_{lim}$  à partir du plus petit angle pour assurer une couverture dans tous les coins. De ce fait  $\delta_{lim}$  devient comme suit:

$$
\delta_{\text{lim}} = \left(\sin\left(\frac{\alpha_{\text{min}}}{2}\right) + 1\right) \bigg/ 2 \tag{III.18}
$$

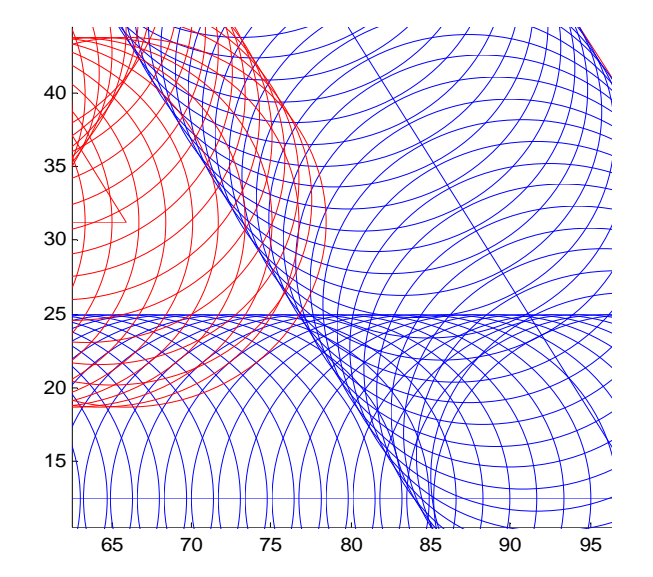

Fig. III. 22 Représentation de la figure III. 21b zoomée ou δ *=* δ*lim*

#### **III. 5. 2. 1 Problèmes liés au nouveau coefficient de recouvrement**

 Pour mieux optimiser la longueur de la trajectoire de l'outil en CPO, quand la forme de la poche inclut un seul petit angle le coefficient de recouvrement doit être calculé à partir du second petit angle puisque le résidu dans le premier va être éliminé par le segment de passage de l'outil d'un contour à un autre.

 En outre, nous avons rencontré une autre situation. En effet, lorsque nous avons testé plusieurs formes de poche, nous avons constaté que notre nouvelle méthode fonctionne très bien à condition que le plus petit angle reste le même. Mais si une ou plusieurs arêtes disparaissent Fig. III. 24a, dans ce cas particulier de nouveaux angles apparaissent pour le prochain contour.

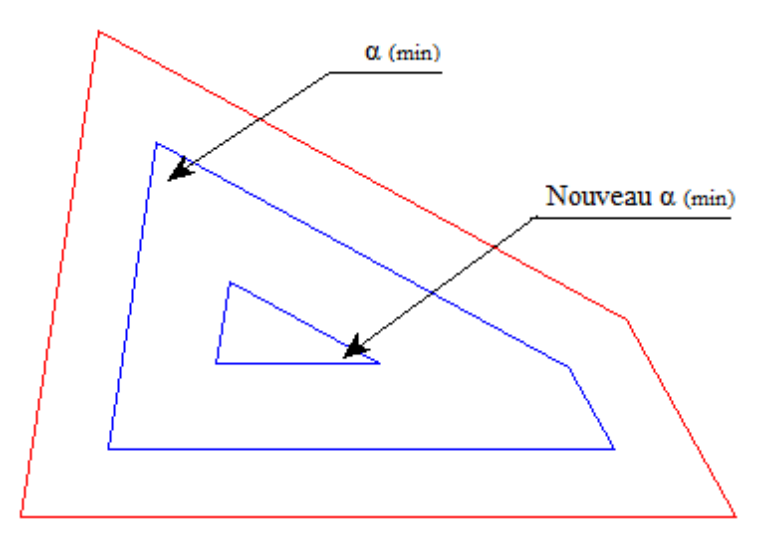

Fig. III. 23 Situation ou le plus petit angle change de position

 Ensuite, il peut arriver que l'un de ces nouveaux angles devient plus petit que l'ancien petit angle α*j(min)* Fig. III. 23 dans ce cas, de nouvelles zones non usinées apparaissent Fig. III. 24b. Pour supprimer ces nouvelles régions non coupées, il faut recalculer un nouveau coefficient de recouvrement automatiquement à partir du plus petit nouveau angle Fig. III. 24c.

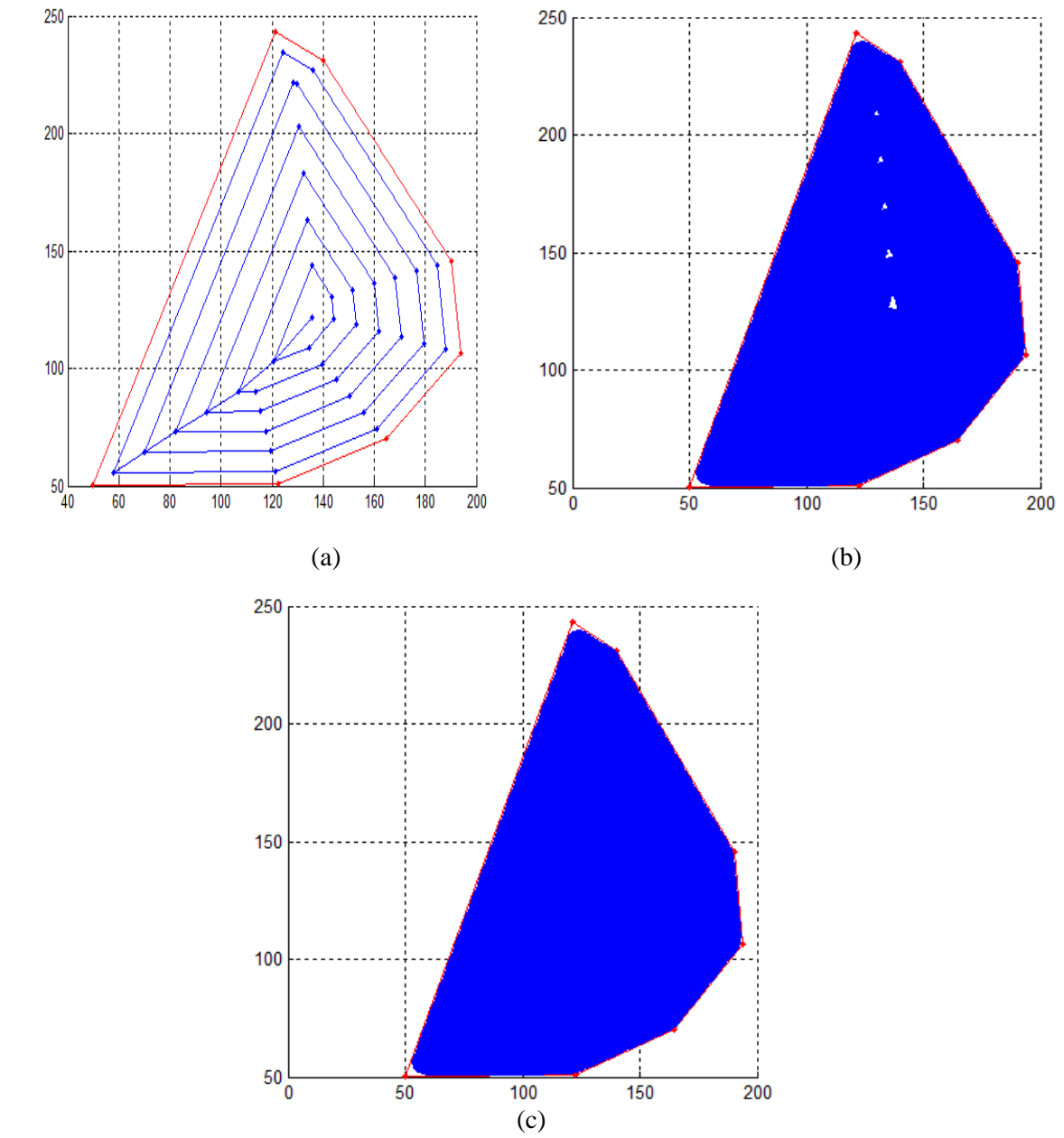

Fig. III. 24 Simulation d'usinage: (a) avec la courbe guide, (b) avec régions non coupées, (c) Sans résiduel de matière.

 Les longueurs des trajectoires initiales (CPO) obtenus par les méthodes d'ajouts de boucles supplémentaires à chaque sommet sont plus courtes que ceux obtenus en utilisant le coefficient de recouvrement à la limite δ*lim*. Cela exige une étude comparative globale qui prend en compte la surface de la poche, les angles entre les segments, les diamètres des outils,

la longueur des chemins et les temps supplémentaires associés, le quatrième chapitre va faire l'objet de cette étude comparative afin de prouver l'efficacité de notre approche.

#### **III. 5. 3 Variables du problème**

 La modification du nombre de segments de CPO et les angles entre eux en passant d'un contour à un autre pour une forme arbitraire rend la nature des zones non coupées variables (Section III. 5. 2. 1). Evidement, le contour extérieur de la poche  $L_{oj}$  et les angles  $\alpha_j$  sont les premiers variables du problème. Aussi, le résiduel au centre d'une même poche est lié directement au changement d'outils ce qui reflète l'ajout d'une autre variable, les rayons d'outils *R<sup>j</sup>* . Une dernière variable qui est la passe de coupe radiale *dr* sera justifiée comme suit:

#### **III. 5. 3. 1 Influence de la profondeur de coupe radiale sur les conditions de coupe**

 Les conditions de coupe sont spécifiées dans la FAO afin de respecter une force de coupe maximale et une puissance de coupe consommée. De toute évidence il faut spécifier la distance radiale entre les passes, la distance axiale entre les passes et le type d'usinage qui vise un balayage parfait de toute la partie intérieure de la poche.

 Nous devons respecter les meilleures spécifications opératoires en vérifiant les forces de coupe et la puissance absorbée [80]. La puissance de coupe consommée peut être calculée en modelant la pièce, l'outil et le système machine. Les variations de la puissance de coupe consommée sont associées à la géométrie de la trajectoire de l'outil qui est considérée comme proportionnelle au taux d'enlèvement de matière MRR: [80]

$$
P_c = K_c * \text{MMR} \tag{III.19}
$$

 L'énergie spécifique *K<sup>c</sup>* est considéré constante pour l'ensemble outil et matière à usiner. Le taux d'enlèvement de matière peut être exprimée à l'aide de trois variables, la profondeur radiale de coupe *dr*, la profondeur axiale de coupe *da*, et la vitesse d'avance *V<sup>f</sup>* , alors la puissance de la broche peut donc être exprimée selon l'équation ci-dessous:

$$
P_c = K_c * d_a * d_r * V_f \tag{III.20}
$$

 L'expression de la force de coupe dépend et varie aussi en fonction de la profondeur radiale  $d<sub>r</sub>$  et la profondeur axiale de coupe  $d<sub>a</sub>$  comme l'indique l'équation suivante:

$$
F_{c(tool-part)} = K_c * \frac{d_r * f_z}{R * \varphi} * d_a
$$
\n(III.21)

 De cela, nous pouvons dire que la puissance de coupe consommée et la force de coupe maximale varient proportionnellement avec la distance radiale entre les passes, alors la profondeur de coupe axiale et radiale doivent être réglées en fonction des conditions de coupe, tout dépend de l'outil de coupe et de la capacité de la cellule d'usinage. Il est à noter que la nouvelle méthode proposée autorise une passe de coupe radiale inferieure a celles calculées par les autres méthodes existantes. Ce qui induit un usinage parfait et une durée de vie de l'outil assez longue.

#### **III. 5. 4 Méthode d'usinage du résiduel au centre de la poche**

 Maintenant, nous allons discuter le critère d'arrêt de l'outil à la fin de l'usinage dans le centre de la poche. Le plus évident est de dire que le critère d'arrêt de l'outil doit être mis en place lorsque la longueur du dernier contour soit nul. Ce critère est valable lorsque le nombre d'arêtes du dernier polygone de CPO est supérieur à deux. Si nous nous retrouvons avec seulement deux arrêtes dans le dernier contour l'outil doit être arrêté immédiatement quelle que soit la longueur de ses derniers.

 Parfois, une formation de zone non découpée peut se produire dans le centre de la poche à la fin de l'usinage alors que le dernier contour contient plus de deux segments. Cela se produit lorsque la distance *d* qui est normale au plus proche segment du dernier contour  $(i = n)$ jusqu'au centre de la poche, satisfait à cette condition: Fig. III. 25

$$
R < d < 2R \tag{III. 22}
$$

 On peut penser que nous pouvons laisser ces zones non coupées au centre de la poche pour un usinage postérieur, mais ce n'est pas la bonne solution. En fait, il n'est pas efficace du tout de passer du temps dans la détection de ses zones et de revenir plus tard pour les enlever, en particulier dans l'usinage en série ou ca va être une grande perte de temps.

 Une solution alternative consiste à développer un critère d'arrêt de l'outil de coupe pour toutes situations sans rétraction.

Ce critère est le suivant:

Si  $d ≥ 2R$  ou  $R ≥ d$  il n'y aura aucune zone non coupée donc nous utilisons les deux critères précédents.

Si *R < d < 2R* nous devons ajouter un segment de passage et une boucle supplémentaire Fig. III. 25b. Nous construirons ces derniers avec une profondeur de coupe radiale et un segment de passage selon l'algorithme 3. Mais cette fois ci avec une nouvelle passe de coupe radiale:  $d_{r(\text{max})} = \delta_{\text{lim}} * R$  qui représente la moitié de l'ancienne passe de coupe radiale.

 De cette façon, les zones non découpées au centre seront éliminées automatiquement, efficacement et sans détection.

$$
d_{r(\text{max})} = \delta_{\text{lim}} * R \tag{III.23}
$$

$$
X_n = \frac{\delta_{\text{lim}} * R}{\sin(\alpha_{\text{min}}/2)} \tag{III.24}
$$

#### **Algorithm. 4** (développé)

// Input: dernier CPO de trajet de l'outil  $\{L_{np}, \alpha_j^n\}$ .

// Output: CPO trajectoires de l'outil  $\{L_{(n+1)j}, n+1\}$ .

Début

Pour le *n éme* contour de la courbe CPO {

Si le nombre de *j* est moins de 3 ou la longueur du *n éme* contour inferieur ou égale zéro et *R < d < 2R* additionne une boucle avec Eqs. (III.23, 24) et sortir.

Si non: Sortir}

Fin.

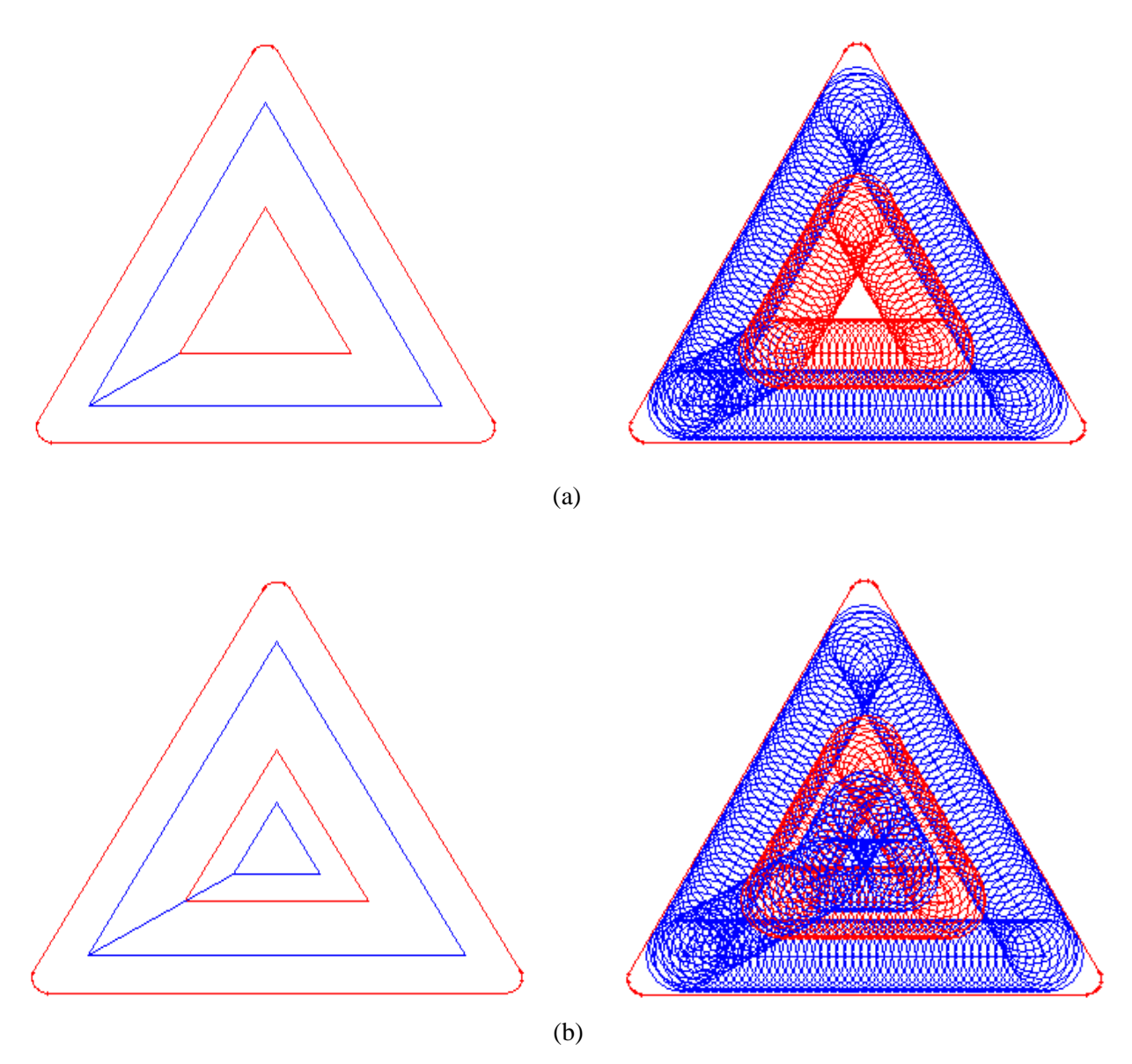

Fig. III. 25 Traitement de zones non découpées au centre d'une poche: (a) sans trajectoires additionné additionnées, (b) avec une boucle réduite supplémentaire.

#### **III. 5. 5 Point de départ de l'usinage**

Le point de départ et la direction de l'usinage sont des critères indispensables dans le calcul et l'optimisation des longueurs et temps d'usinage des trajets d'outils en contours parallèles. Dans le cas ou la poche contient deux petits angles (égaux) ou plus, Le nouveau coefficient de recouvrement est calculé à partir de l'un des plus petits angles pour assurer une couverture dans tous les angles de la poche et l'usinage peut commencer par n'importe quel coin, car la longueur de la trajectoire totale de l'outil est toujours la même. Mais dans le cas ou la poche contient un seul petit angle α(min**1**) Fig. III. 26, il est recommandé de calculer le coefficient de recouvrement a partir du deuxième petit angle  $\alpha_{(min2)}$  pour avoir une trajectoire réduite (Table III. 2) et le résiduel dans le coin du plus petit angle α(min**1**) est éliminé par le segment de passage de l'outil Fig. III. 27b.

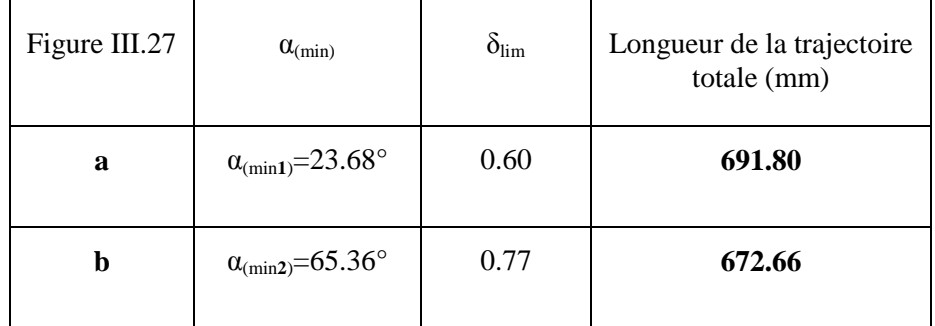

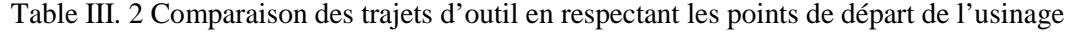

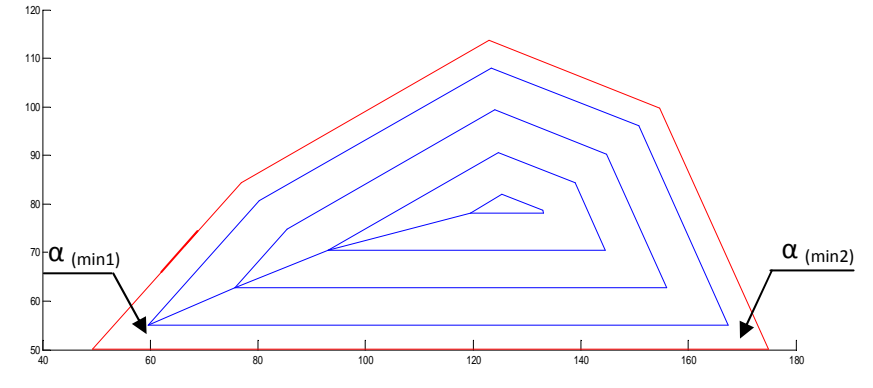

Fig. III. 26 Représentation des plus petits angles de la poche

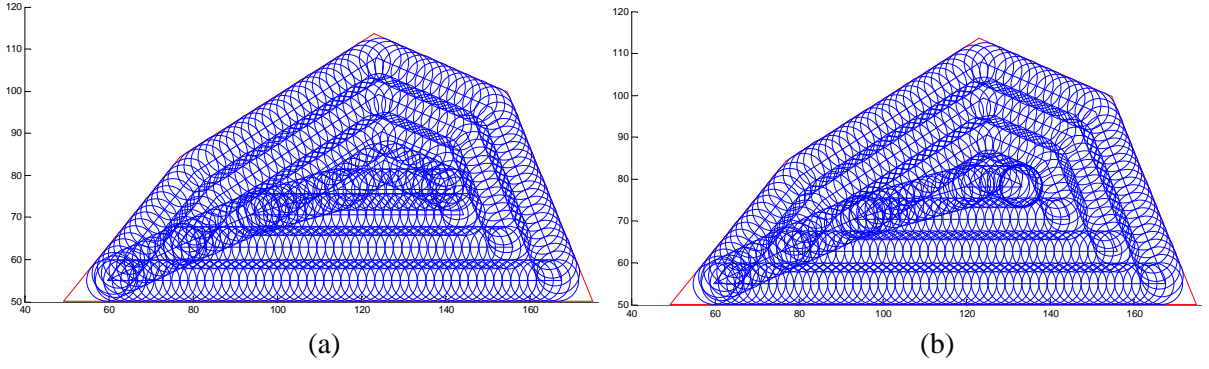

Fig. III. 27b Simulation d'usinage: (a) δ*lim* est calculé a partir de α(min**1**) , (b) δ*lim* est calculé a partir de  $\alpha_{(\text{min2})}$ 

#### **III. 6 Conclusion**

 Suite a une présentation des travaux liés a l'optimisation des zones non usinées dans l'usinage de cavités en contours parallèles existantes dans la littérature et ceux injectées dans des logiciels commerciaux de la FAO. On a aussi présenté dans cette partie les algorithmes de génération de trajectoires en contours parallèles pour n'importe quelle forme de contour de poche (ligne- ligne ou ligne- arc), d'où on a injecté un nouveau coefficient dans le calcul des trajectoires d'outil en CPO, dont l'objectif est d'éliminer la probabilité d'apparition de zones non usinées entre les passes dans les coins. En plus, une suite d'algorithme a été formulée dans le but d'annexer une boucle de trajectoire au centre de la poche après avoir détecter automatiquement la région non coupée délaissée dans cette zone.

 Dans cette partie, nous avons mis l'accent sur les facteurs influençant l'optimisation en termes de temps de coupe à savoir, la valeur de la passe de coupe radiale et axiale et les temps additifs consacrés dans les accélérations et les décélérations dues aux ralentissements de l'outil à chaque fin de block. Ces facteurs doivent être pris en compte lors de la validation de notre approche qui doit être comparée avec les méthodes efficaces trouvées dans la littérature, et qui va faire l'objet de l'étude menée dans le dernier chapitre.

## **Chapitre – IV**

# **Validation Numérique et Expérimentale**

## Chapitre. IV Validation Numérique et Expérimentale

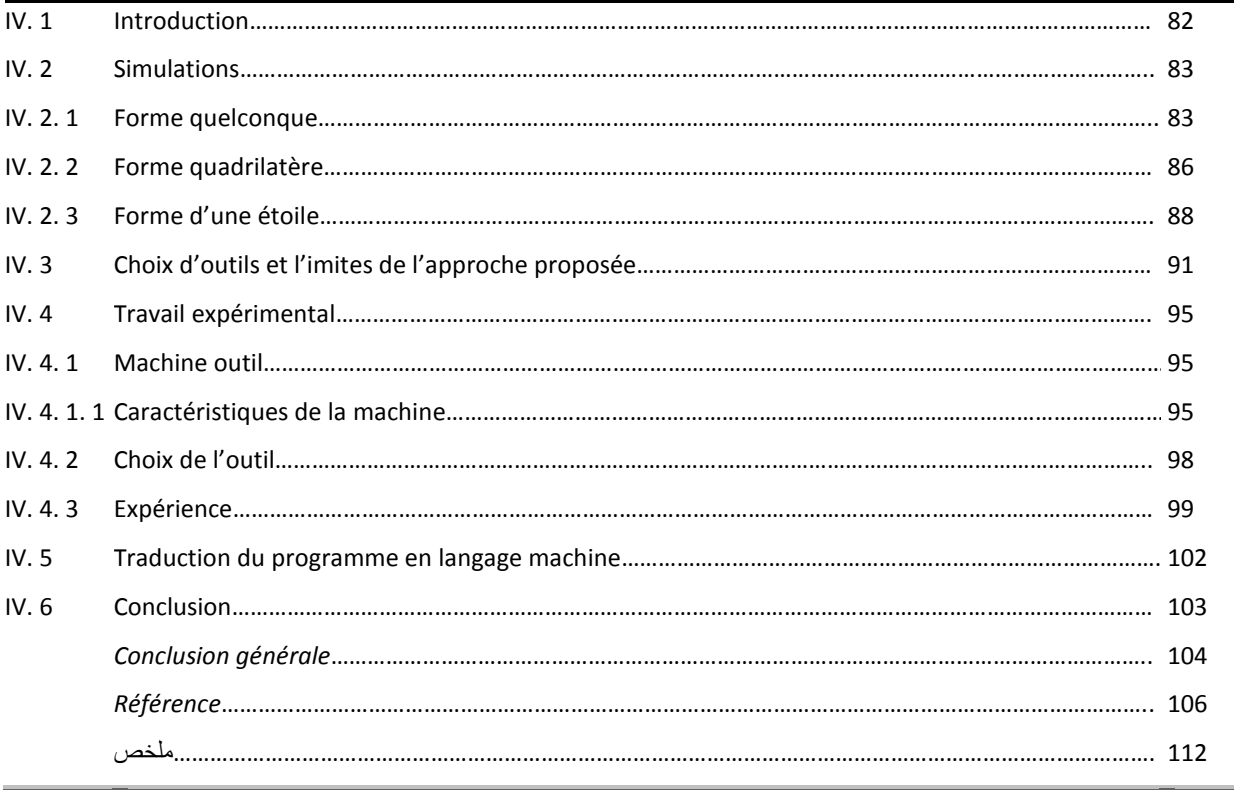

### **IV. 1 Introduction**

 Dans cette partie, nous présentons plusieurs applications. Elles ont pour objectif de montrer la pertinence de notre nouvelle approche, d'évaluer les gains concevables puis de prouver qu'elle peut être industrialisée aisément. De ce fait, plusieurs types de cavités sont testés.

 La première application porte sur le comportement de la génération de trajectoire lors de l'usinage en contours parallèles surtout avec la disparition de quelques arêtes pour une poche de forme quelconque.

 Dans une deuxième application, nous conduisons une analyse de comparaison détaillée entre trois méthodes pour une poche de large surface.

 Par la suite, une poche de forme d'étoile de huit sera examinée par les trois méthodes de façon à voir l'effet des discontinuités sur le comportement de l'outil à chaque début et fin de bloc.

 Puis, nous abordons une application d'un cas le plus défavorable pour notre approche afin de discerner les limites de cette dernière et choisir le jeu d'outils optimal pour l'usinage de la poche ciblée.

 Enfin, deux applications sur machine à commande numérique vont faire l'objet de la validation de cette nouvelle approche dans un environnement réel.

#### **IV. 2 Simulations**

 Les algorithmes présentés ont été implémenté dans MATLAB, d'où on a testé différentes géométries de poches avec la courbe guide et l'impact de l'outil coupant.

 Dans ce programme, les données d'entrée sont: Les longueurs de segments *Loj*, les arcs *rj* et les anglesα*<sup>j</sup>*entre les arêtes pour la courbe frontière de la poche. Le rayon *Ri*, le nombre de dents *Zi* et l'avance par dent *fz(i)* pour chaque outil du jeu disponible sur machine. La vitesse de coupe  $V_c$  et le coefficient de recouvrement  $\delta_{lin}$  pour l'ensemble outil/ pièce/ machine. Les sorties sont: Les longueurs de trajectoires d'outils  $L_{ij}$  et les temps associés avec une simulation de l'usinage et de la courbe guide.

 Une comparaison a été conduite dans le but de prouver l'efficacité de notre approche vis avis des autres méthodes trouvées dans la littérature présentée comme suit:

#### **IV. 2. 1 Forme quelconque**

 Considérons la poche fermée Fig. IV. 1, comme premier exemple, on a choisit cette forme de poche pour effectuer une comparaison détaillée entre trois méthodes, la méthode des boucles (Mastercam), la méthode des bissectrices (Lin et al) et la méthode de la couverture limite (LOM).

 En action, cette comparaison est très intéressante, surtout quand un ou plusieurs segments de trajectoire d'outil CPO disparaissent lors de passage d'un contour à un autre.

 Considérons le cas des approches classiques (bissectrices et boucles additionnées) opérant avec un coefficient de recouvrement fixe proche de 1. Allons voir la simulation d'usinage dans la Fig. IV. 1, au moyen d'un rayon d'outil de 6 mm et un coefficient de recouvrement  $\delta = 0.9$ .

 Nous notons que bien souvent de nombreuses régions non coupées peuvent apparaître le long des bissectrices vers le centre de la poche. A travers la Fig. IV. 1a, on remarque que pour quelques bissectrices il n'ya pas de résiduel de matière, mais il n'ya aucune garantie d'éviter l'apparition de ces zones non coupées. De leur coté (Lin et al) ont injecté des passes supplémentaires le long des bissectrices pour araser les zones non coupées Fig. IV. 1b. D'autre part l'approche injectée dans le logiciel Mastercam annexe des boucles a chaque changement de direction dans la trajectoire de l'outil de coupe Fig. IV. 1c.

 Pour les deux approches, la longueur de la trajectoire de l'outil dépend essentiellement du rayon de l'outil et de l'angle entre les segments, alors la longueur totale de trajectoires d'outil augmente de manière significative.

| Forme de la<br>poche | Méthodes   | R-Outil | Coeff-de<br>recouv- | Longueur<br><b>CPO</b> | Trajectoires<br>add- | <b>Trajectoires</b><br>en l'air |
|----------------------|------------|---------|---------------------|------------------------|----------------------|---------------------------------|
|                      |            | (mm)    | δ                   | (mm)                   | (mm)                 | (mm)                            |
| Fig. IV. $1,2$       | <b>LOM</b> | 6       | $\delta_{lim}$      | 767.81                 | 00.00                | 00.00                           |
|                      | Lin et al  | 6       | $\delta = 0.9$      | 656.63                 | 125.76               | 78.45                           |
|                      | Mastercam  | 6       | $\delta = 0.9$      | 656.63                 | 150.06               | 00.00                           |

Table. IV. 1 Comparaison des méthodes pour une poche de forme arbitraire

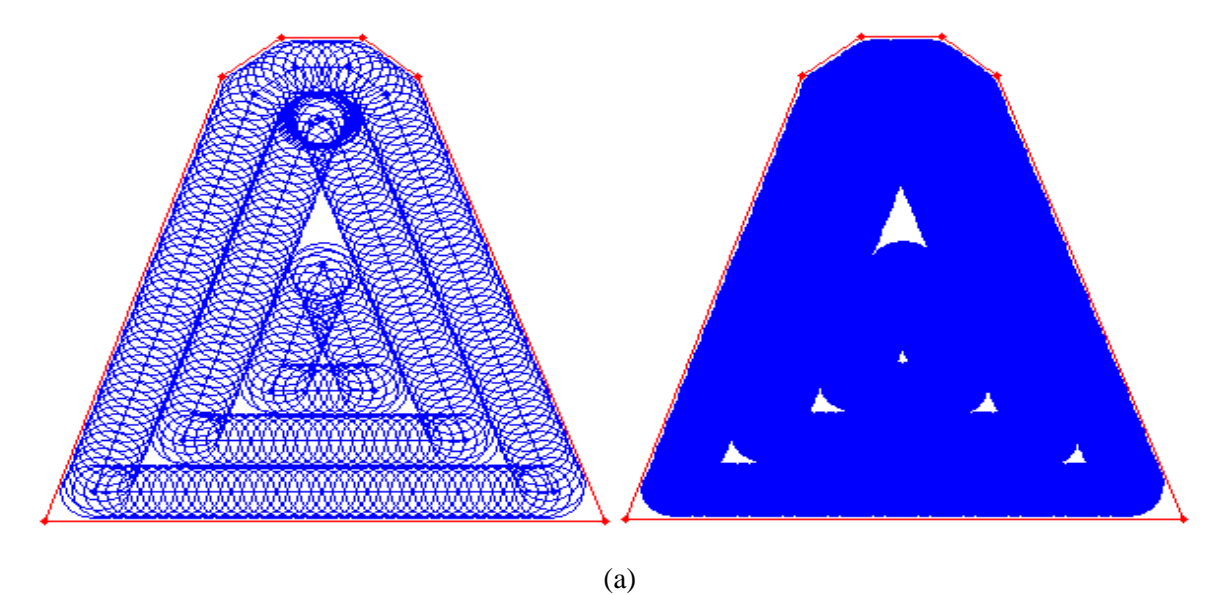

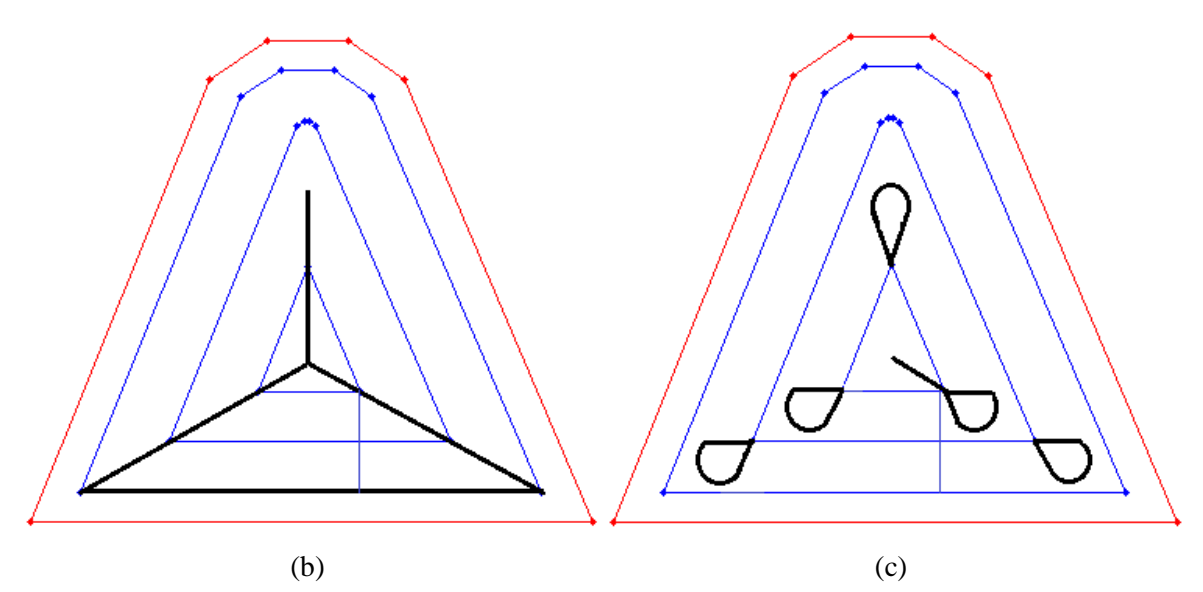

Fig. IV. 1 Simulation d'usinage pour une forme arbitraire: (a) impact de l'outil sans trajectoires supplémentaires avec  $\delta = 0.9$ , (b) trajectoires additionnelles avec la méthode des bissectrices, (c) boucle additionnées selon Mastercam

 Maintenant, considérons notre nouvelle approche LOM d'où la largeur de la zone de recouvrement est sélectionnée de manière à ce que les résiduels de matière n'apparaissent plus même si un ou plusieurs segments dispar disparus.

En effet, lorsque les segments disparus de nouveaux angles apparaissent, alors la valeur du plus petit angle peut être modifiée, ce qui produit une variation dans la zone de recouvrement puisque le nouveau coefficient de recouvrement est calculé à partir du plus petit angle. Dans la Fig. IV. 2, entre le premier et le deuxième contour  $\delta_{lim} = 0.7504$  et entre le deuxième et le troisième contour  $\delta_{\text{lim}} = 0.6545$  alors la passe de coupe radiale et réduite proportionnellement avec δ*lim*. La bonne nouvelle c'est que les forces de coupe et la puissance consommée diminuent par contre la longueur de la trajectoire de l'outil augmente légèrement.

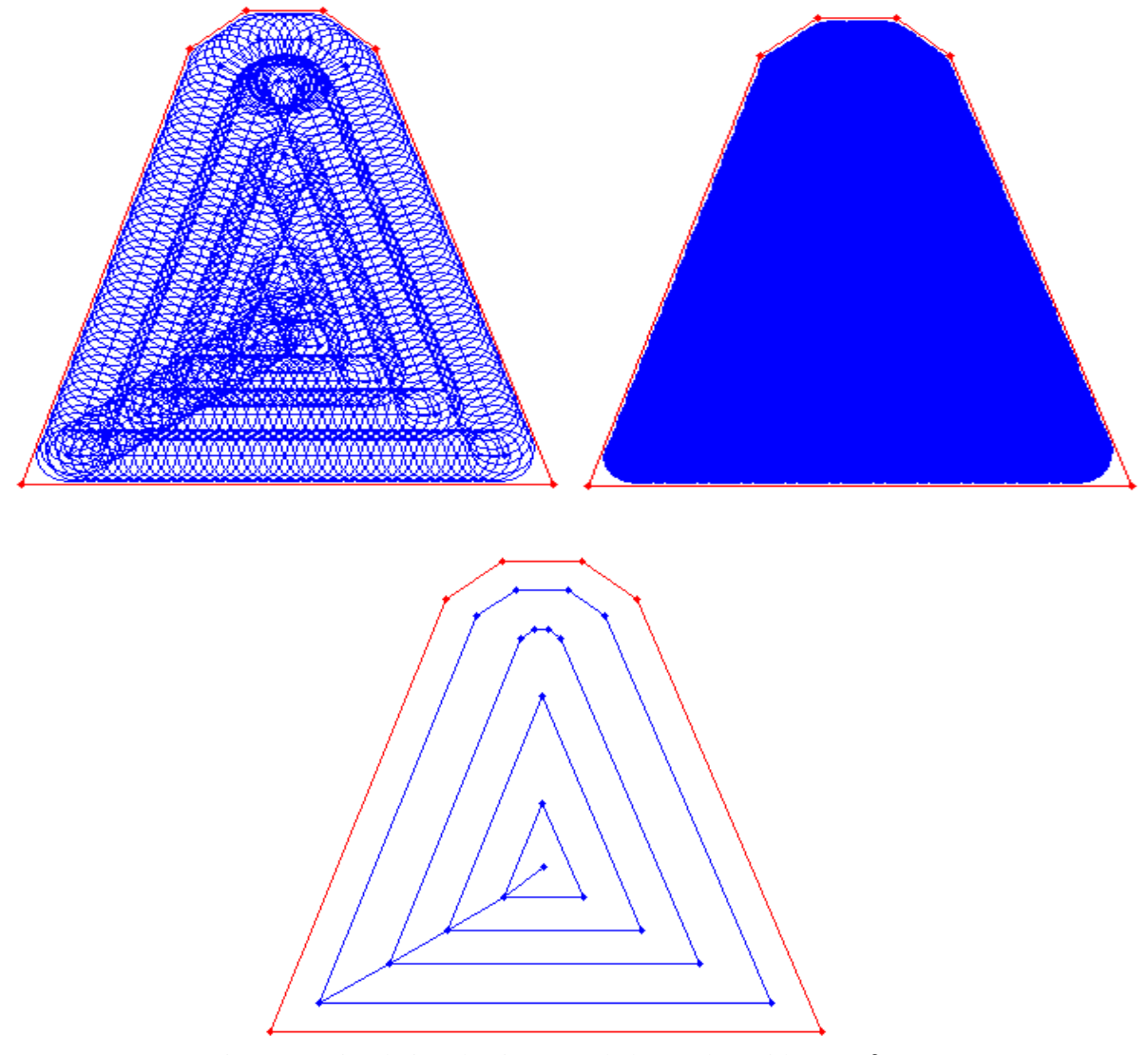

Fig. IV. 2 Simulation d'usinage et de la courbe guide avec δ*lim* 

 Les trajectoires d'outil supplémentaires injectées par les deux méthodes présentées augmentent de façon significative la longueur de la trajectoire totale, par contre avec notre approche (LOM) la longueur de la trajectoire d'outil totale est beaucoup plus courte que celle des deux autres méthodes.

 Selon Table. IV.1, le gain en longueur est de 10,80% comparativement avec la méthode des bissectrices et 4,81% par rapport à Mastercam. De plus, notre approche LOM augmente plus la durée de vie de l'outil, car sa profondeur de coupe radiale est plus petite.

#### **IV. 2. 2 Forme quadrilatère**

 Dans le deuxième exemple, un contour de poche similaire au quadrilatère proposé par (Lin et al) a été choisit avec une large surface 25000 mm<sup>2</sup> Fig. IV. 3, afin de voir l'influence de la surface sur notre approche, pour ce faire, un rayon d'outil de 5 mm a été mis en place une simulation de la courbe guide et de l'usinage a été réalisée pour nous permettre de faire une comparaison des méthodes présentées dans le tableau. 2, Selon les Fig. IV. 3a,c, les contours de la courbe guide avec notre approche sont plus nombreux par rapport aux autres, du fait que le coefficient  $\delta_{lim} = 0.74.91$  réduit la distance entre les passes, la longueur des CPO totale devient importante ce qui pénalise le temps d'usinage, mais toujours l'ajout de trajectoires avec ou sans coupe dans les autres méthodes nous donne l'avantage en termes de longueur totale du chemin de l'outil qui atteint 4,94% par rapport à Mastercam et 2,14% par rapport à la méthode des bissectrices.

 Nous pouvons dire qu'avec une poche de large surface où le nombre de parcours d'outil CPO est important, la méthode des bissectrices est plus efficace que celle de Mastercam parce que la longueur du grand nombre de boucles supplémentaires dans cette dernière est plus longue par rapport à la longueur des bissectrices proposées par (Lin et al). Mais toujours la LOM sans chemins d'outil supplémentaires est plus fiable selon Table. IV. 2.

| Forme de la<br>poche | Méthodes  | R-Outil<br>(mm) | Coeff-de<br>recouv-<br>$\delta$ | Longueur<br><b>CPO</b><br>(mm) | Trajectoires<br>add-<br>(mm) | Trajectoires<br>en l'air<br>(mm) |
|----------------------|-----------|-----------------|---------------------------------|--------------------------------|------------------------------|----------------------------------|
|                      | LOM       | 5               | $\delta_{\text{lim}}$           | 3265.9                         | 00.00                        | 00.00                            |
| Fig. IV. $3$         | Lin et al | 5               | $\delta = 0.9$                  | 2775.6                         | 432.00                       | 130.00                           |
|                      | Mastercam | 5               | $\delta = 0.9$                  | 2775.6                         | 660.29                       | 00.00                            |

Table. IV. 2 Comparaison des méthodes pour une poche de forme quadrilatère

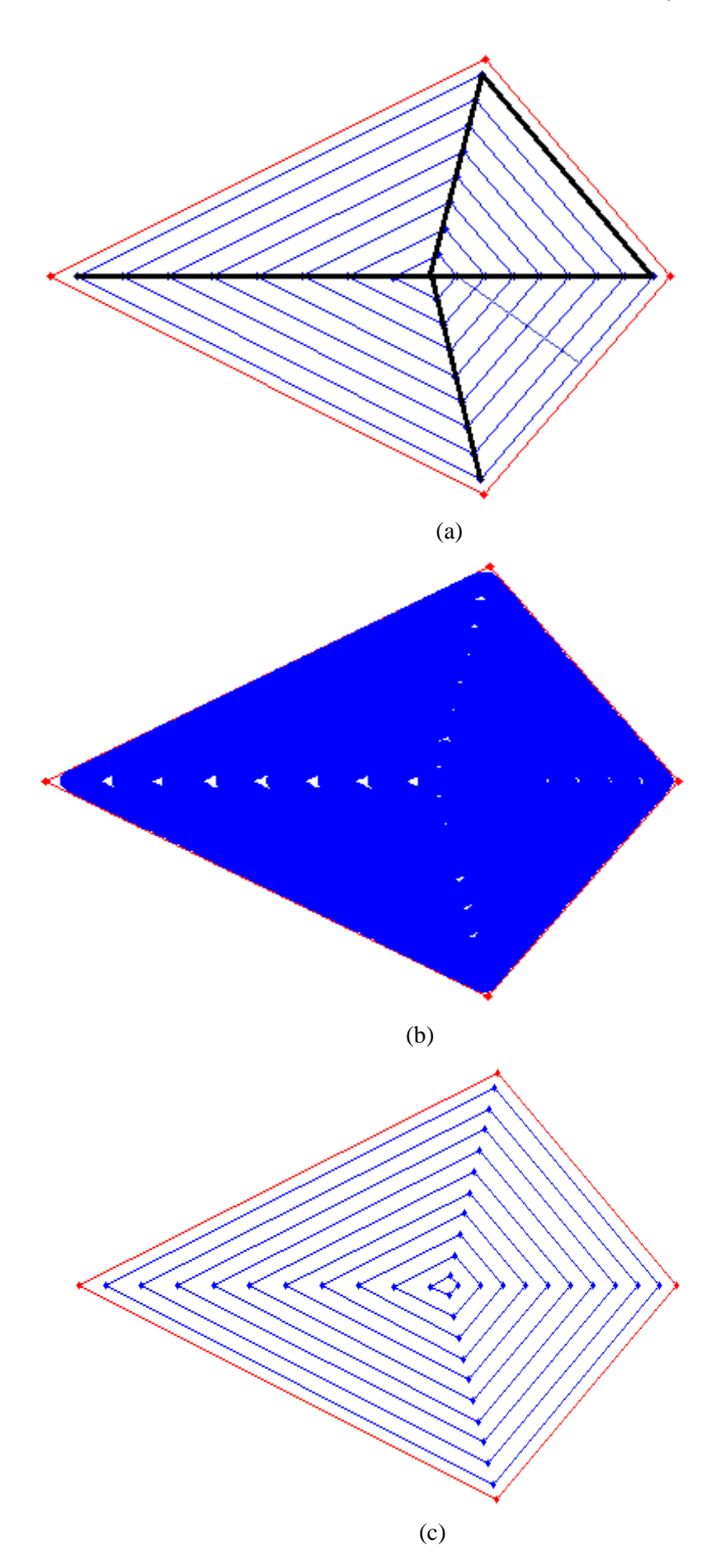
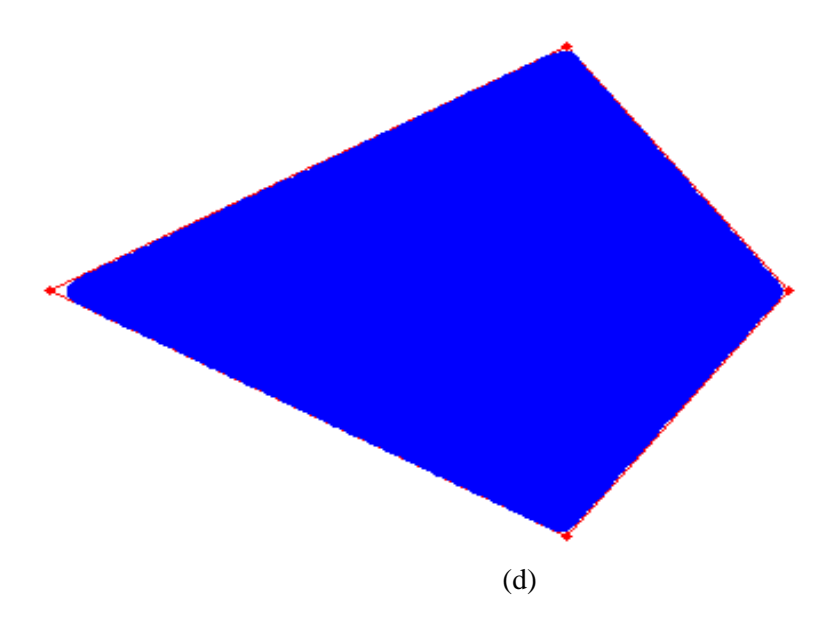

Fig. IV. 3 Simulation d'usinage pour une forme quadrilatère: (a) Trajectoires d'outil supplémentaires avec la méthode des bissectrices  $\delta=0.9$ , (b) sans trajectoires supplémentaires  $\delta=0.9$ , (c) courbe guide avec LOM, (d) impact de l'outil avec LOM.

 On a constaté qu'avec notre approche il ya plus de contours CPO, par conséquent plus de discontinuités, ces derniers obligent l'outil à ralentir a chaque fin de bloc. Par ce fait, il est recommandé de calculer les temps d'accélérations et de décélérations pour tous les changements de direction et les ajoutés au temps de parcours CPO.

 En effet, selon la valeur expérimentale du temps élémentaire ∆t, le nombre de discontinuités pénalise fortement le temps de coupe global, pour cette raison, nous optons pour une troisième application où il y a un grand nombre de discontinuités dans les CPO élémentaire.

#### **IV. 2. 3 Forme d'une étoile**

 Dans cette troisième application Fig. IV. 4, la longueur d'arrête est de 15 mm et le nombre de discontinuités est de 16. Le matériau de la pièce est supposé être un acier au carbone AISI 1040. Nous avons utilisé dans notre calcul du temps d'usinage, les conditions de coupe recommandées par les données d'usinage Handbook [81]. La vitesse de coupe est sélectionnée 36,6 m/min, l'avance par dent est de 0,025 mm, et le nombre de dents est égal à 4 pour le rayon d'outil  $R = 5$  mm, épaisseur de finition e = 0,5 mm. La passe axiale de coupe est maintenue à 100% du diamètre de l'outil afin de permettre une variation de la profondeur de coupe radiale comprise entre 50% et 98% du diamètre de l'outil.

 Cependant, avec la méthode des bissectrices, il devient nécessaire de prendre en compte un autre facteur, le temps que parcoure l'outil en se déplaçant entre les zones qui ont besoin d'être coupé. La vitesse d'avance programmée est calculée selon l'équation (III. 14).

 Le temps du mouvement rapide de l'outil est calculé dans la référence [82] où le taux de la vitesse d'avance rapide maximale est de 30 m/min.

 De la Fig. IV. 5a, notre approche présente l'addition d'un contour offset avec un certain nombre de discontinuités égal à 16 par rapport à celles calculées par le coefficient  $\delta = 0.98$  qui autorise un maximum de zones non usinées et assure une optimisation parfaite de la longueur de la trajectoire de l'outil en CPO élémentaires Fig. IV. 4a, b.

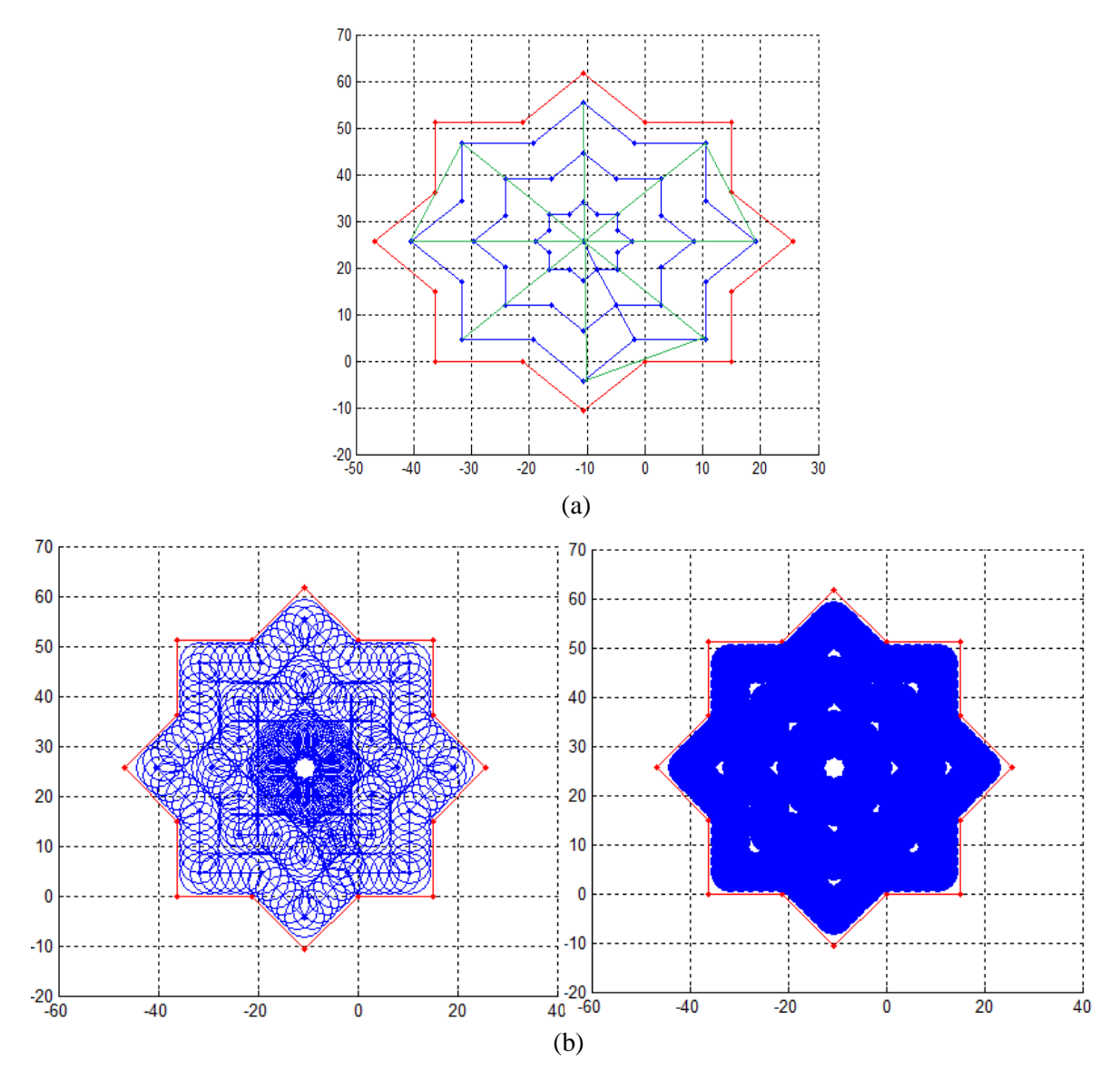

Fig. IV. 4 Simulation d'usinage pour une poche en forme d'étoile: (a) trajets additionnés avec la méthode des bissectrices  $\delta$  = 0,98, (b) sans trajectoires d'outil supplémentaires δ = 0,98

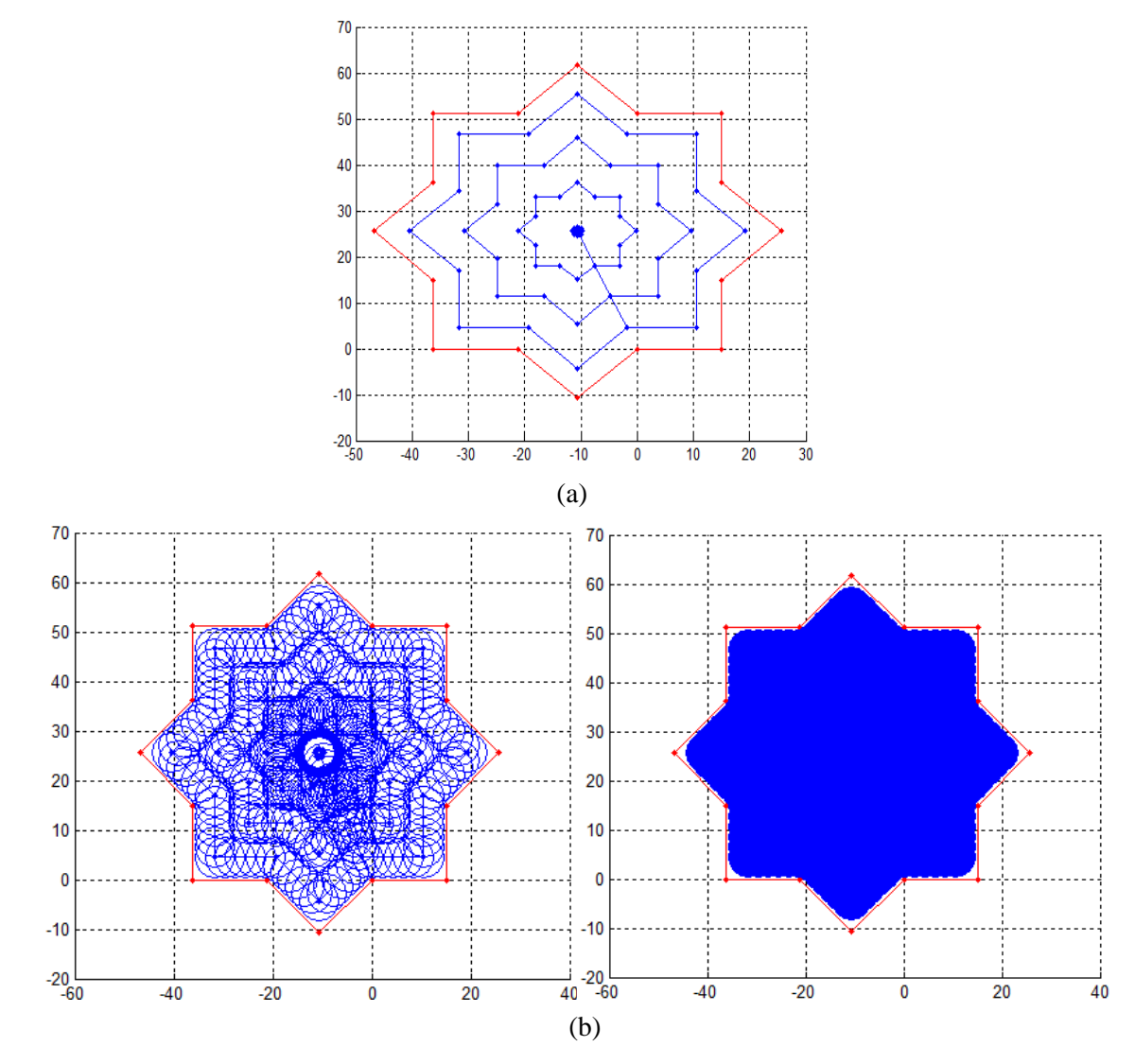

Fig. IV. 5 Simulation d'usinage sans résiduel avec LOM: (a) courbe guide (b) impact de l'outil

 Les résultats obtenus après simulation dans la Table. IV. 3, montrent que notre approche où le coefficient de recouvrement calculé automatiquement  $\delta_{lim} = 0.8535$ , est plus fiable sans zones non coupées Fig. IV. 5b. Les temps consacrés pour couvrir toute la poche avec la méthode des bissectrices et Mastercam sont respectivement, 4,5108 min et 4,6739 min, par contre, le temps dévoué par la LOM est de 3,3357 min. Dans ce cas, l'efficacité de coupe en utilisant le procédé d'usinage proposé sans résiduel ou retraits d'outils, nous offre un gain de 28,63%, 26,05% respectivement par rapport à leurs temps de coupe.

| Forme de    | Méthodes   | R-Outil | Coeff-de        | Longueur           | Trajectoires | Trajectoires     | Temps de       |
|-------------|------------|---------|-----------------|--------------------|--------------|------------------|----------------|
| la poche    |            | (mm)    | recouv-         | <b>CPO</b><br>(mm) | add-<br>(mm) | en l'air<br>(mm) | coupe<br>(min) |
|             | <b>LOM</b> | 5       | $O_{lim}$       | 430.13             | 00.00        | 00.00            | 3.3357         |
| Fig. IV.4,5 | Lin et al  | 5       | $\delta = 0.98$ | 395.87             | 200.00       | 66.00            | 4.5108         |
|             | Mastercam  | 5       | $\delta = 0.98$ | 395.87             | 243.09       | 00.00            | 4.6739         |

Table. IV. 3 Comparaison des méthodes pour une poche de forme d'étoile

## **IV. 3 Choix d'outils et l'imites de l'approche proposée**

 Sur la base des résultats des exemples testés précédemment, deux paramètres doivent être pris en compte, d'une part, le rapport entre la surface de la poche et le diamètre de l'outil soit le nombre de contours de trajectoires d'outil CPO, le second paramètre est la variation d'angle entre les segments.

 Pour nous permettre d'inspecter la fiabilité et les limites de notre approche par rapport aux autres méthodes, nous devons choisir une forme limite qui donne le plus mauvais résultat avec notre approche (angles aigus).

 Pour cela, une poche de forme d'un triangle isocèle dont les dimensions sont réelles est représentée sur la Fig. IV.6. Nous avons choisi cet exemple pour effectuer une comparaison entre les différentes méthodes appliquées sur une forme ayant des angles aigus, α*j(min)* = 30˚, le rayon d'outil max accessible a cette surface est *Racc* = 22.20 mm, le rayon de l'arc de connexion entre les segments  $r_j = 5$  mm et l'épaisseur de finition  $e = 1$  mm.

Une simulation d'usinage avec un jeu d'outils  $Rj \leq R_{acc}$  et un coefficient de recouvrement  $\delta$  = 0.9 Fig. IV.6 et  $\delta_{lim}$  = 0.6293 Fig. IV.7 ont été achevés.

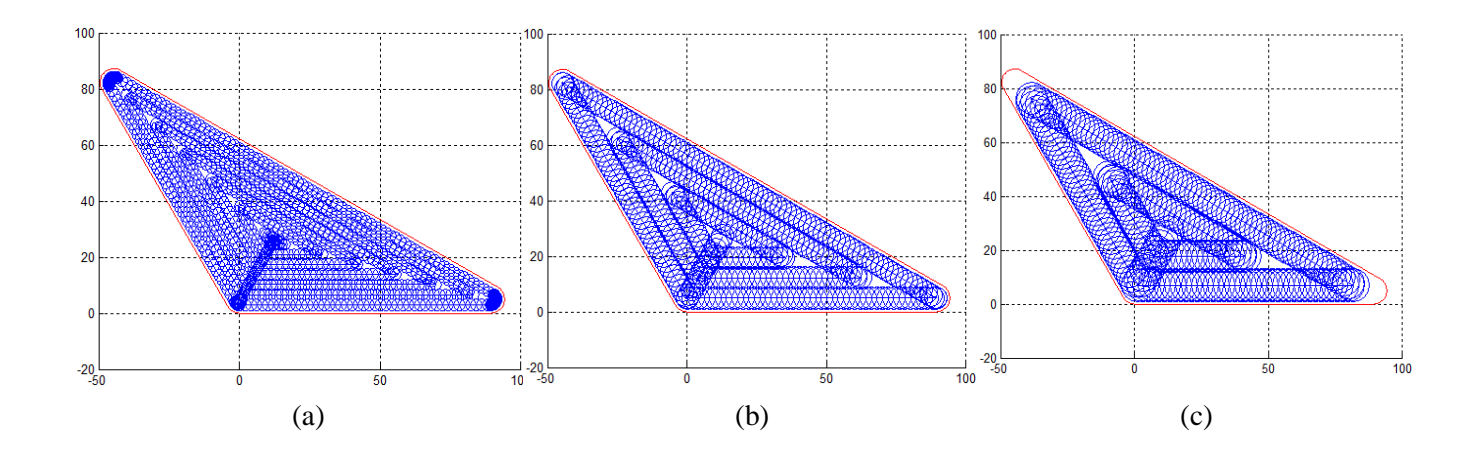

91

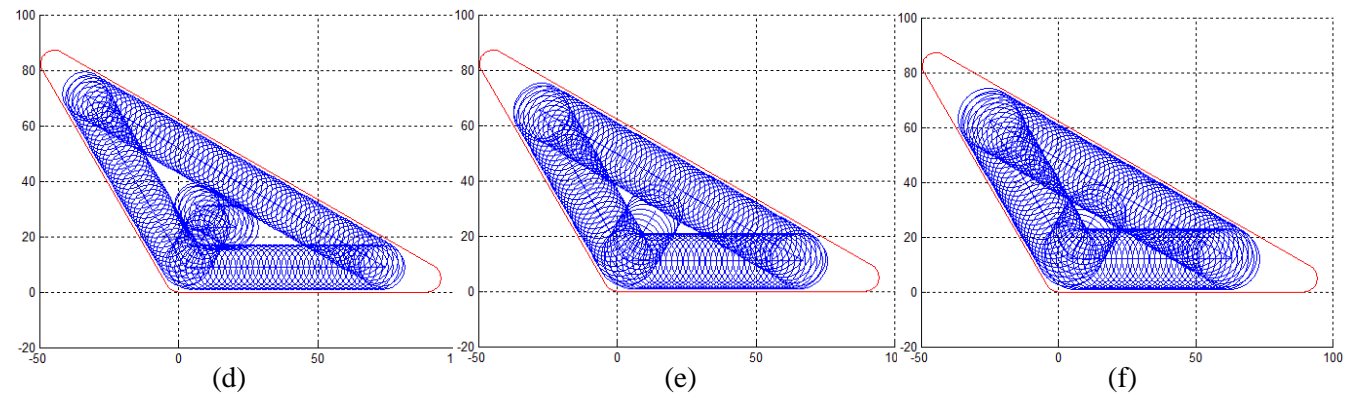

Fig. IV.6 Simulation d'usinage avec  $\delta = 0.9$ : (a)  $R = 2$  mm, (b)  $R = 4$  mm, (c)  $R = 6$  mm, (d)  $R = 8$ mm, (e)  $R = 10$  mm, (f)  $R = 11$  mm.

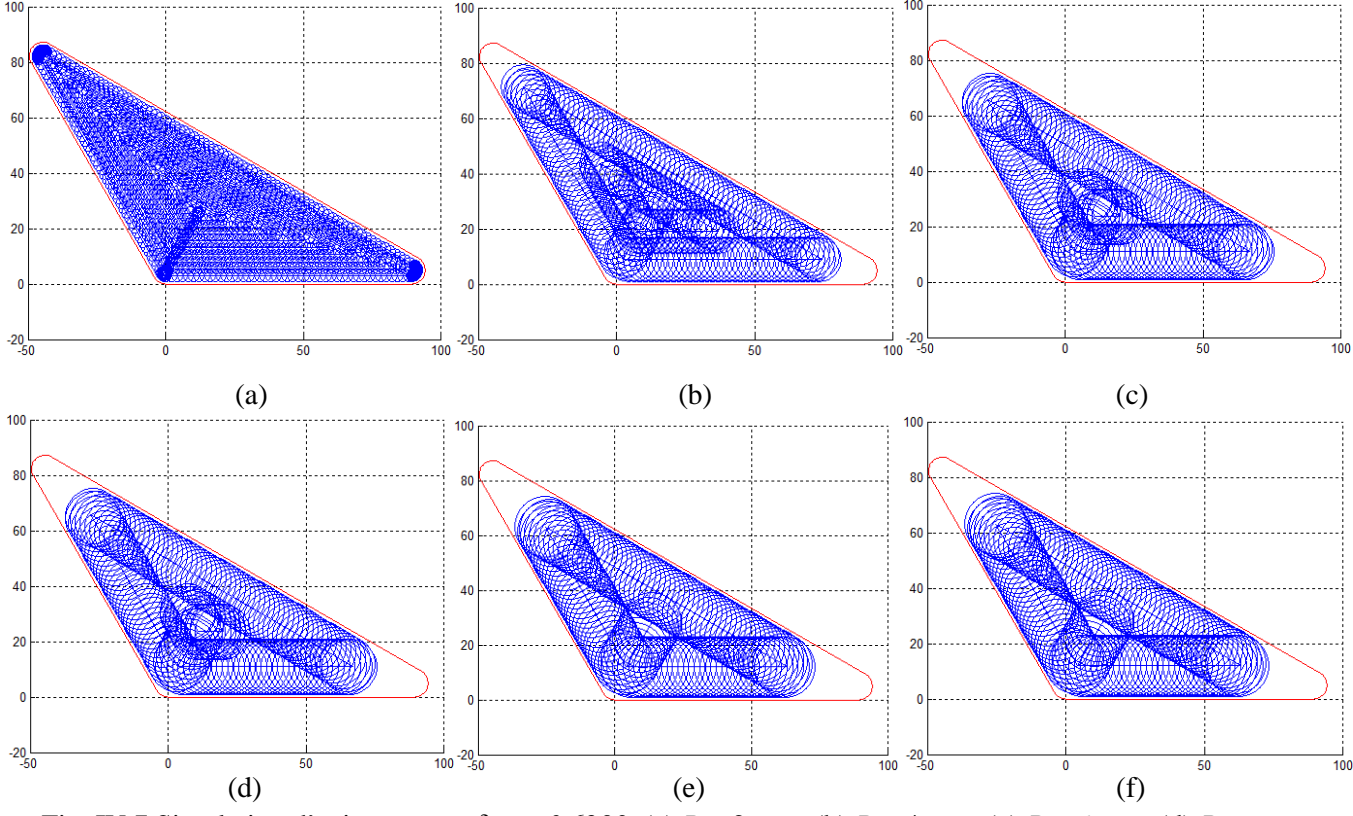

Fig. IV.7 Simulation d'usinage avec  $\delta_{lim} = 0.6293$ : (a)  $R = 2$  mm, (b)  $R = 4$  mm, (c)  $R = 6$  mm, (d)  $R =$ 8 mm, (e)  $R = 10$  mm, (f)  $R = 11$  mm.

 Dans la Table. IV.4, nous distinguons les longueurs des CPO élémentaires et les longueurs de trajectoires ajoutées à chaque sommet avec les temps de coupe associés.

 Les résultats obtenus montrent que pour les rayons d'outils 2 et 3 mm la méthode des bissectrices est plus efficace que notre approche. Celle de Mastercam est aussi efficace que la notre mais seulement avec un seul outil de rayon égal 2mm. Par contre, la LOM est plus fiable que la méthode des bissectrices avec les outils de rayons 4, 5, 6, 7, 8, 9 et 10 mm ainsi plus fiable avec 3, 4, 5, 6, 7, 8, 9 et 10 mm par rapport à Mastercam.

| LOM                 |                      | Lin et al      |                      |                 | Mastercam            |            |                 |                |
|---------------------|----------------------|----------------|----------------------|-----------------|----------------------|------------|-----------------|----------------|
| $\mathbf R$<br>(mm) | CPO-                 | $T_{\rm calc}$ | <b>CPO</b>           | Trajets<br>add- | $T_{\rm calc}$       | <b>CPO</b> | Trajets<br>add- | $T_{\rm calc}$ |
| $\overline{2}$      | 1100.9               | 15.90          | 807.58               | 144.66          | 13.73                | 807.58     | 191.66          | 14.40          |
| 3                   | 719.19               | 12.45          | 534.70               | 142.68          | 11.69                | 534.70     | 191.47          | 12.52          |
| $\overline{4}$      | 526.69               | 07.04          | 406.13               | 140.68          | 07.26                | 406.13     | 191.47          | 07.93          |
| 5                   | 409.01               | 04.45          | 323.63               | 132.93          | 04.94                | 323.63     | 159.56          | 05.23          |
| 6                   | 336.23               | 03.51          | 270.96               | 125.20          | 04.11                | 270.96     | 95.73           | 03.81          |
| $\tau$              | 269.45               | 02.73          | 233.12               | 117.48          | 03.54                | 233.12     | 111.69          | 03.49          |
| 8                   | 237.79               | 02.37          | 193.27               | 109.75          | 03.01                | 193.27     | 127.65          | 03.18          |
| 9                   | 201.49               | 02.09          | 165.03               | 102.02          | 02.73                | 165.03     | 143.60          | 02.98          |
| 10                  | 170.90               | 01.66          | 154.52               | 094.29          | 02.38                | 154.52     | 159.56          | 03.00          |
| 11                  | 144.00               | 01.36          | 144.00               | 00.00           | 01.36                | 144.00     | 00.00           | 01.36          |
| $\bullet$           | $\bullet$            | $\bullet$      | $\bullet$            | $\bullet$       | $\bullet$            | $\bullet$  | $\bullet$       | $\bullet$      |
| $\bullet$           | $\ddot{\phantom{0}}$ | $\bullet$      | $\ddot{\phantom{0}}$ | $\bullet$       | $\ddot{\phantom{0}}$ | $\bullet$  | $\bullet$       | $\bullet$      |
| 22.2                | 00.00                | 00.00          | 00.00                | 00.00           | 00.00                | 00.00      | 00.00           | 00.00          |

Table. IV. 4 Comparaison des méthodes pour le jeu d'outils accessible à la poche

Au-delà du rayon d'outil  $R = 10$  mm, l'outil réalise juste un seul contour afin d'usiner toute la surface de la poche Fig. IV.6f, Fig. IV.7f, alors il n'y a pas lieu à prendre un coefficient de recouvrement puisqu'il n'y a pas de régions non coupées, et la longueur des trajectoires d'outil pour toutes les méthodes devient la même Fig. IV.8.

 Nous distinguons que, pour une large gamme de diamètres d'outils notre nouvelle approche LOM est plus fiable comparativement avec les autres méthodes. En fait la longueur de trajectoire de l'outil est la plus courte et le temps d'usinage est le plus réduit.

 Nous devons noter que la poche choisie forme le cas le plus délicat pour notre approche, par contre, dans la plupart des cas, les angles ne sont pas si aigués, alors l'efficacité de notre nouvelle approche (LOM), devient plus évidente et la longueur des trajectoires de l'outil devienne très courte comme dans l'exemple de la poche de la Fig. IV. 5, où le gain en temps peut atteindre les environs de 28% par rapport aux méthodes classiques.

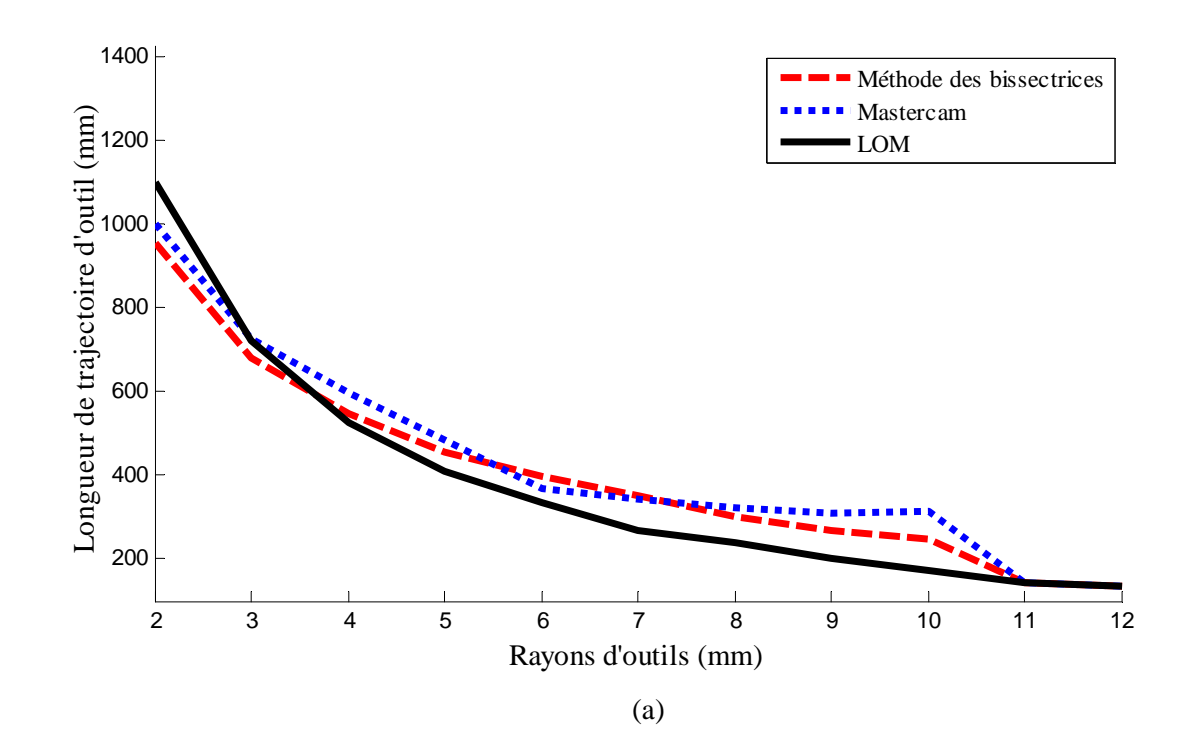

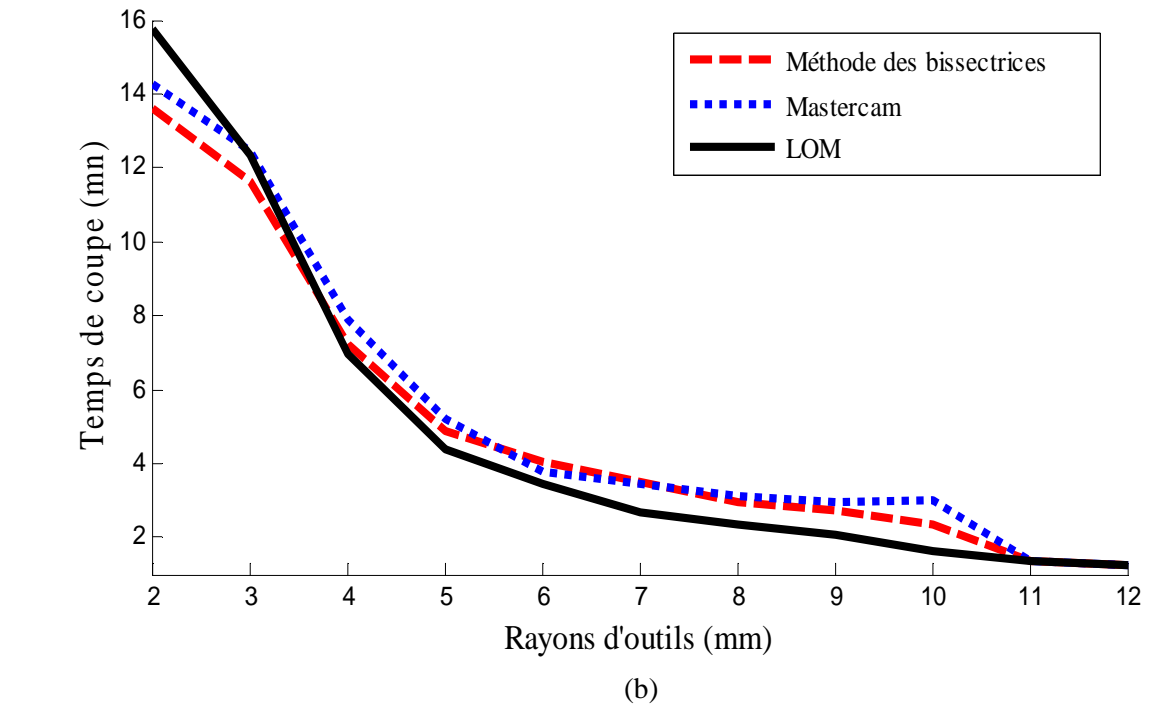

Fig. IV. 8 Limites des méthodes: (a) longueurs par rapport aux rayons d'outils, (b) Temps de coupe par rapport aux rayons d'outils.

# **IV. 4 Travail expérimental**

 Afin d'illustrer plus l'approche présentée, un test d'usinage expérimental a été effectué sur une machine à commande numérique (CNC Gravure et usinage).

# **IV. 4. 1 Machine outil**

 La construction d'une machine outil constitue en réalité un mouvement relatif entre la pièce et l'outil, ce mouvement est interprété par des axes de déplacements.

 La machine à commande numérique BMDX 6050, Fig. IV.9, utilisée pour notre étude comporte 3 axes. Cette machine est donc utilisée pour des pièces de complexité moyenne.

 Par conséquent, notre étude c'est concentrée sur l'usinage de cavités de forme de contours quelconques en  $2D^{1/2}$  ce qui justifie le choix de la machine outil.

## **IV. 4. 1. 1 Caractéristiques de la machine**

• La conception du protecteur d'ouverture rend le chargement de pièces de grand volume facile.

- l'analyse de la construction des éléments machine a été réalisé par des logiciels d'éléments finies avancés de façon a assurer une meilleure rigidité de la construction, une grande précision et un usinage stable.
- Les déplacements selon les trois axes X, Y, Z sont assurés avec les systèmes vis à billes, assurant une meilleure précision de déplacement et montre l'erreur de position la plus fine.
- Excellente conception rend la machine plus opérationnelle.
- La source d'énergie pour l'outil de gravure vient d'un moteur électrique à grande vitesse et de la précision de la broche.
- La machine est munie d'une interface qui présente les paramètres de coupe et autorise même une simulation d'usinage avant d'entamer l'opération Fig. IV. 10.

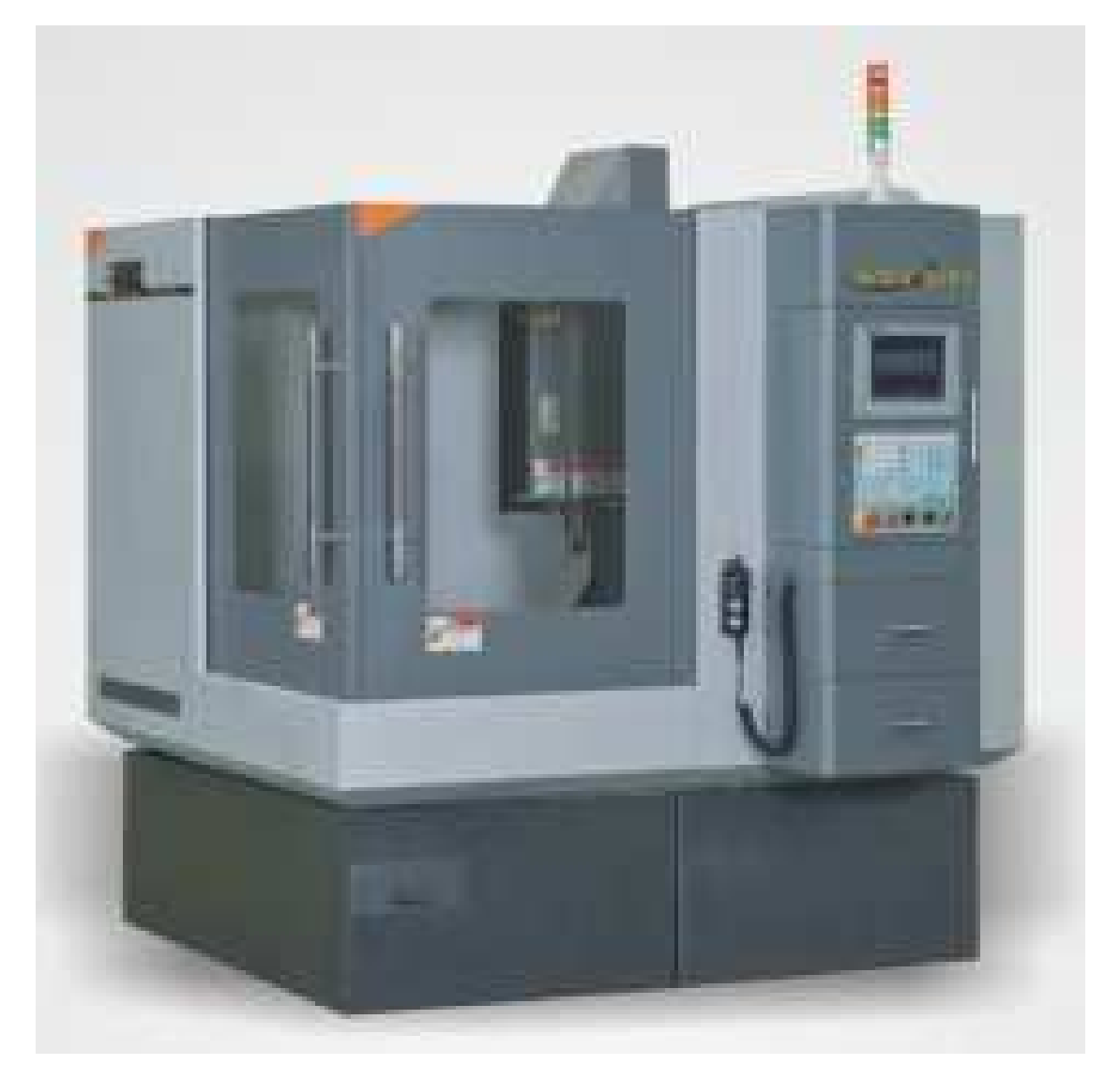

Fig. IV.9 Machine à commande numérique (CNC) BMDX 6050 [83]

| Axes de la machine                              | Déplacement des axes X/Y/Z                                                        | mm        | 500/600/260      |  |  |
|-------------------------------------------------|-----------------------------------------------------------------------------------|-----------|------------------|--|--|
| surface supérieure de la table face à la broche |                                                                                   | mm        | 120-380          |  |  |
| Exactitude                                      | Positionnement                                                                    | mm        | $\pm 0.005/300$  |  |  |
|                                                 | Répétabilité                                                                      | mm        | $\pm 0.003/300$  |  |  |
|                                                 | dimensions de la Table                                                            | mm        | 550x700          |  |  |
| Table                                           | La charge Max sur la table                                                        | Kg        | 400              |  |  |
|                                                 | Puissance $(X Y Z)$                                                               | <b>Kw</b> | 0.85, 0.85, 0.85 |  |  |
|                                                 | rainure de forme en T                                                             | mm        | 14TxP100x5       |  |  |
| <b>Broche</b>                                   | 24000rpm / 4kw / ER25   18000rpm / 5kw / BT30<br>(Diamètre de l'outil: 3.175-160) |           |                  |  |  |
| <b>Vitesses</b>                                 | vitesse rapide $(X/Y/Z)$                                                          | mm/min    | 7500             |  |  |
| d'alimentation                                  | Vitesse de coupe $(X/Y/Z)$                                                        | mm/min    | 6000             |  |  |
|                                                 | Hauteur de la machine                                                             | mm        | 2050             |  |  |
| <b>Dimensions</b><br>extérieures et poids       | Espace au sol                                                                     | mm        | 1894x1910        |  |  |
|                                                 | Poids net                                                                         | Kg        | 3000             |  |  |
| Puissance totale d'entrée                       |                                                                                   | <b>Kw</b> | 14/16            |  |  |

Table. IV. 5 Paramètres de la machine [83]

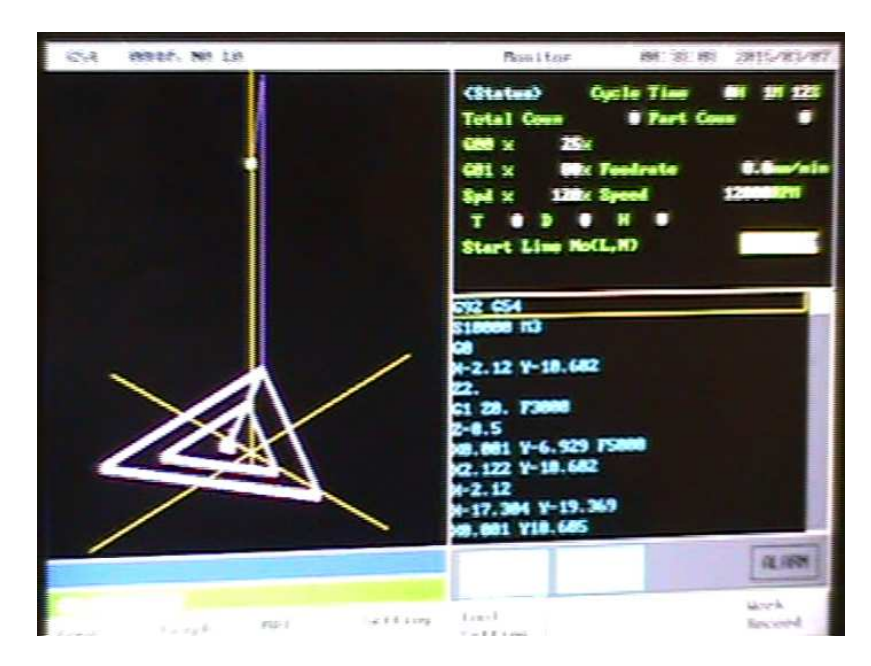

Fig. IV. 10 Interface de la machine BMDX 6050

#### **IV. 4. 2 Choix de l'outil**

 Pour l'usinage des matériaux doux, on retrouve fréquemment des fraises à trois flûtes, celles ci permettant un bon compromis entre évacuation des copeaux et rigidité selon (Dormer 2006) Table. IV. 6. Le matériau de l'outil est en carbure métallique pour maximiser la rigidité. Pour minimiser la déflexion, une longueur minimale est choisie en s'assurant qu'il n'y aura pas d'interférence. Cette dernière sera également minimisée, de manière à devenir comme tige rigide, cette même tige comporte aussi en général un diamètre réduit pour éviter qu'elle n'entre en contact avec une paroi lors d'un usinage profond.

 Pour une opération d'ébauche l'accent sera mis sur la vitesse d'exécution et puisque le matériau choisit est un aluminium, l'évidement de la poche nécessite un large espace de copeau de manière a facilité l'évacuation de ce dernier.

 Pour ces raisons et selon (Dormer), Table. IV. 6, on a choisit une fraise de deux flutes en carbure métallique.

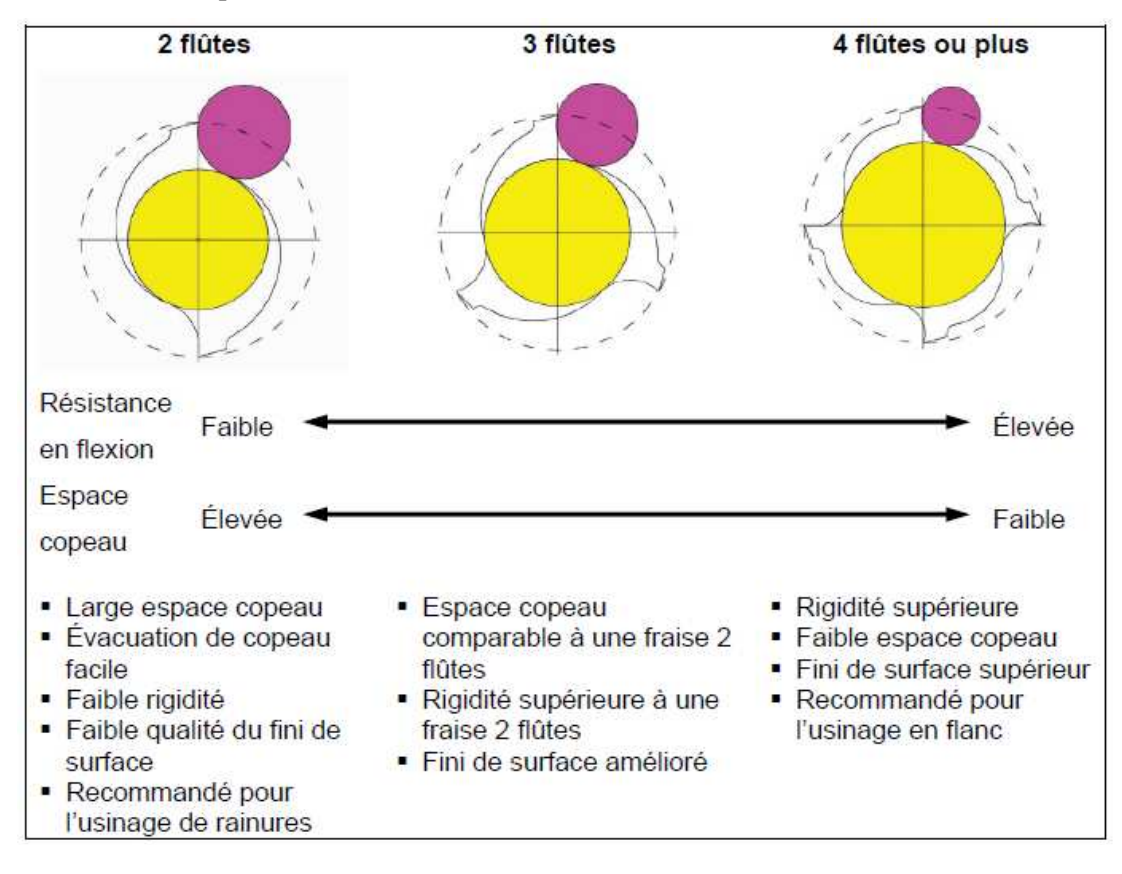

Table. IV. 6 Comparaison des fraises selon le nombre de flûtes [84]

## **IV. 4. 3 Expérience**

 Nous avons utilisé un outil de coupe en carbure métallique de diamètre 12 mm, constitué de deux lèvres. Sur une pièce en aluminium nous avons opté a réaliser deux formes de poche similaire a ceux effectuées par simulation.

 Pour la première, une forme triangulaire similaire à celle de la Fig. III. 20, avec une longueur d'arête égale à 85,77 mm. Le deuxième exemple est une forme d'une étoile de huit avec des dimensions réelles similaire à celle de la figure IV. 5.

 La validation a été réalisée en comparant deux types de tests dans lesquels le premier est celui de la méthode Lin et al, le second utilise notre approche (LOM). La vitesse d'avance programmée est réglé à 4000 mm / min, 12 000 tours par minute pour la vitesse de la broche, 25% de la vitesse d'avance rapide maximale et la profondeur totale de coupe est de 3 mm. Notons que l'usinage a été effectué de l'extérieur vers l'intérieur avec 6 passes.

 La Fig. IV. 11, montre que, pour un coefficient de recouvrement égal à 0,9, les régions non coupées apparaissent entre les passages et aussi au centre de la poche.

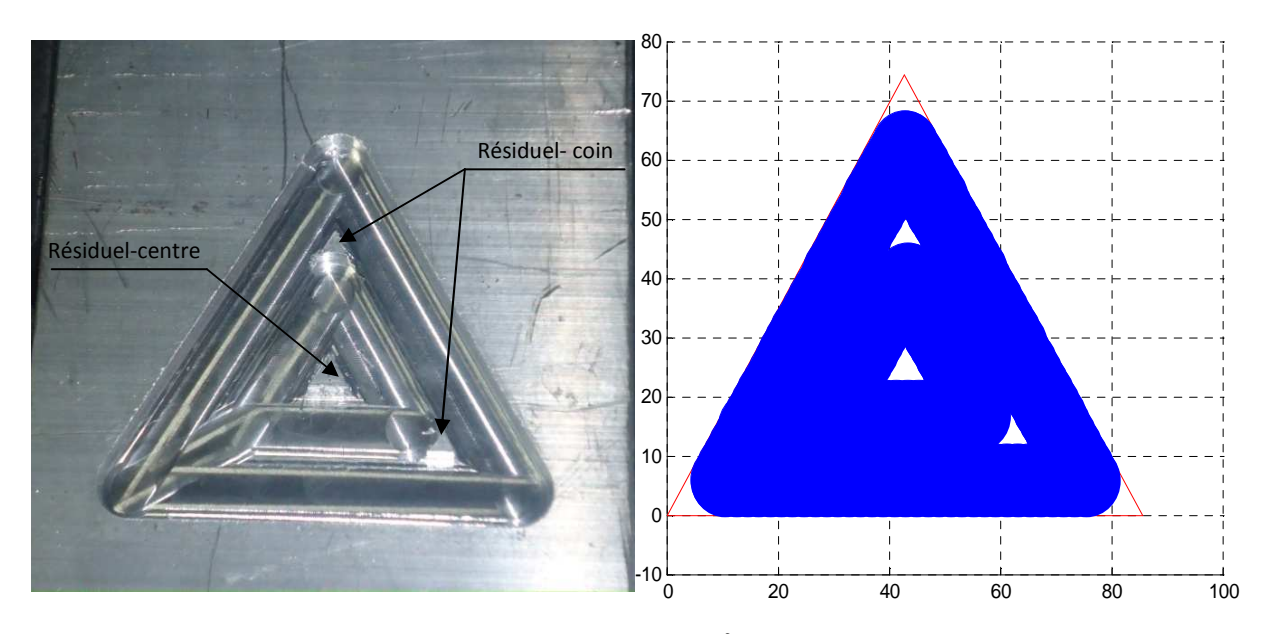

Fig. IV. 11 Représentation des zones non coupées avec  $\delta =0.9$ : (a) usinage réel, (b) simulation d'usinage.

 Les segments bissecteurs supplémentaires Fig. IV. 12b, enlèvent complètement le résiduel délaissé au par avant, mais avec un ajout d'un temps de coupe supplémentaire. La Table. IV. 7, démontre que notre approche Fig. IV. 12c, avec le nouveau coefficient de recouvrement (δ*lim* = 0,75) est plus fiable que celle de la méthode des bissectrices avec un gain en temps de 17,24%.

| Forme de<br>poche       | Méthodes   | R-outil<br>(mm) | $\delta$              | $\rm{a}$<br>(mm) | $T_t$ - CPO<br>(s) | $T_t$ –add. TP<br>(s) |
|-------------------------|------------|-----------------|-----------------------|------------------|--------------------|-----------------------|
| Triangle<br>Fig. IV. 12 | LOM        | 6               | $\delta_{lim} = 0.75$ |                  | 72                 |                       |
|                         | Lin et al  |                 | $\delta = 0.90$       | $\mathfrak{Z}$   | 62                 | 25                    |
| Etoile                  | <b>LOM</b> | 6               | $\delta_{lim} = 0.85$ | 3                | 119                |                       |
| Fig. IV. 14             | Lin et al  |                 | $\delta = 0.95$       |                  | 98                 | 71                    |

Table. IV. 7 Comparaison des méthodes

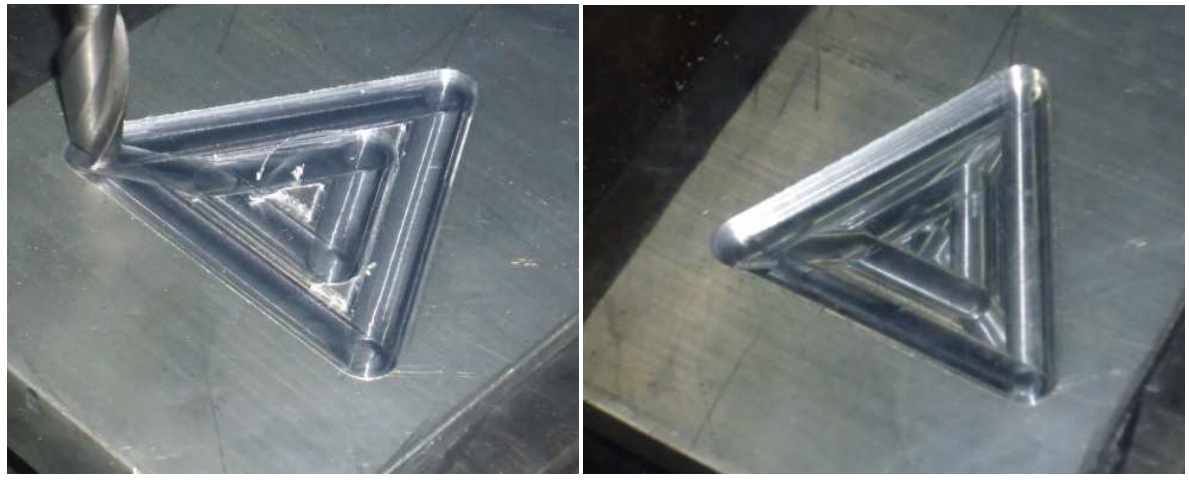

 $(a)$  (b)

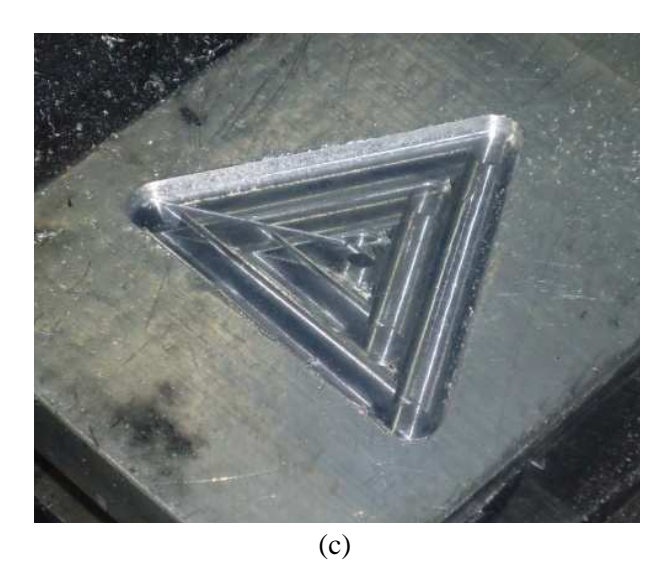

Fig. IV. 12 Usinage d'une poche triangulaire: (a) résiduel de matière avec  $\delta = 0.9$ ; (b) résultat de l'usinage par la méthode des bissectrices; (c) résultat de l'usinage par la LOM avec  $\delta$  lim = 0.75.

 Pour le second exemple (forme étoile de huit), nous avons utilisé les mêmes paramètres de coupe du premier exemple. Le coefficient de recouvrement choisi est de 0,95 Fig. IV. 13, où on observe deux contours réalisés par l'outil, avec des zones non usinées dans les coins entre les passes et aussi dans le centre de la poche. Avec la méthode des bissectrices et notre approche Fig. IV. 14b et c respectivement, les zones non coupées sont éliminées de manière efficace. Table. IV. 7, démontre que notre approche (LOM) est plus fiable que l'autre méthode avec un gain en temps de 29,58%.

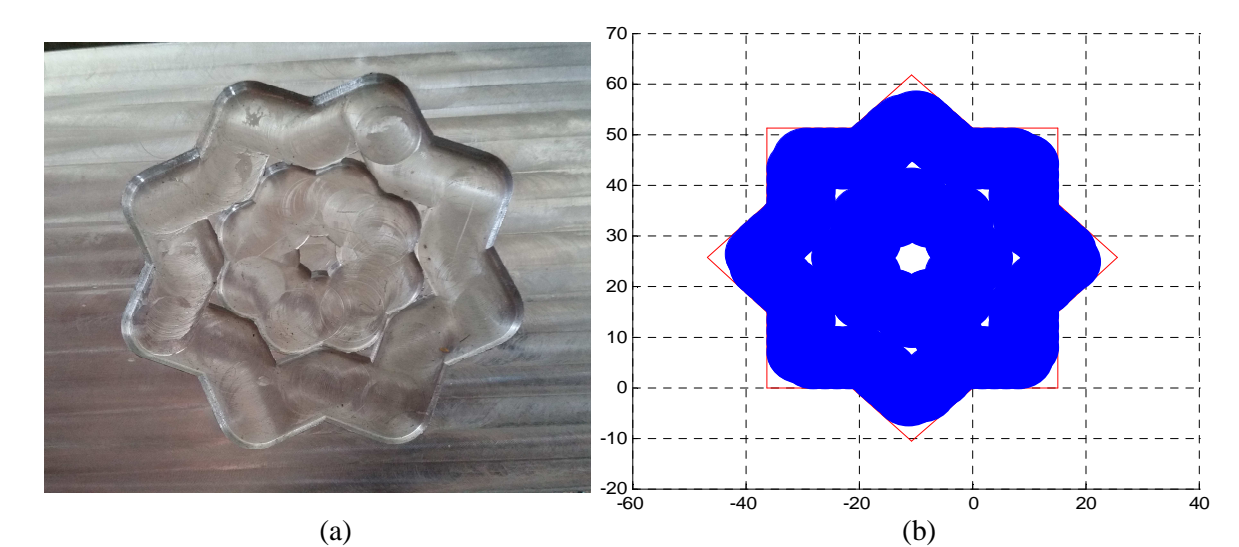

Fig. IV. 13 Représentation des zones non usinées en utilisant δ *=0.95*: (a) usinage réel; (b) simulation d'usinage.

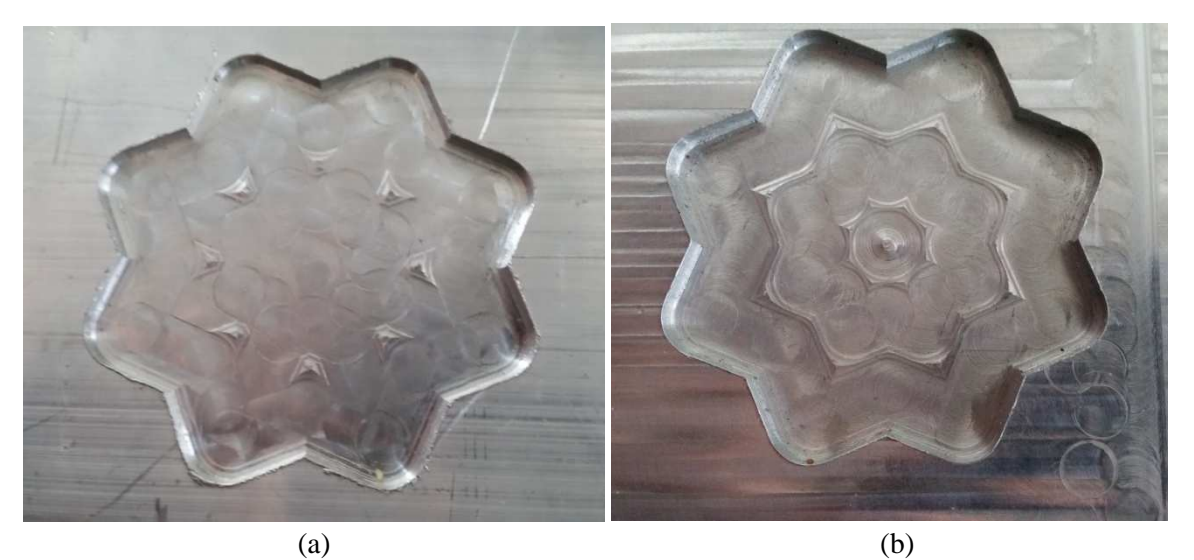

Fig. IV. 14 Usinage de la poche de forme d'étoile: (a) méthode des bissectrices; (b) l'approche proposée LOM

## **IV. 5 Traduction du programme en langage machine**

 Pour les trajectoires ligne- ligne, Le programme réalisé peut s'appliqué directement sur machine outil par la fonction G01 qui représente le déplacement linéaire.

 Le fichier résultats du programme en plus du temps de coupe et la longueur totale de la trajectoire de l'outil comporte les coordonnés des points  $x_i$ ,  $y_i$ ,  $x_f$ ,  $y_f$  des segments définissant les contours parallèles (exemple de la Fig. IV. 15).

#### **Fichier résultat** (Pour la Fig. IV. 15)

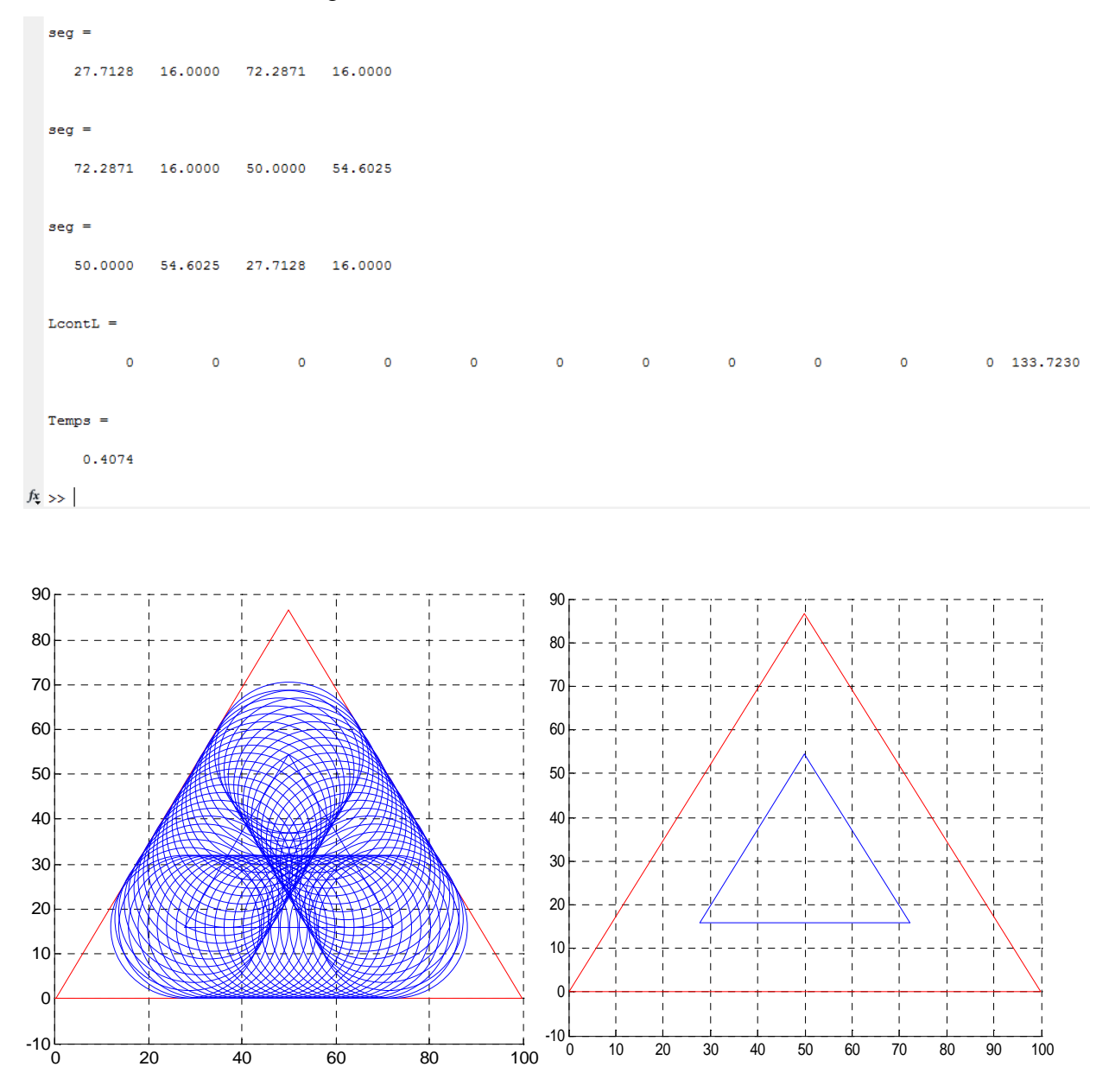

Fig. IV. 15 Simulation d'usinage avec un outil de rayon 16mm

Pour les trajectoires en ligne- arc, l'ajout d'un algorithme est recommandé afin de réaliser les arcs à chaque fin de bloc par la fonction G02.

#### **Algorithme**

// Input: Contour de la poche avec,  $\{L_{0j}, \alpha_j, r_j, P_j\}$ 

// Output: génération de trajectoires d'outil en CPO { *Lij, Larc(ij), n*} Debut

Pour *i==1:n*

*J==1:N* 

$$
L_{\text{arc}(ij)} = r_{\text{arc}(ij)} * (\pi - \alpha_j)
$$

 ${Si \ L_{\textit{arc}(oi)} > 0}$ 

$$
P(j+1,1) = P(j,1) + \left(\frac{r_{arc(j)}}{tg\left(\frac{\alpha_j}{2}\right)} - \frac{r_{arc(j)} * \cos \alpha_j}{tg\left(\frac{\alpha_j}{2}\right)}\right)
$$

$$
P(j+1,2) = P(j,2) + \left(\frac{r_{arc(j)} * \sin \alpha_j}{tg\left(\frac{\alpha_j}{2}\right)}\right)
$$

 $L_{\text{ar}((i+1) i)} = (r_{\text{ar}(\textit{i}) i} - F)^*(\pi - \alpha_i)$  (Exécution par G02)

et  $L_{(i+1)i} = L_{ii}$  (Exécution par G01)

Sinon:

$$
L_{(i+1)j} = L_{ij} + \left(r_{\text{arc}(ij)} * \cot\left(\frac{\alpha_j}{2}\right)\right) - F * \left(\cot\left(\frac{\alpha_j}{2}\right) + \cot\left(\frac{\alpha_{(j+1)}}{2}\right)\right)
$$
Fin} (Exécution par G01)

# **IV. 6 Conclusion**

 Dans cette partie, on a proposé des applications afin de réaliser des comparaisons avec des méthodes de génération de trajectoires reconnues dans la littérature. Ces applications étaient bien cibler de manière a toucher les points faibles de l'approche proposée vis-à-vis des autres méthodes, a savoir les cavités de large surface, celles qui ont des angles aigus ou les poches

de trajectoires comportant beaucoup de discontinuités. Par la suite, avec une application ou notre approche n'est pas totalement fiable, on a démontré les limites de l'approche proposée avec la possibilité du choix du jeu d'outils qui nous offre un temps réduit par rapport aux autres méthodes. Les résultats des applications d'usinage réels sur machine à commande numérique sont presque identiques à ceux trouvés par simulation, ce qui offre plus de crédibilité à ces tests d'applications.

 Enfin, ces résultats confirment que la méthode proposée fonctionne dans un environnement réel avec un large potentiel améliorant la productivité dans l'usinage de cavités par rapport aux autres méthodes.

**Conclusion Générale** 

Conclusion Générale

# **Conclusion générale**

 Ce travail de recherche est effectué dans le cadre de l'optimisation du processus d'usinage dans le cas de l'évidement des cavités de contours quelconques en ébauche. Par conséquent, deux approches faisaient l'objet de cette étude; l'optimisation de trajectoires en termes de longueur et temps de coupe ainsi que le choix de l'outil en question.

 La partie théorique a mit l'accent sur le processus d'élaboration de pièces et nous a permis d'analyser les méthodes et les stratégies inscrites dans le contexte de l'usinage de poches. On a constaté que les stratégies conventionnelles (contours parallèles et Zig zag) sont largement utilisées et les innovations récentes ne sont que des compléments des stratégies conventionnels à savoir, le trochoïdal et l'usinage par tréflage.

 En ce qui concerne l'optimisation de la trajectoire de l'outil en contours parallèles, les zones non coupées ont fait l'objet de la problématique posée dans le troisième chapitre, d'où on a montré pas mal de travaux et d'autres injectés dans des logiciels de fabrication assistée par ordinateur, ont participés a des solutions pratiquement acceptables, seulement, le faite d'ajouter des trajectoires en coupant ou revenir a la fin sur ces zones non coupées rend le cycle d'usinage plus long.

 De ce fait, on a développé une nouvelle approche appelée «Méthode de la Couverture Limite» LOM qui élimine les régions non coupées pendant l'usinage de la poche. D'où nous avons injecté un nouveau coefficient qui entre dans le calcul de la trajectoire de l'outil fixant la passe de coupe radiale en assurant une couverture minimale entre les passages dans le but d'éliminer la probabilité d'apparition des zones non usinées entre les passes dans les coins. Ainsi, pour ceux du centre de la poche, une boucle de trajet affectée automatiquement conditionnée par l'apparition de celles-ci.

 Cette nouvelle approche offre des conditions de coupe plus favorable, en particulier une durée de vie de l'outil plus longue, vu que le coefficient de recouvrement autorise une passe radiale de valeur minimale par rapport aux autres méthodes. De plus, l'absence de passes supplémentaires en l'air ou en coupant nous donne l'avantage en termes de temps de coupe.

 D'autre part, un programme a été écrit en langage MATLAB comporte les modèles analytiques de trajectoires de cette nouvelle approche. Par la suite, une étude comparative a été menée afin de prouver l'efficacité de notre proposition et choisir le jeu d'outils adaptable à l'usinage de la poche comparativement aux méthodes trouvées dans la littérature.

105

 Pour donner plus de crédibilité du point de vue comparaison, les cas les plus défavorables pour notre approche ont été examinés et les résultats ont confirmés un gain en productivité, ce dernier peut être plus élevé dans les cas ordinaires.

 Enfin, un travail expérimental a prouvé l'efficacité de la méthode proposée dans l'optimisation des trajectoires de coupe en contours parallèles et a montré la simplicité de son implémentation dans un environnement réel.

 A l'issue de ce travail, nous considérons comme acquis une solution fiable pour l'optimisation des zones non coupées qui ont fait l'objet de plusieurs travaux de recherches.

 D'une manière générale et en perspectives, il serait intéressant de chercher de nouvelles stratégies pour l'usinage de cavités vue la complexité des formes exigées par les progrès d'innovation dans le domaine de fabrication de moules ou dans l'aéronautique.

# **Références**

# **Références**

- [1] GRABOWSKI H, SCHAFER H, BRIGES, CAD/CAM Integration. Actes congrès CIM 90, Bordeaux, juin 1990.
- [2] ISO10303-1: Industrial automation systems, product data representation and exchange, part 1: Overview and fundamental principles, ISO/IEC, Geneva, Switzerland, 1994.
- [3] IGES, Initial Graphics Exchange Specification: ANSI Y 14.26M, ANSI American National Standard Institute, USA, 1980.
- [4] Guo N, Leu MC, Additive manufacturing: technology applications and research needs, Front. Mech. Eng, vol. 8 , No. 3, pp 215-243, 2013
- [5] Bettaieb S., Noël F., A generic architecture to synchronise design models issued from heterogeneous business tools: towards more interoperability between design expertises, International Journal of engineering with computers, Vol.24, No. 1, 2008.
- [6] Laguionie R, Integration de la programmation basée entités pour la fabrication sur machines a commandes numériques dans un contexte multi-process. Thèse de doctorat, l'École Centrale de Nantes, Novembre 2010.
- [7] Hascoet JY, Carabin G, Système de génération du mouvement d'avance. In: Dunod (ed) Usinage à grande vitesse. Dunod, 2010.
- [8] Ionescu TG, Terminology for mechanisms and machine science. Mechanism and Machine Theory, vol. 38, pp 597–901, 2003.
- [9] Kanaan D, Wenger P, Chablat D. Kinematic analysis of a serial-parallel machine tool: The VERNE machine. Mech Mach Theory, Vol. 44, No. 2, pp 487–498, 2009.
- [10] Terrier M, Dugas A, Hascoet JY. Qualification of parallel kinematics machines in high-speed milling on free form surfaces. Int J Machine Tools Manuf, Vol. 44, No 7–8, pp 865–877, 2004.
- [11] Gogu G. Mobility of Mechanisms: A Critical Review. Mechanism and Machine Theory, Vol. 40, 2005.
- [12] Bonnemains T, Etude du comportement mécanique des machines outils a structure parallèle en Usinage Grande Vitesse, Thése de doctorat, Université Blaise Pascal - Clermont II, Décembre 2009.
- [13] Tlusty J, Ziegert J, Ridgeway S. Fundamental comparison of the use of serial and parallel kinematics for machine tools. Annals of CIRP, Vol. 48, No. 1, pp 351–356, 1999.
- [14] Benkhalifa R, Benyahia N, Zghal A. Integrated neural networks approach in CAD/CAM environment for automated machine tools selection. Journal of mechanical engineering research. Vol 2, No 2, pp 25-38, Mars 2010.
- [15] Siemens, Usinage d'outils et de moules, édition 08/2007, Siemens AG, 2007.
- [16] Gilles P. Positionnement d'outil torique pour l'usinage de surfaces gauches en fraisage 5 axes avec équilibrage de l'effort de coupe transversal. Thèse de doctorat, Université de Toulouse, Octobre 2008.
- [17] Fouquet D, Formalisation des connaissances d'usinage pour une intégration des logiciels de CFAO – application aux pièces structurales aéronautiques. Pour l'obtention de la Maîtrise en Génie Mécanique. École de technologie supérieure, université du Québec, Montréal, 2009.
- [18] Masset L, Analyse de la gamme d'usinage par la méthode des éléments finies, Thése de doctorat, Université de liège, 2004.
- [19] Tang TD, Algorithms for collision detection and avoidance for five-axis NC machining: A state of the art review, Computer-Aided Design, Vol 51, pp 1–17, 2014.
- [20] Ahmad R, Tichadou S, Hascoet JY, Integration of vision based image processing for multiaxisCNC machine tool safe and efficient trajectory generation and collision avoidance. Journal of Machine Engineering, Vol 10, No 4, 2010.
- [21] Ahmad R, Tichadou S, Hascoet JY, New computer vision based Snakes and Ladders algorithm for the safe trajectory of two axis CNC machines. Computer-Aided Design, Vol 44 pp 355–366, 2012.
- [22] Yang DCH , Han Z, Interference detection and optimal tool selection in 3-axis NC machining of free-form surfaces, Computer-Aided Design, Vol 31, pp 303–315, 1999.
- [23] Lim T, Corney J, Clark DER, Exact tool sizing for feature accessibility, International Journal of Advanced Manufacturing Technology, vol 16, pp 791-802, 2000.
- [24] Tang K, Liu YJ, Maximal intersection of spherical polgons by an arc with applications to 4 axis machining, Computer-Aided Design, Vol 35, pp 1269-1285, 2003.
- [25] Ding S, Mannan MA, Poo AN, Oriented bounding box and octree based global interference detection in 5-axis machining of free-form surfaces, Computer-Aided Design, Vol 36, pp 1281-1294, 2004.
- [26] Pierre-Yves PECHARD, Mémoire de recherche, Usinage de pièces de formes complexes: méthode de choix de stratégie d'usinage U.G.V, Université Pierre et Marie curie, Juin 2006.
- [27] Marshall S and Griffithss JG, A survey of cutter path construction techniques for milling machines, International journal of production research, Vol. 23, No. 12, 1994.
- [28] Tan ST, Sze WS and Wong WY, A survey and classification of cutter path generation methods for three axis NC milling, Advanced Manufacturing Engineering, Vol. 02, 1991.
- [29] Bobrow J, NC machining tool path generation from CSG part representation, Computer Aided Design, Vol. 17, No. 02, 1985.
- [30] Loney GC and Ozsoy TM, Machining of free form surfaces, Computer Aided Design, Vol. 19, No. 02, 1987.
- [31] Hwang JS, Interference free tool path generation in the NC machining of parametric compound surfaces, Computer-Aided Design, Vol 24, No. 12, 1992.
- [32] Kim K and Ko B, Generating cartesian NC tool paths sculptured surface manufacture, Computer Ind. Egng., Vol. 26, No. 02, 1994.
- [33] Ralph WL and Loftus M, Cusp geometry analysis in free form surface machining, International journal of production research, Vol. 30, No. 11, 1992.
- [34] Cho JH, Cho MW and Kim K, Volumetric error analysis of multi-axis machine tool machining a sculptured surface workpiece, International journal of production research, Vol. 32, No. 02, 1994.
- [35] Bobrow JE, NC machine tool path generation from CSG part representations. Computer aided design. Vol 17, No 2, pp 69-76, 1985.
- [36] Cox JJ, Takezaki Y, Ferguson HRP, Kohkonen KE, Mulay EL. Space-filing curves in toolpath applications. Computer-Aided Design, Vol 26, No 3, pp 215-224, 1994.
- [37] Lee Y and Chang T, CASCAM an automated system for sculptured surface cavity machining, Computer in Industry, Vol 16, 1991.
- [38] Choi BK, Lee CS, Hwang JS and Jun CS, Compound surface modelling and machining, Computer-Aided Design, Vol. 20, No. 3, pp 126-136, 1988.
- [39] Barnhill RE, Farin G, Jordan M and Piper BR, Surface/surface intersection, Computer Aided Geometric Design, Vol. 4, No. 1, pp 3–16, 1987.
- [40] Chen YJ, Ravani B, Offset surface generation and contouring in computer aided design. ASME Journal of mechanisms, transmissions and automation in design. Vol 109, pp 132- 142, 1987.
- [41] Hwang JS, Interference-free tool-path generation in the NC machining of parametric compound surfaces. Computer-Aided Design, Vol 24, No 12, pp 667 -676, 1992.
- [42] Choi BK, Chung YC, Park JW, Kim DH, Unified CAM-system architecture for die and mould manufacturing. Computer-Aided Design, Vol 26, No 3, pp 235-243, 1994.
- [43] Sundararajan V, Wright PK, Volumetric feature recognition for machining components, Computer-Aided Desgin, Vol 36, pp 11-25, 2004.
- [44] Chen YH, Lee YS and Fang SC**,** Optimal cutter selection and machining plane determination for process planning and NC machining of complex surfaces, Journal of Manufacturing Systems, Vol. 17, No. 5, 1998.
- [45] Lee YS, Choi BK and Chang TC, Cut distribution and cutter selection for sculptured surface cavity machining, International journal of production research, Vol. 30, No. 06, 1992.
- [46] Dahmane N, Optimisation des opérations d'ébauche dans le cas du fraisage dans la masse, Thése de Doctorat ENSAM Paris, No. 93-05, 1993.
- [47] SUNA G, SEQUINB CH and WRIGHT PK, Operation decomposition for free form surface features in process planning, Computer-Aided Design, Vol. 33, pp 621-636, 2001.
- [48] Held M, A geometry based investigation of the toll path generation for zig-zag pocket machining – Visual Computing, Vol. 7, No 5/6, pp 399-407, 1995.
- [49] Park SC, Choi BK, Tool-Path Planning for Direction- Parallel Area Milling, Computer-Aided Design, Vol. 32, No 1, pp 17-25, 2000.
- [50] Veeramani D, Gau YS, Analytical models for optimal NC machining of regular convex polygonal pockets , Computers and industrial Engineering, Vol 29, No. 1-4, pp 663- 667,1995.
- [51] Kamarthi SV, Pittner S, Bukkapatnam STS, Foundation for analytical models of staircase traversal of convex polygonal surfaces, International Journal of Production Research , Vol 35, No 7, pp 2009-2024, 1997.
- [52] Park SC, Choi BK, Uncut Free Pocketing Tool-Paths Generation using Pair-Wise Offset Algorithm, Computer-Aided Design, Vol 33, No 10, pp 739-746, 2001.
- [53] Choi BK, Kim BH, Die-Cavity Pocketing Via Cutting Simulation, Computer-Aided Design, Vol 29, No 12, pp 837-846, 1997.
- [54] Kim HC, Tool Path Modification for Optimized Pocket Milling, International Journal of Production Research, Vol 45, No 24, pp 5715-5729, 2007.
- [55] Choi BK, Park SC, A Pair-Wise Offset Algorithm for 2D Point-Sequence Curve, Computer-Aided Design, Vol 31, No 12, pp 735-745, 1999.
- [56] Held M, Voronoi Diagrams and Offset Curves of Curvilinear Polygons, Computer-Aided Design, Vol 30, No 4, pp 287-300, 1998.
- [57] Ramamurthy R, Farouki RT, Voronoi Diagram and Medial Axis Algorithm for Planar Domains with Curved Boundaries I. Theoretical Foundations, Journal of Computational and Applied Mathematics, Vol 102, No 1, pp 119-141, 1999.
- [58] Guérin S, Nouvelles Stratégies d'Usinage en Ebauche -Trochoïdes et Tréflage, édition CETIM, 2004.
- [59] Otkur M, Lazoglu I, Trochoidal milling, International Journal of Machine Tools and Manufacture, , Vol. 47, No 9, pp 1324-1332, 2007.
- [60] Laguionie R, Programmation avancée des machines outils: Implémentation de l'usinage trochoïdal et du tréflage dans la chaîne numérique Step\_Nc, Thèse de Master Sma Université de Nantes 2007.
- [61] Tra Metal Copyright, Fraisage: ébauche rapide par passes en plongée, article paru dans la revue N° 90, Avril, 2005.
- [62] Copyright Sofetec, De la technologie du tréflage, article paru dans Machines Production 743 du 30/05/01, pp 27, 2001.
- [63] Copyright Sofetec, Du trèfle dans l'alu, article paru dans Machines Production 813 du 15/04/05, pp 27, 2005.
- [64] Mitsubishi Carbides, indexable end mill for rough plunging PMR, document technique, 2004.
- [65] Alahmad M, Industrialisation de procédé: Contribution a la maitrise de l'opération de tréflage ou fraisage vertical. Approche analytique et expérimentale, Thèse de doctorat, ENSAM de Metz, Avril 2008.
- [66] Roy R, Trajectoire de Type Spirale Adaptative pour l'usinage Haute Vitesse des Cavités, A l'obtention de la maîtrise en génie mécanique, Ecole de Technologie Supérieure, Montréal, le 25 juin 2007.
- [67] Makhe A and Frank MC, Polygon Subdivision for Pocket Machining Process Planning, Computers & Industrial Engineering, Vol 58, No 4, pp 709-716, 2010.
- [68] Sun G, Sequin CH and Wright PK, Operation Decomposition for Freeform Surface Features in Process Planning, Computer- Aided Design, Vol 33, No 9, pp 621-636, 2001.
- [69] Choy HS and Chan KW, A Corner-Looping based Tool Path for Pocket Milling, Computer-Aided Design, Vol 35, No 2, pp 155-166, 2003.
- [70] Park SC, Chung YC and Choi BK, Contour-Parallel Offset Machining without Tool-Retractions, Computer-Aided Design, Vol 35, No 9, pp 841-849, 2003.
- [71] Mansor SA, Hinduja S and Owodunni O, Voronoi Diagram-based Tool Path Compensations for Removing Uncut Material in 2½D Pocket Machining, Computer-Aided Design, Vol 38, No 3, pp 194-209, 2006.
- [72] Wang H, Jang P and Stori JA, A metric-based approach to two-dimensional (2D) tool-path optimization for high-speed machining, Journal of manufacturing science and engineering, Vol 127, pp 33-48, 2005.
- [73] Zhao ZY, Wang CY, Zhou HM and Qin Z, Pocketing Toolpath Optimization for Sharp Corners, Journal of Materials Processing Technology, Vols 192-193, pp 175-180, 2007.
- [74] Lin Z, Fu J, Shen H and Gan W, Global Uncut Regions Removal for Efficient Contour-Parallel Milling, The International Journal of Advanced Manufacturing Technology, Vol 68, No 5-8, pp 1241-1252, 2013.
- [75] Chinchuluun A, Pardalos P, Enkhbat R and Tseveendorj I, Optimization and Optimal Control, Theory and Applications, Vol. 39, 2010.
- [76] Othmani I, Optimisation multicritère : fondements et concepts. 1998.
- [77] Sakarovitch M, Optimisation combinatoire : Programmation discrète, volume 2. Editions Hermann, 1984.
- [78] Banerjee A, Feng HY and Bordatchev EV, Process Planning for Floor Machining of 2½D Pockets based on a Morphed Spiral Tool Path Pattern, Computers & Industrial Engineering, Vol 63, No 4, pp 971-979, 2012.
- [79] Tounsi N, Bailey T and Elbestawi M, Identification of Acceleration Deceleration Profile of Feed Drive Systems in CNC Machines, International Journal of Machine Tools and Manufacture, Vol 43, No 5, pp 441-451, 2003.
- [80] Pateloup V, Chanal H, Duc E and Ray P, HSM-Adapted Tool Path Calculation for Pocketing, Machining Science and Technology, Vol 10, No 2, pp 181-196, 2006.
- [81] Machinability Data Center, Machining Data Handbook, MDC, 3rd Ed, 1980.
- [82] Hbaieb M, Othmani R, and Bouzid W, Time Modeling in High-Speed Machining of Mold Pocket, The International Journal of Advanced Manufacturing Technology, Vol 53, No 1-4, pp 113-120, 2011.
- [83] http://fr.made-in-china.com/co\_szbaoma/product\_Metal-Plate-Engraving-CNC-Machine-Bmdx6050\_ehoheiusg.html
- [84] Dormer, Dormer technical handbook, 2006.

## **Résumé**

En vue de l'optimisation du processus d'usinage dans l'évidement de cavités en ébauche, ce travail de thèse a mis l'accent sur le résiduel de matière délaissé par l'outil de coupe qui a fait l'objet de plusieurs travaux scientifiques et le choix de l'outil le plus fiable. On a développé une nouvelle méthode par l'insertion de deux paramètres; un nouveau coefficient dans le calcul des trajectoires d'outil en contours parallèles ou spirales dont l'objectif est d'éliminer les zones non usinées entre les passes dans les coins, ainsi le résiduel au centre de la poche a été arasé par une boucle additionnée automatiquement. Ces deux paramètres sont devenus indépendants de ceux injectés par l'utilisateur, car ils s'implémentent automatiquement. Pour l'épreuve de validation numérique et expérimentale, une série de tests est effectuée et une comparaison détaillée avec les méthodes récentes les plus fiables reportées dans la littérature est présenté. Les résultats obtenus montrent l'efficacité de notre approche en termes de longueur et temps de coupe ainsi en productivité.

#### **Abstract**

In order to optimize the machining process in the pocket recess, this thesis has focused on the field of residual abandoned by the cutting tool which has been the subject of several scientific works and the choice of the most reliable tool. We have developed a novel method by inserting two parameters; a new coefficient in the calculation of contour parallel tool paths which aims to eliminate non-machined areas between passes in the corners. Thus the center residual was removed by an automatically additional reduced loop. These two parameters are now independent of those injected by users, because they can be implemented automatically. For the purpose of numerical and experimental validation, some selected tests are completed and a detailed comparison with reliable recent methods reported in the literature is presented. The obtained results chose that our approach is more efficient in terms of length and cutting time, and in terms of productivity.

#### ملخص

في اطار تحسين عملية القطع في تفريغ الجيوب، ركزنا في هذه الأطروحة على مخلفات أداة القطع التي كانت موضوع العديد من اعمال العلمية و كيفية اختيار اداة اكثر نجاعة. قمنا بإدراج طريقة جديدة بإدخال معامل جديد في حساب ا(طارات المتوازية لمسارات أداة القطع قصد التخلص نھائيا من مخلفات اداة بين المسارات في الزوايا . و بالنسبة للمخلفات في وسط الجيب تمت ازالتها بإضافة مسار للأداة آليا. في الأخير قمنا بمقارنة مفصلة مع الطرق الحديثة الموجودة تم من خ2لھا اثبات فعالية الطريقة المقترحة سواء في تقليص مسار اداة أو زمن القطع .